**IPv6 – zum Anfassen** Linux Workshop und CCP

Johannes Hubertz

hubertz-it-consulting GmbH

Universität zu Köln, 15. 6. 2010

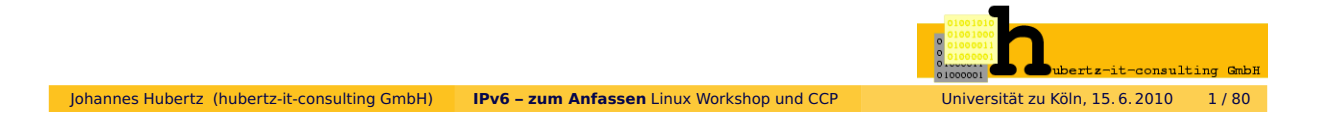

## **IPv6 – zum Anfassen:** Inhalt

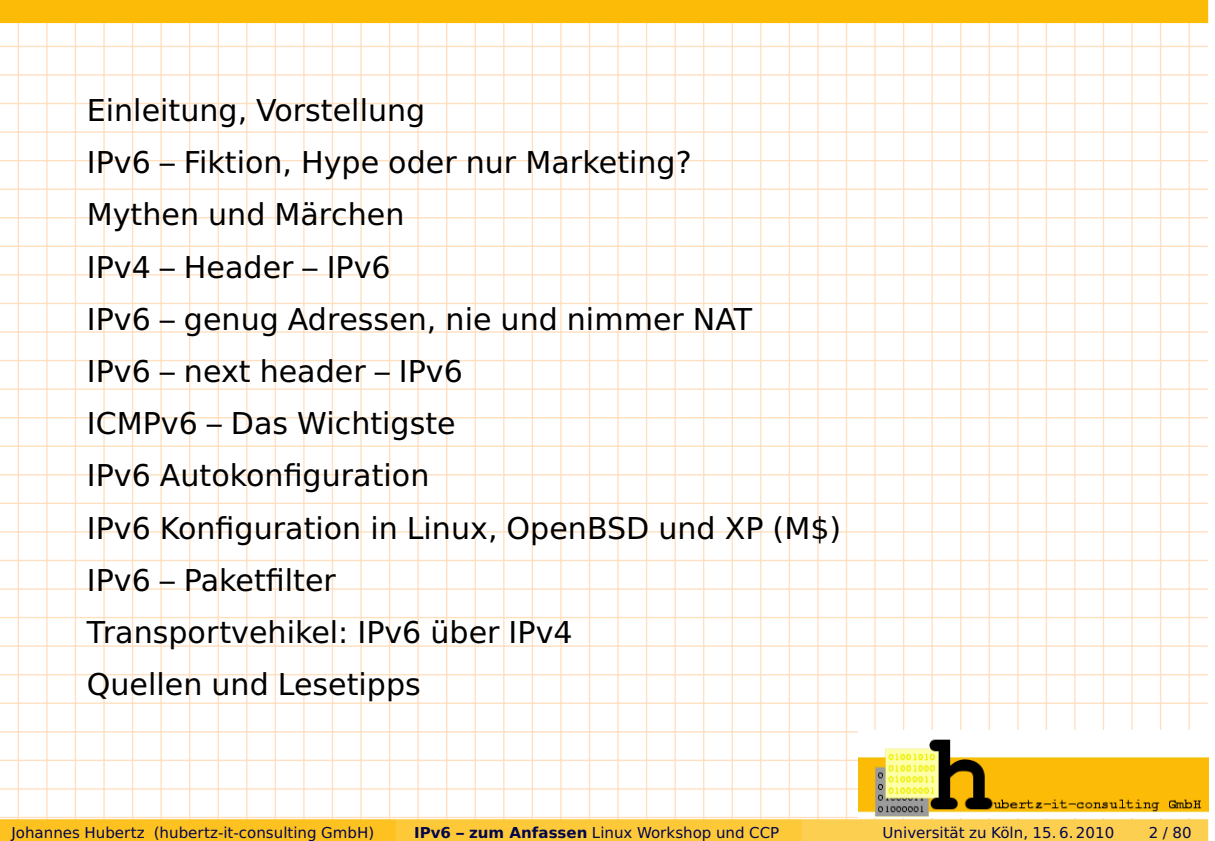

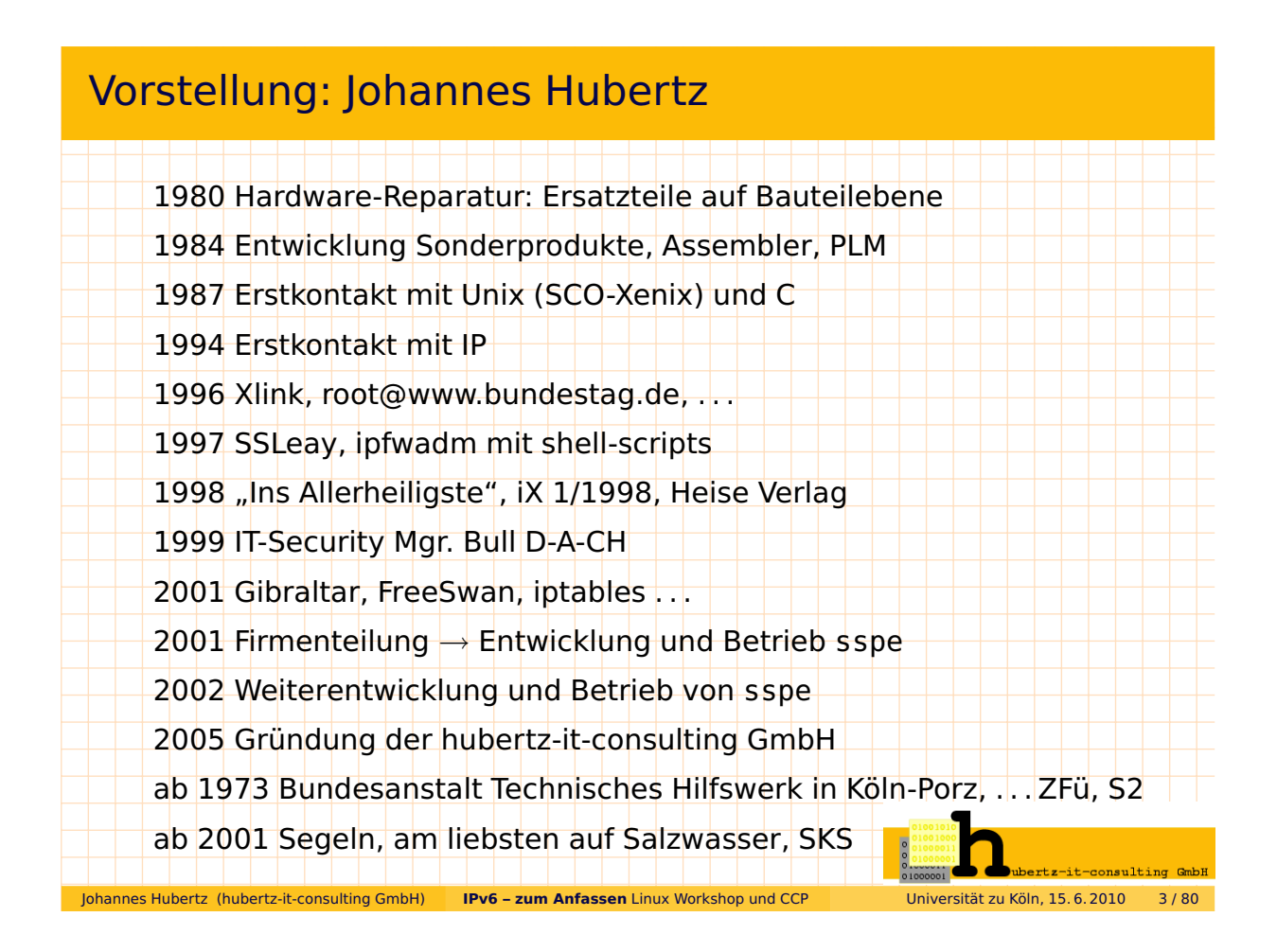

## Vorstellung: hubertz-it-consulting GmbH

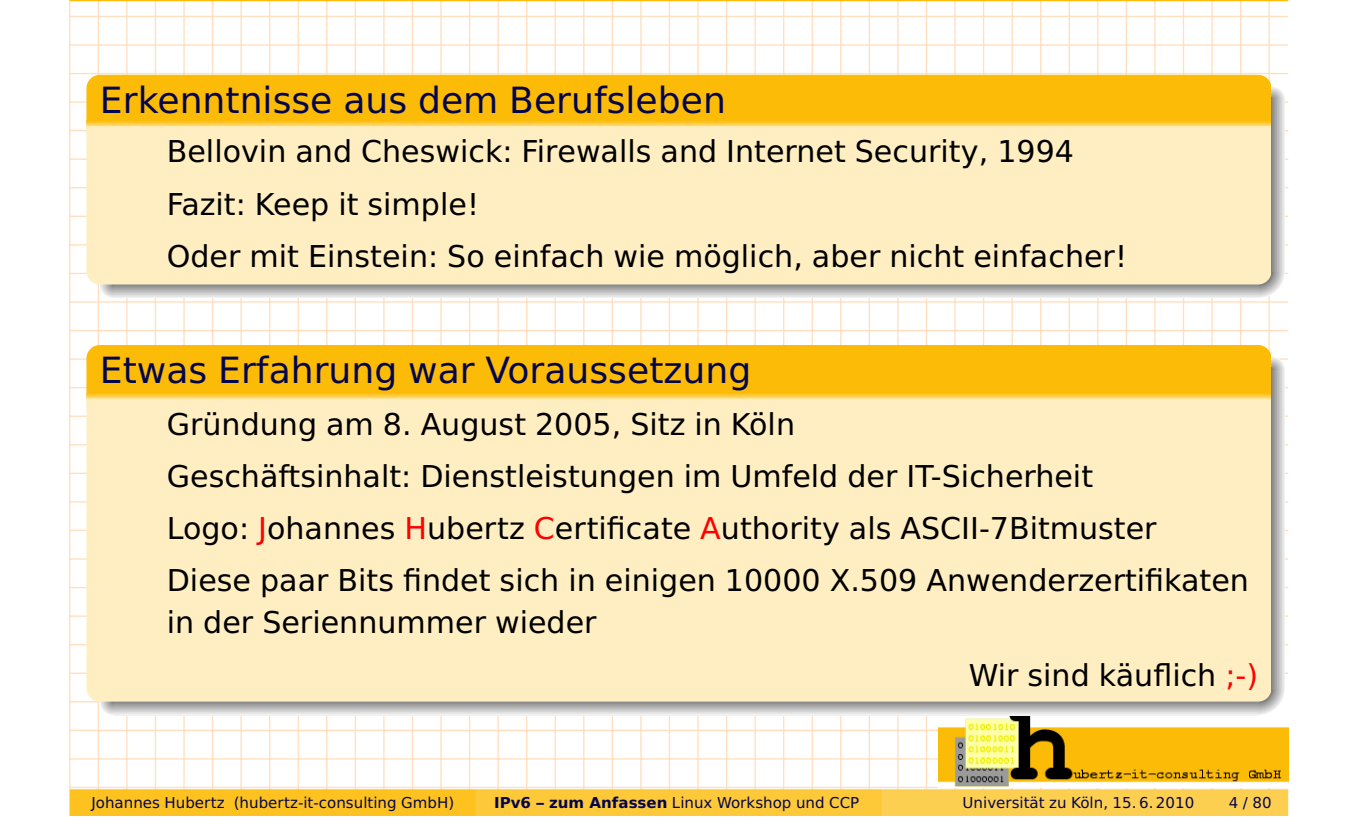

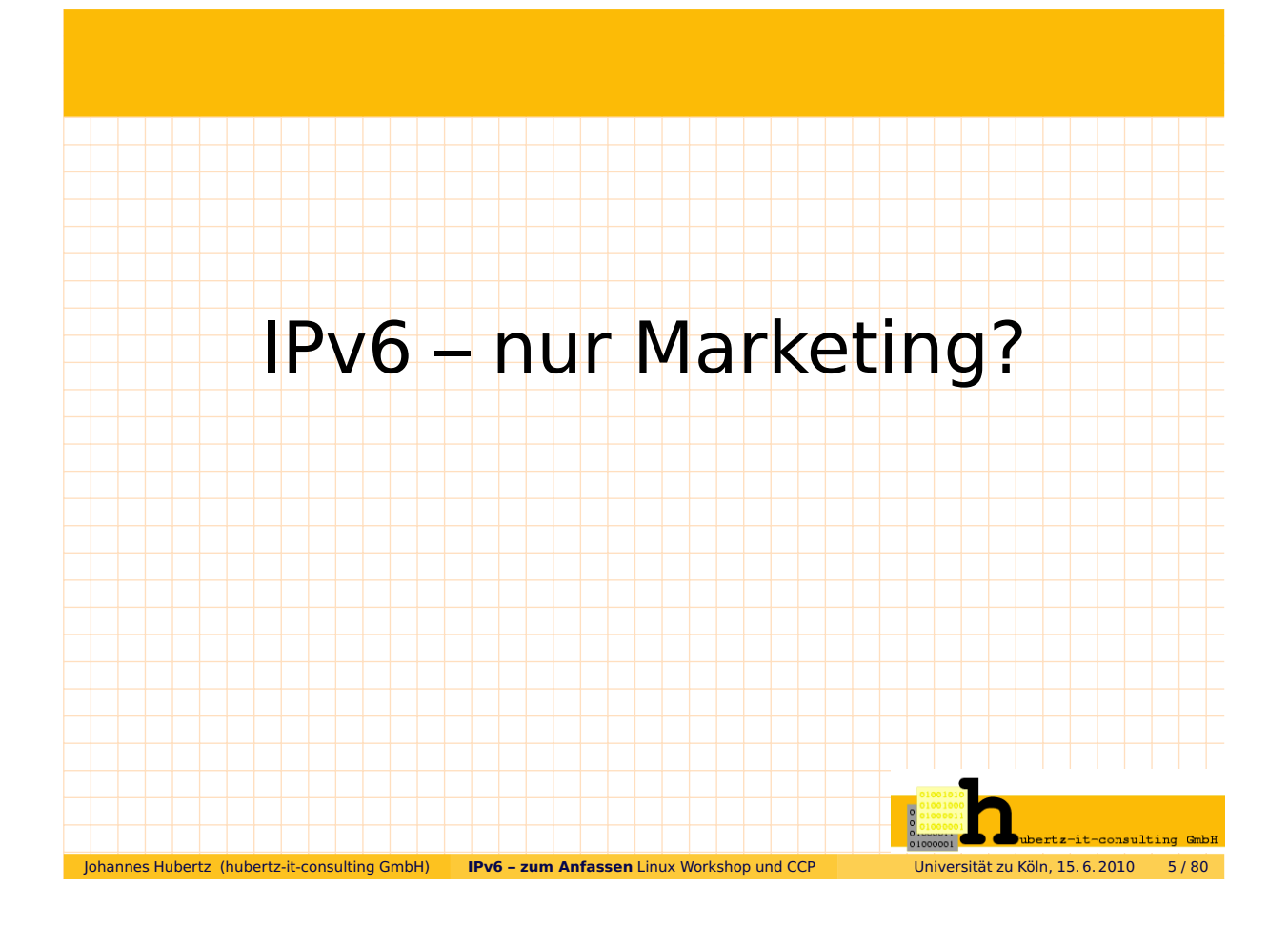

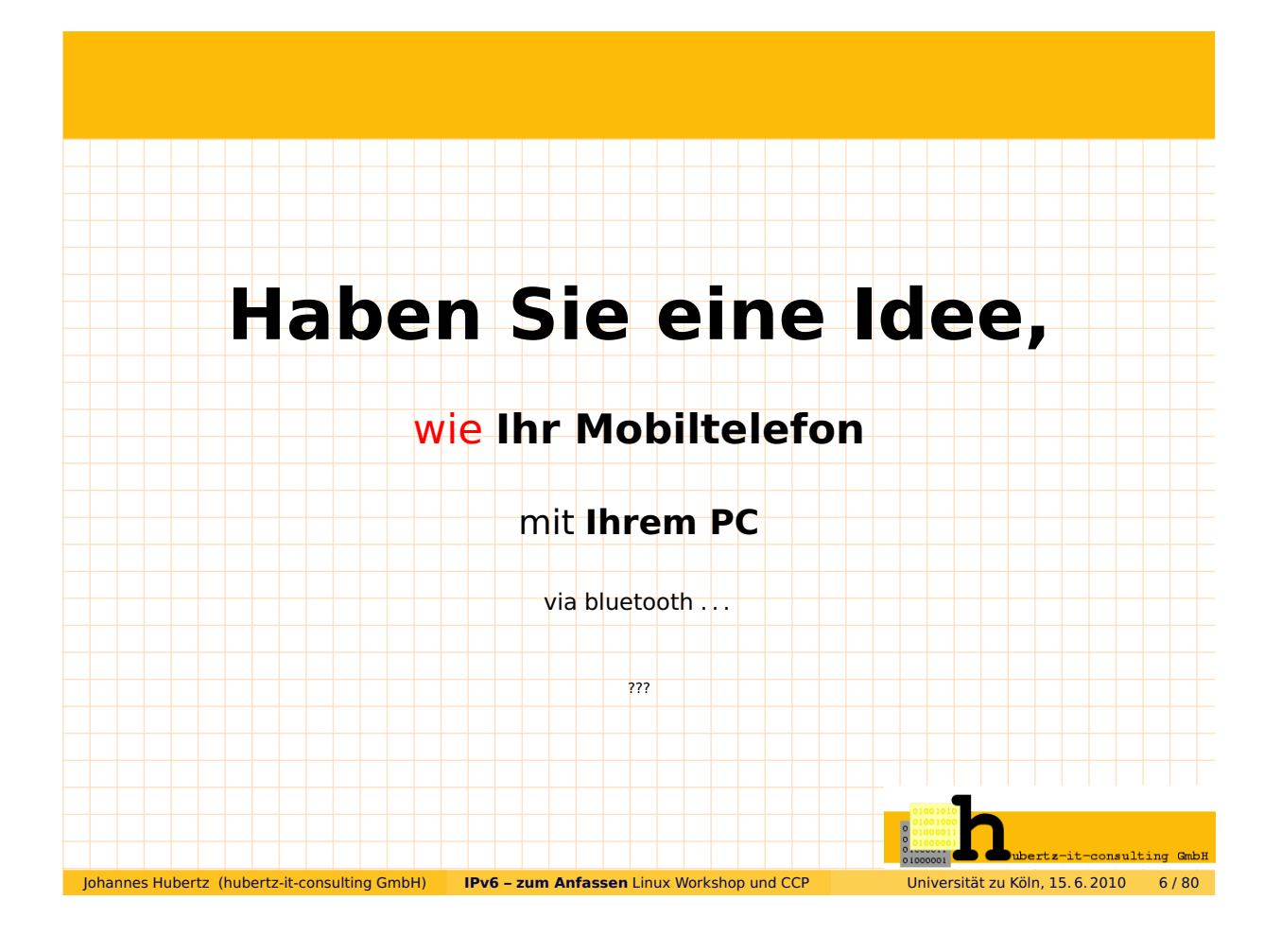

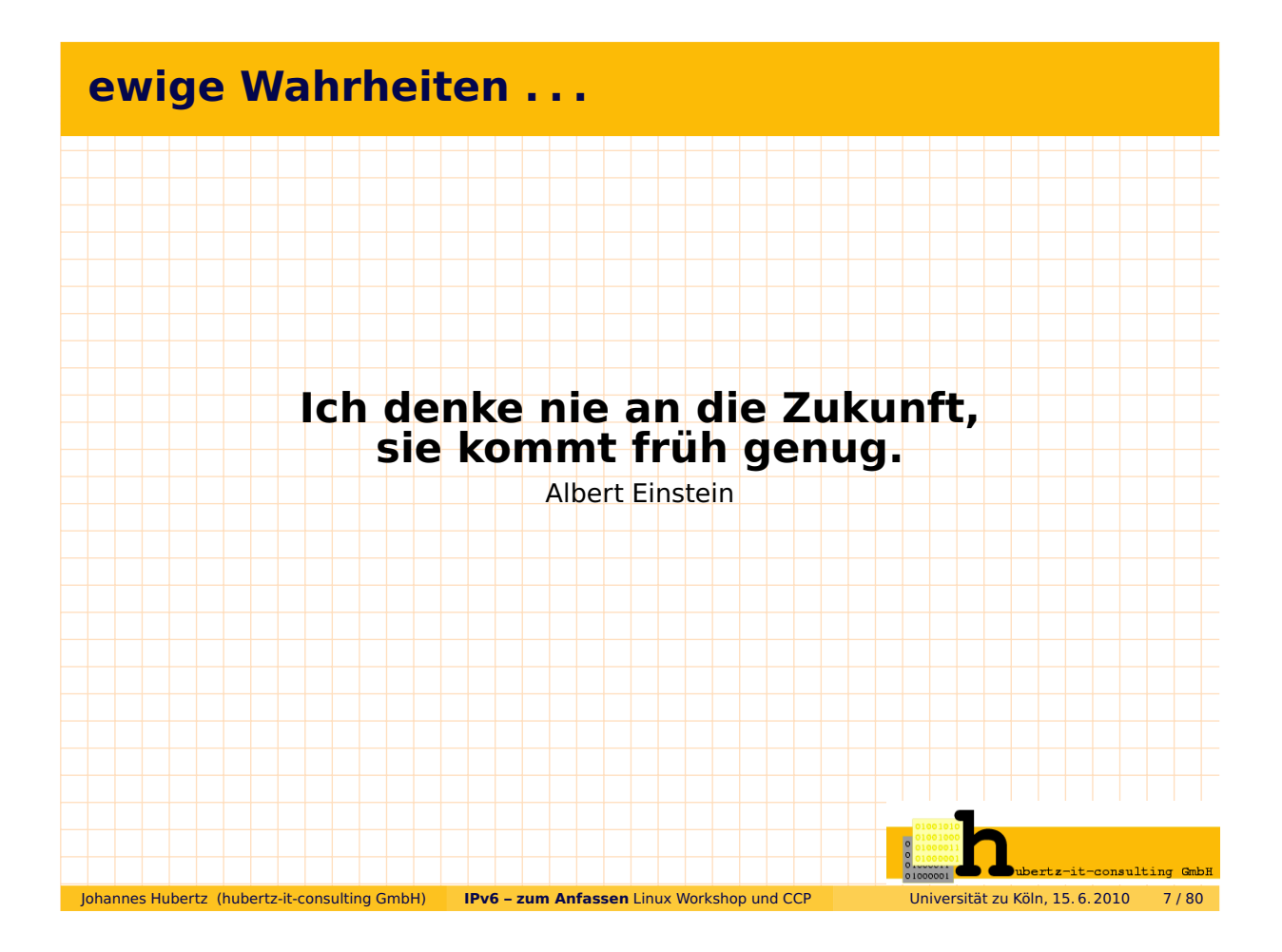

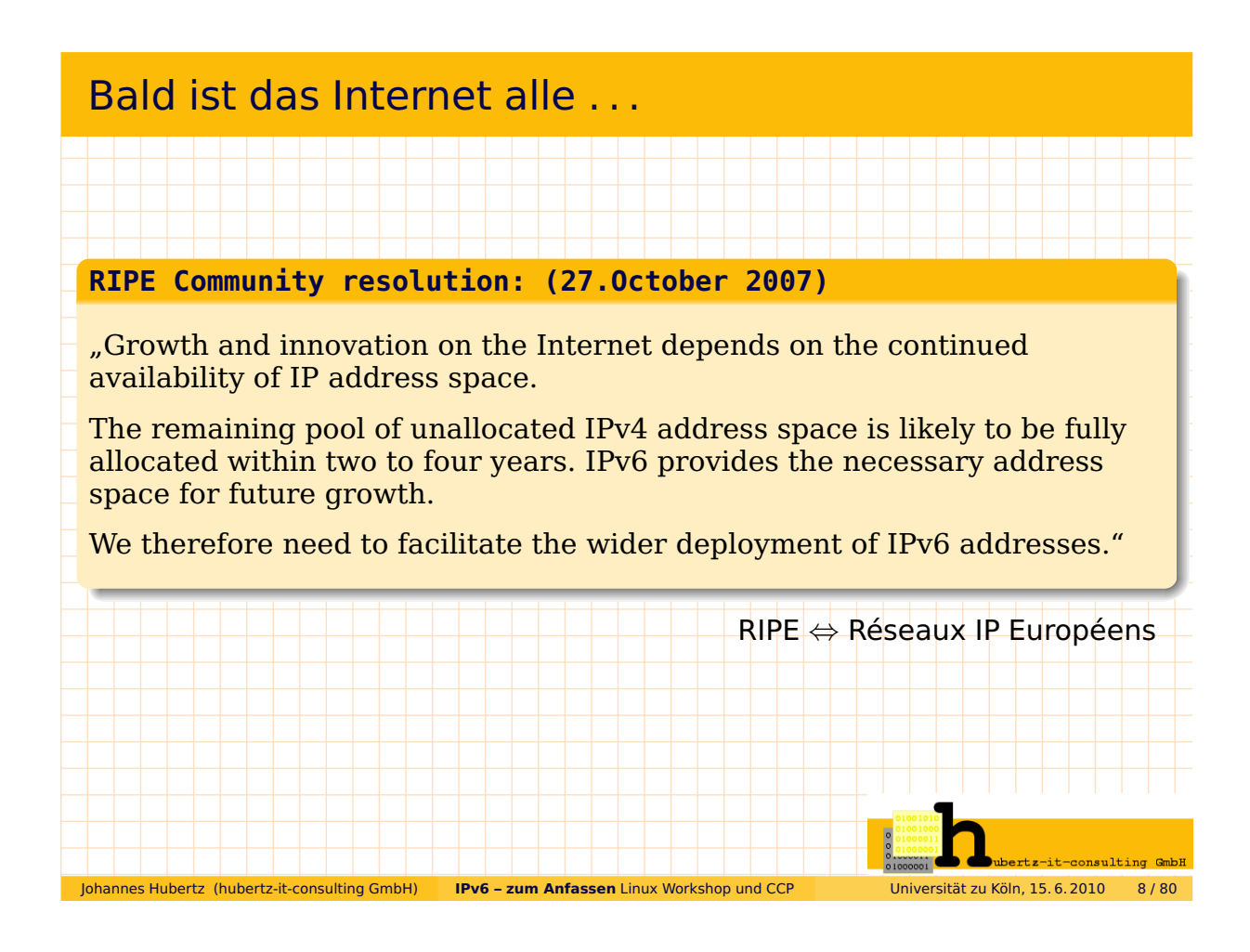

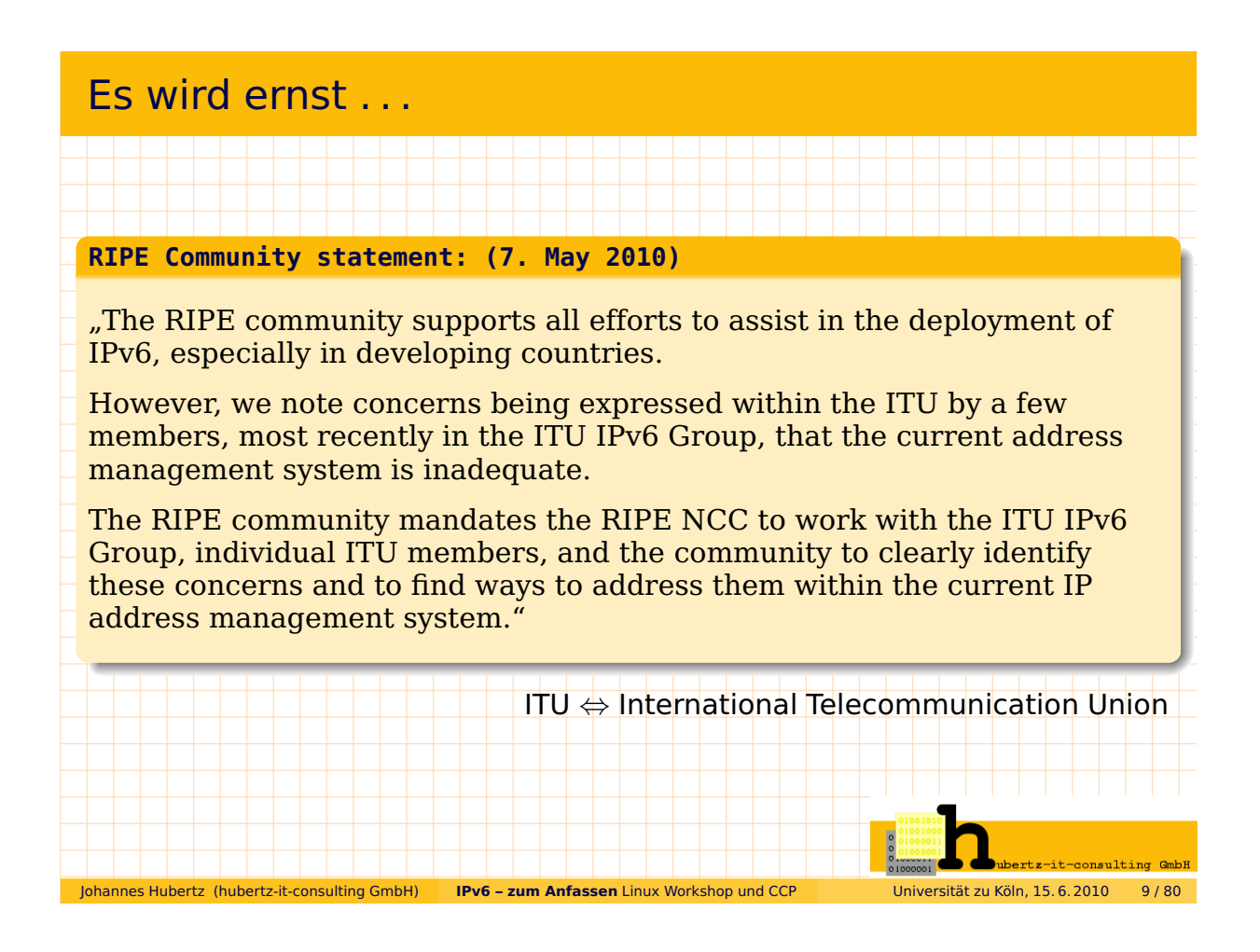

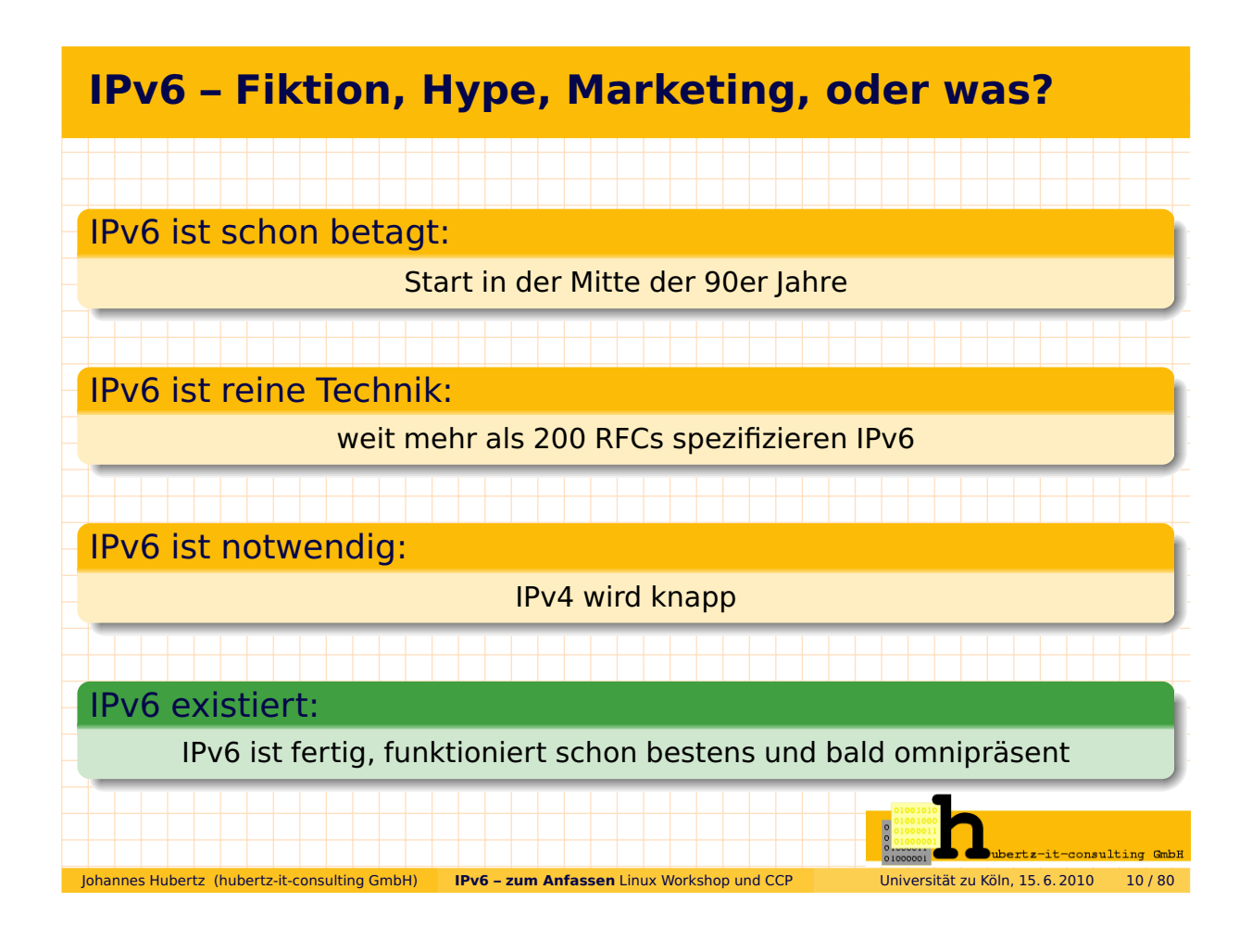

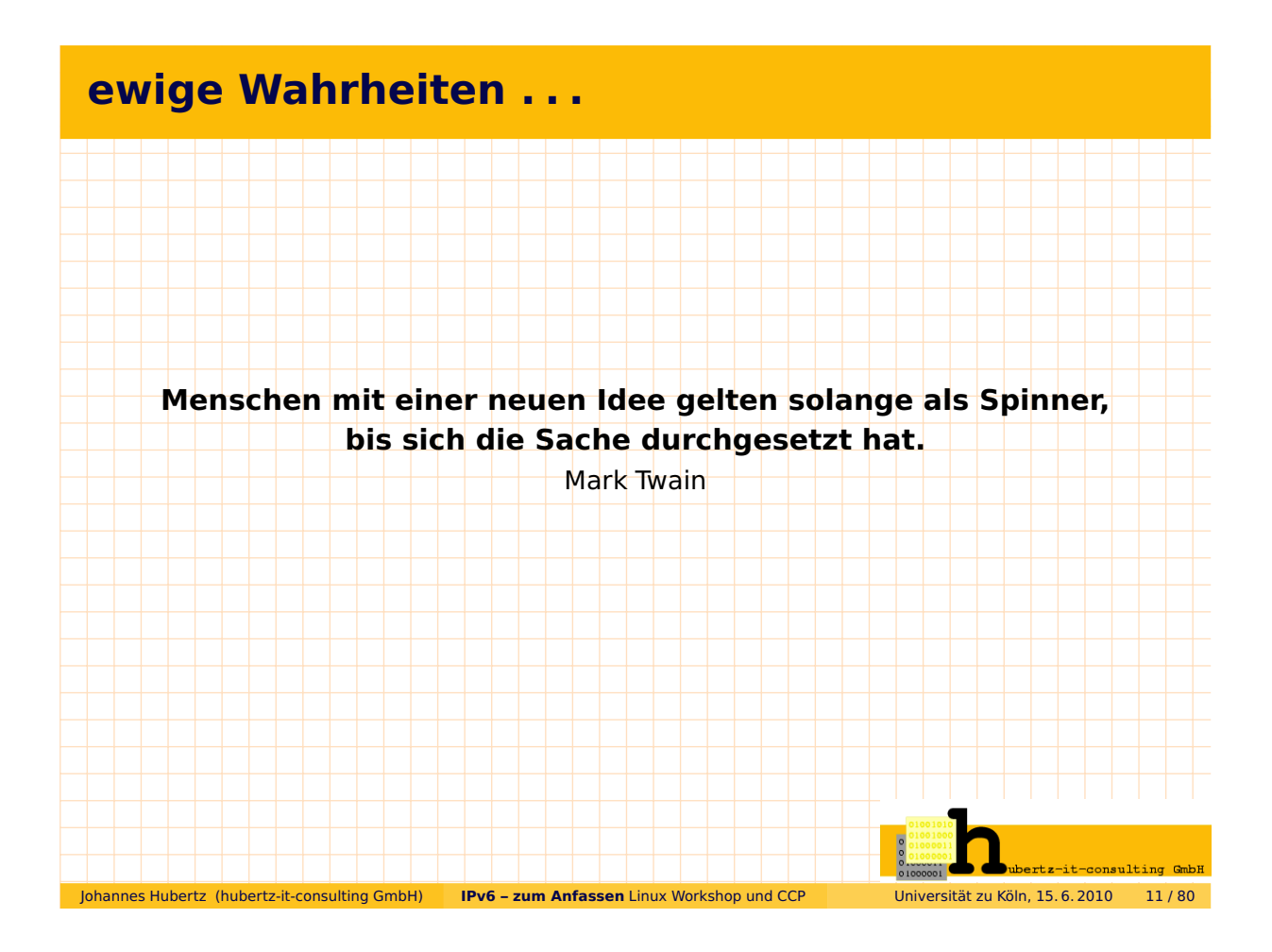

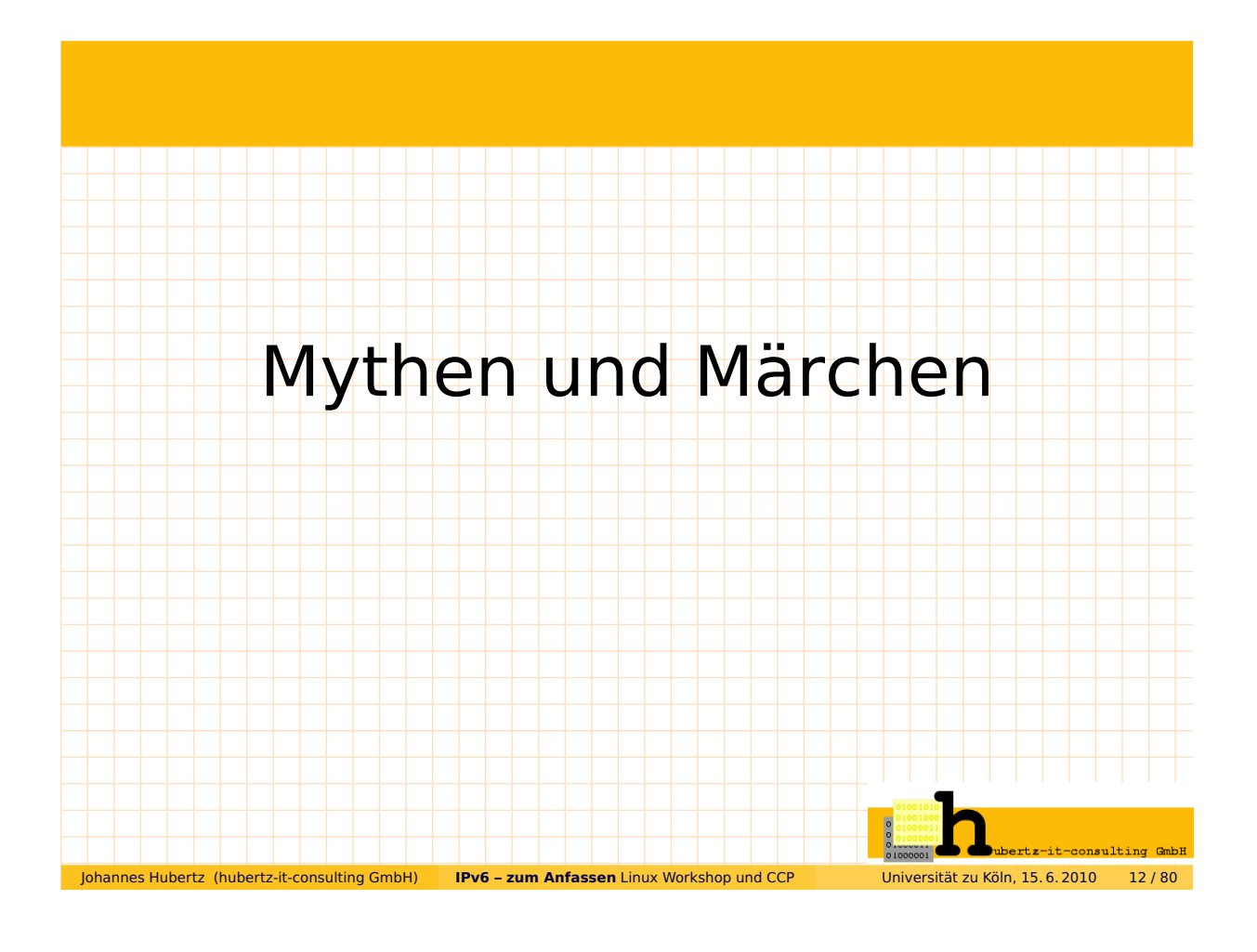

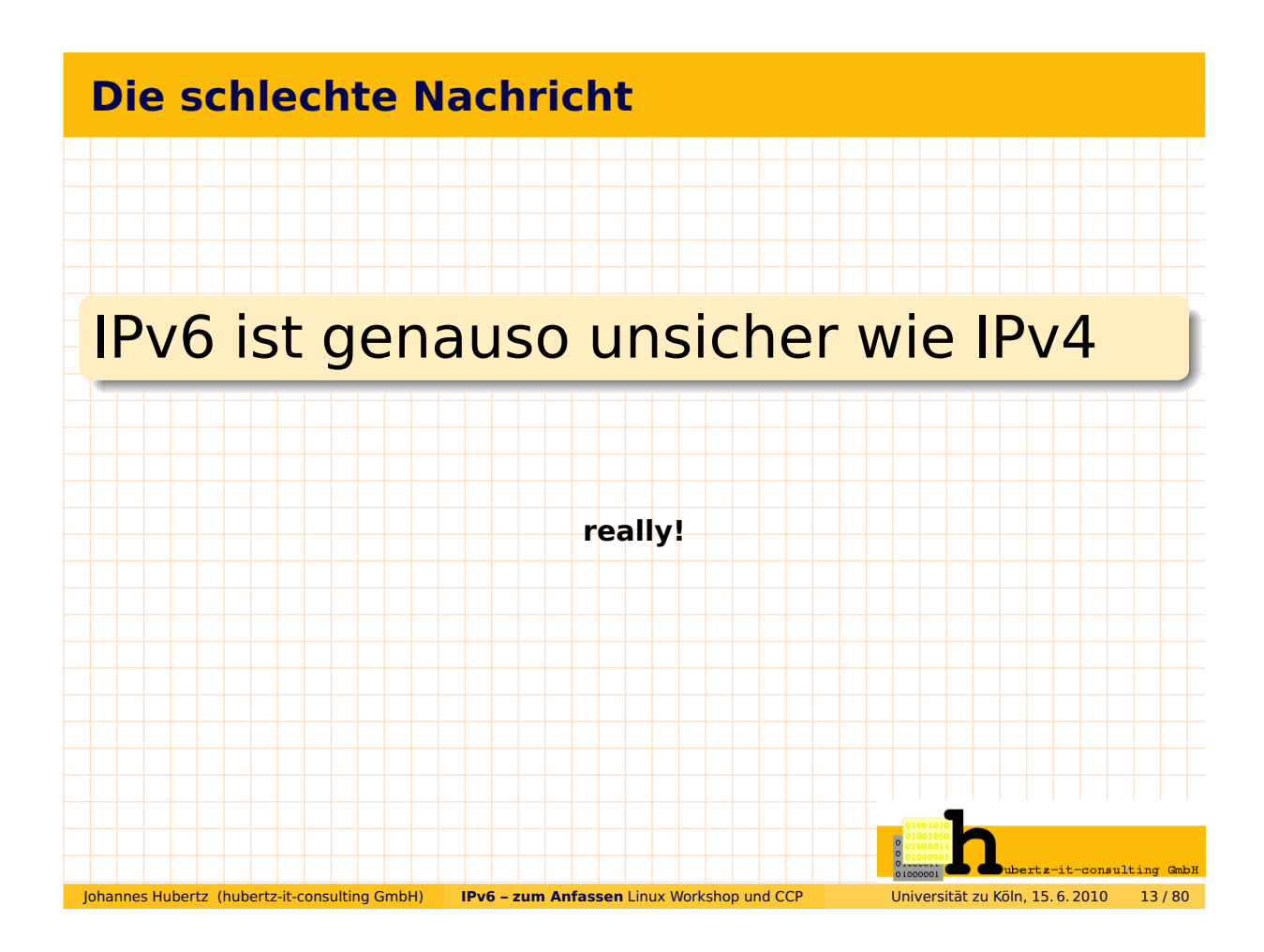

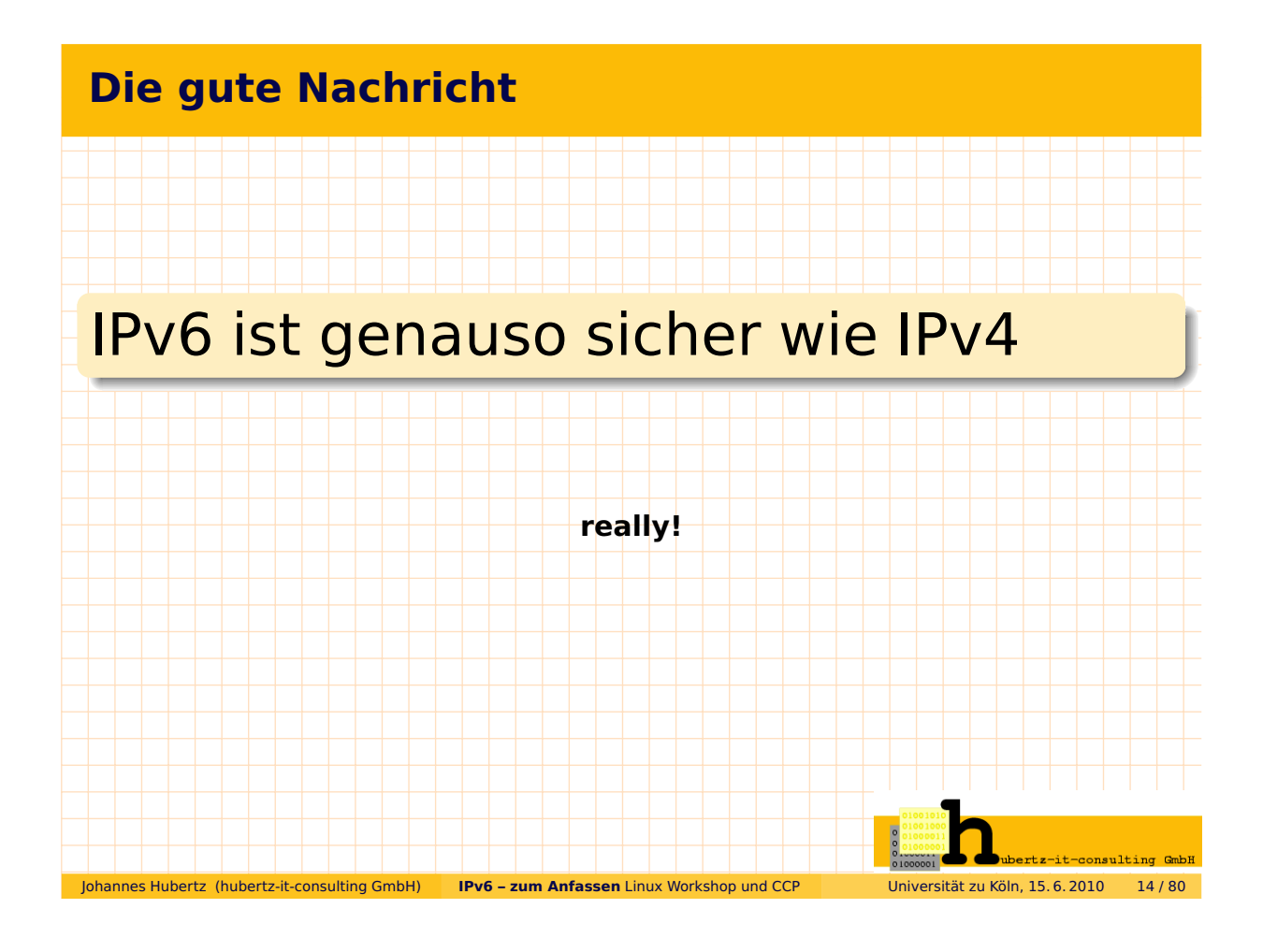

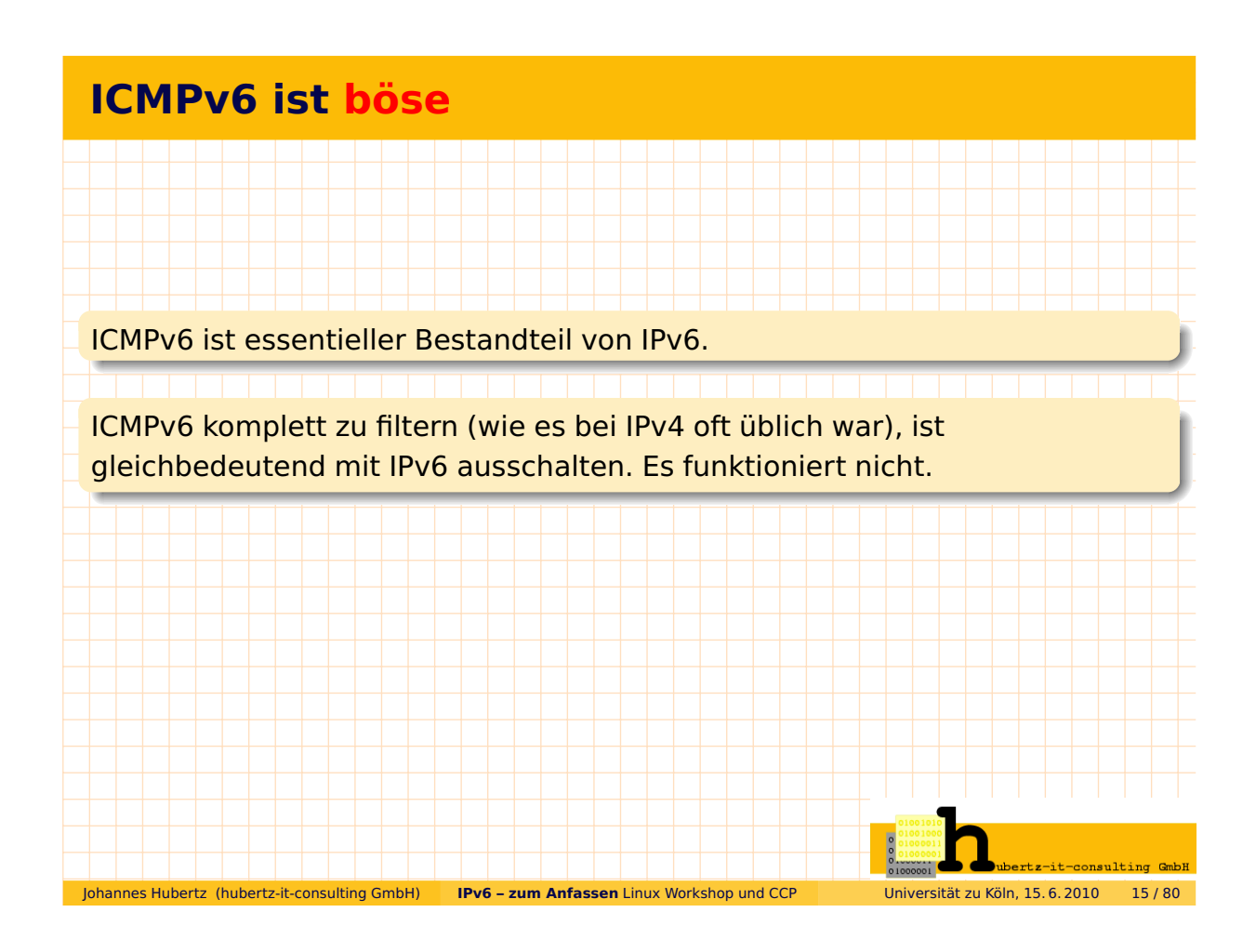

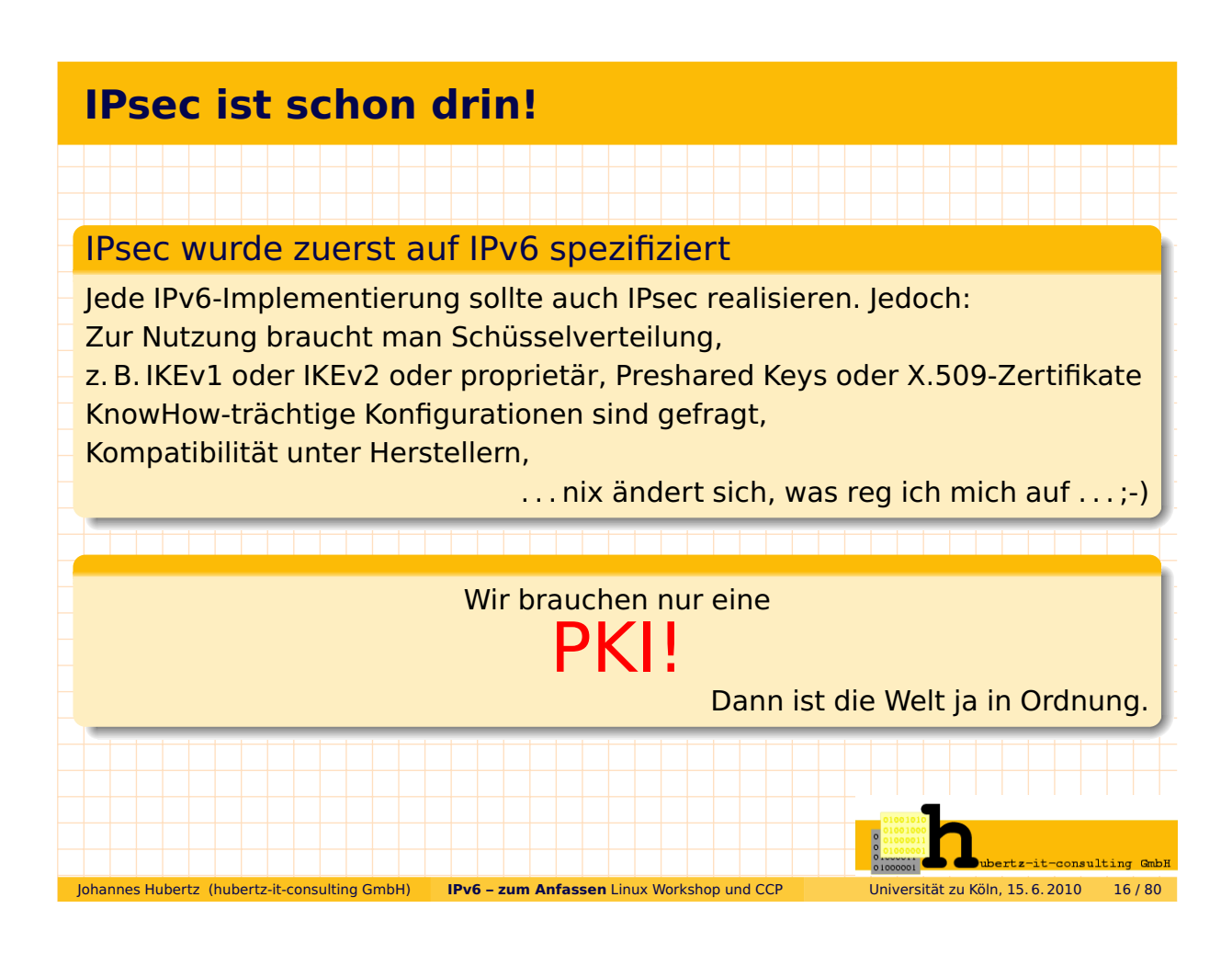

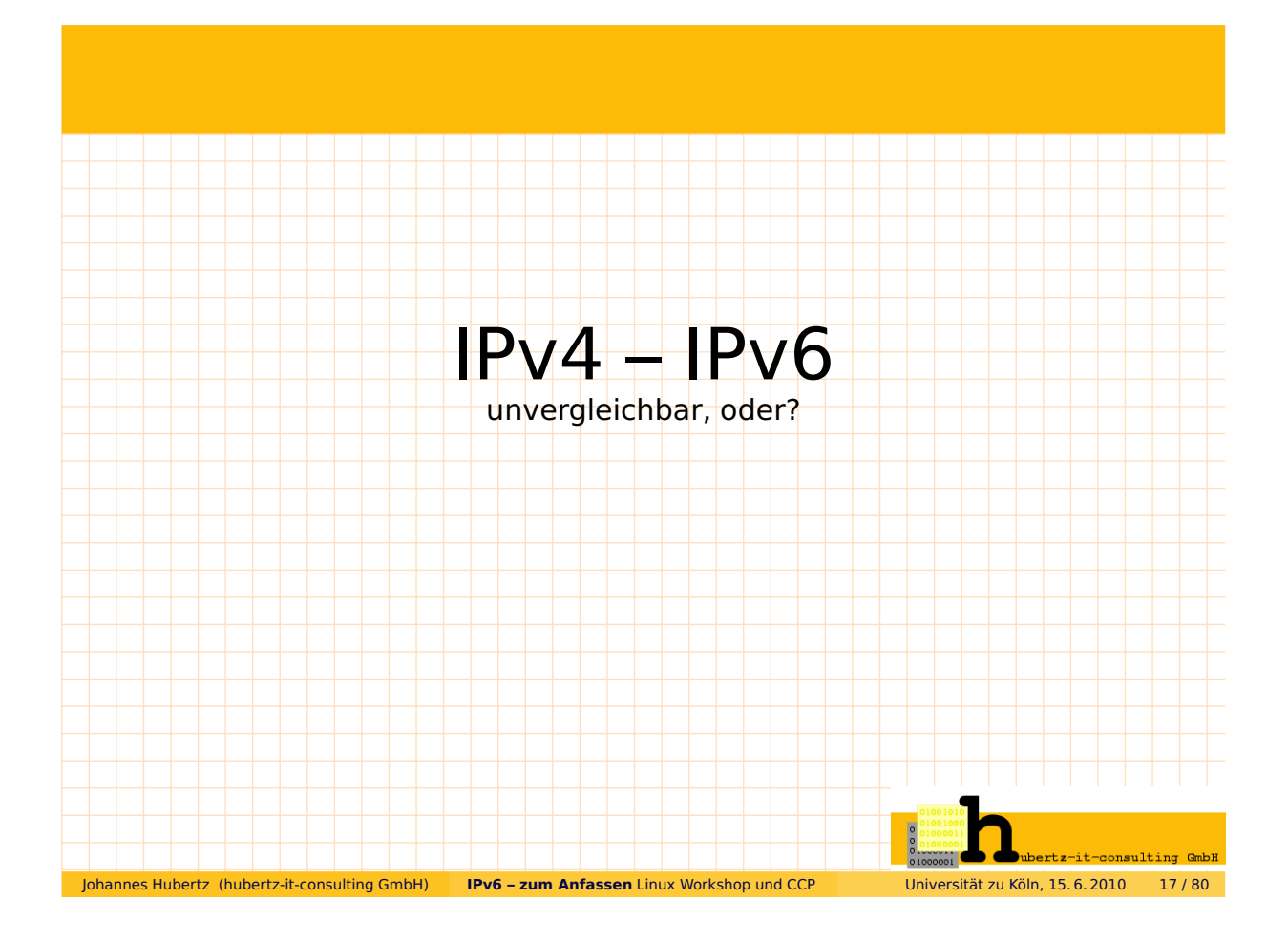

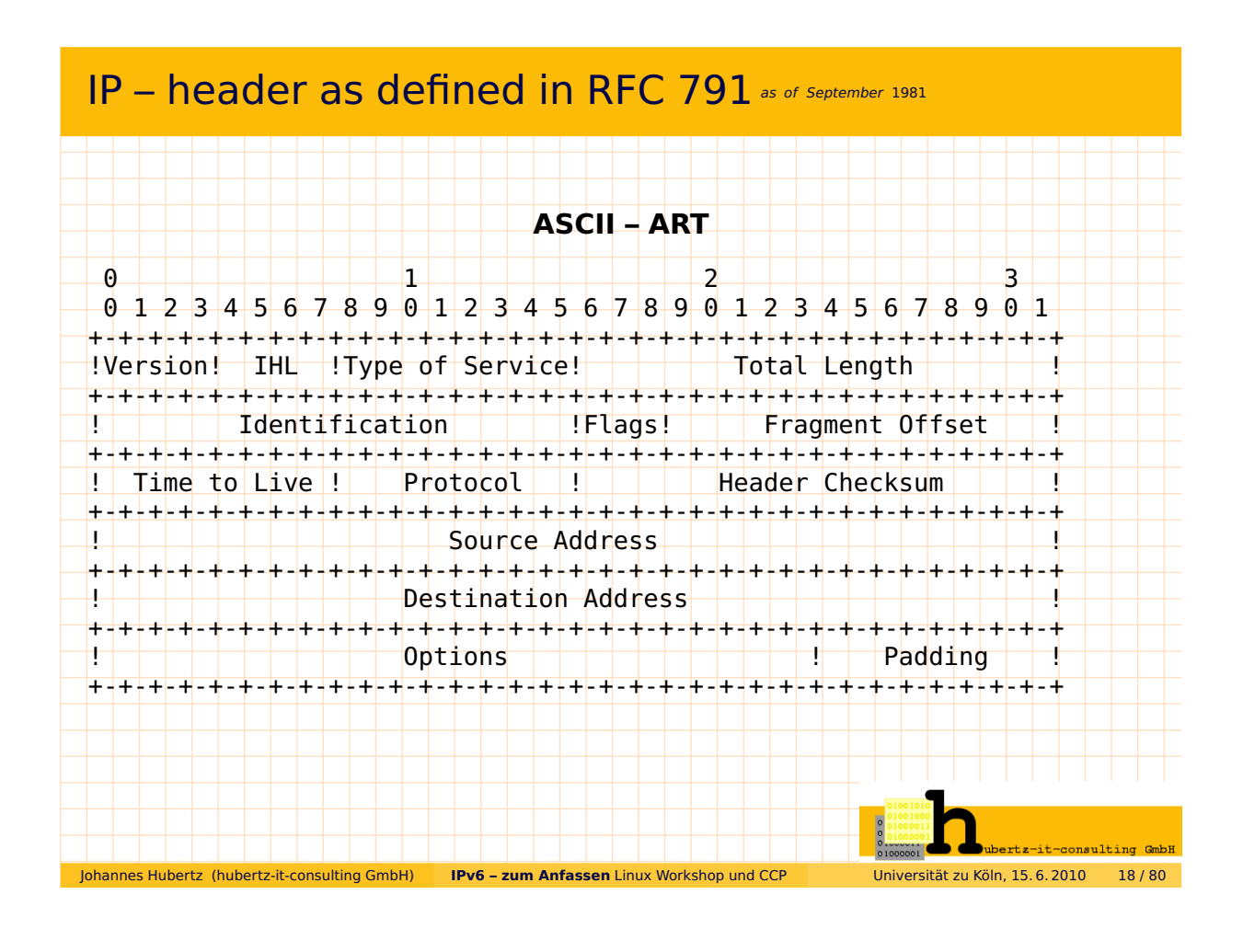

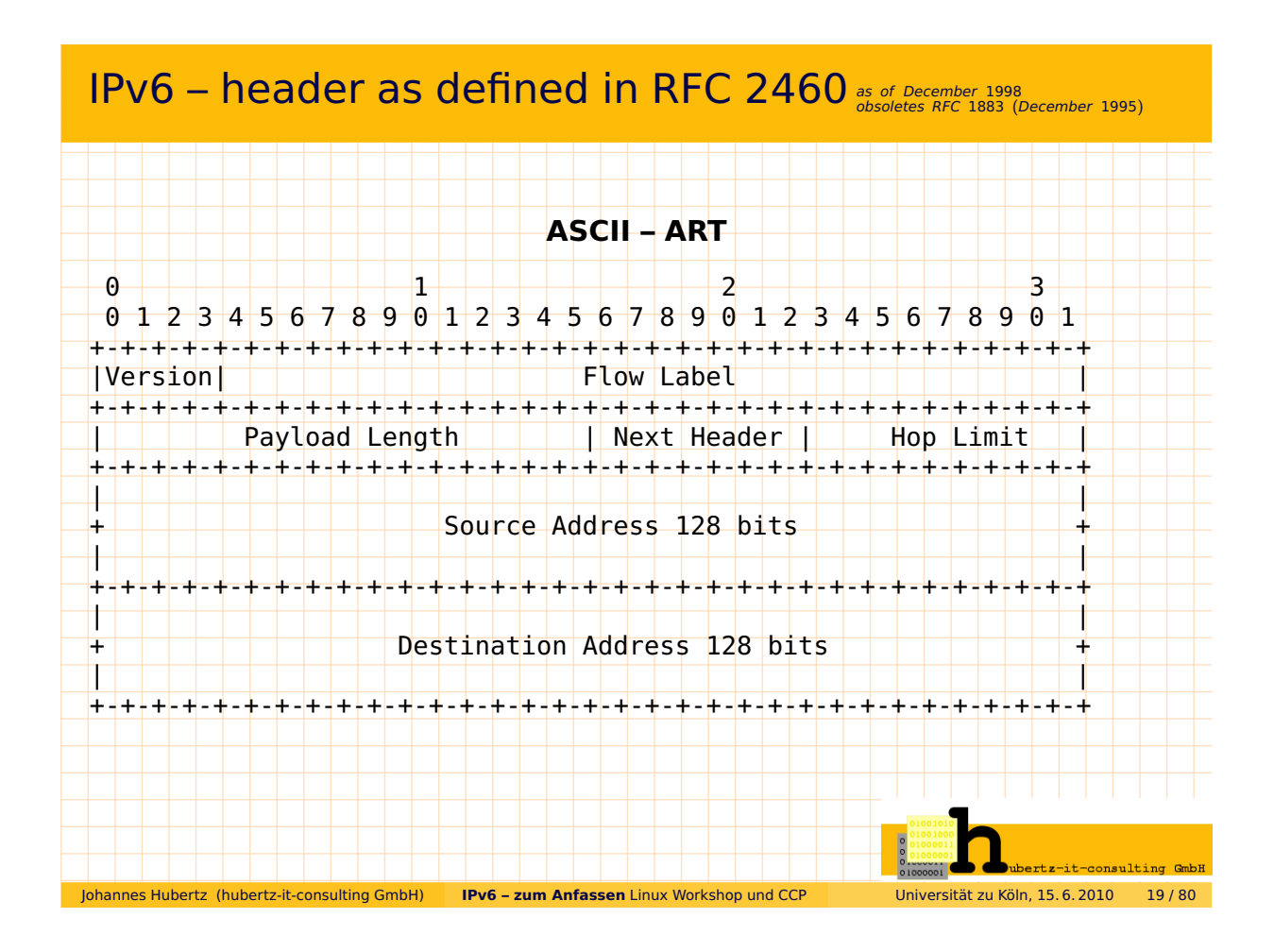

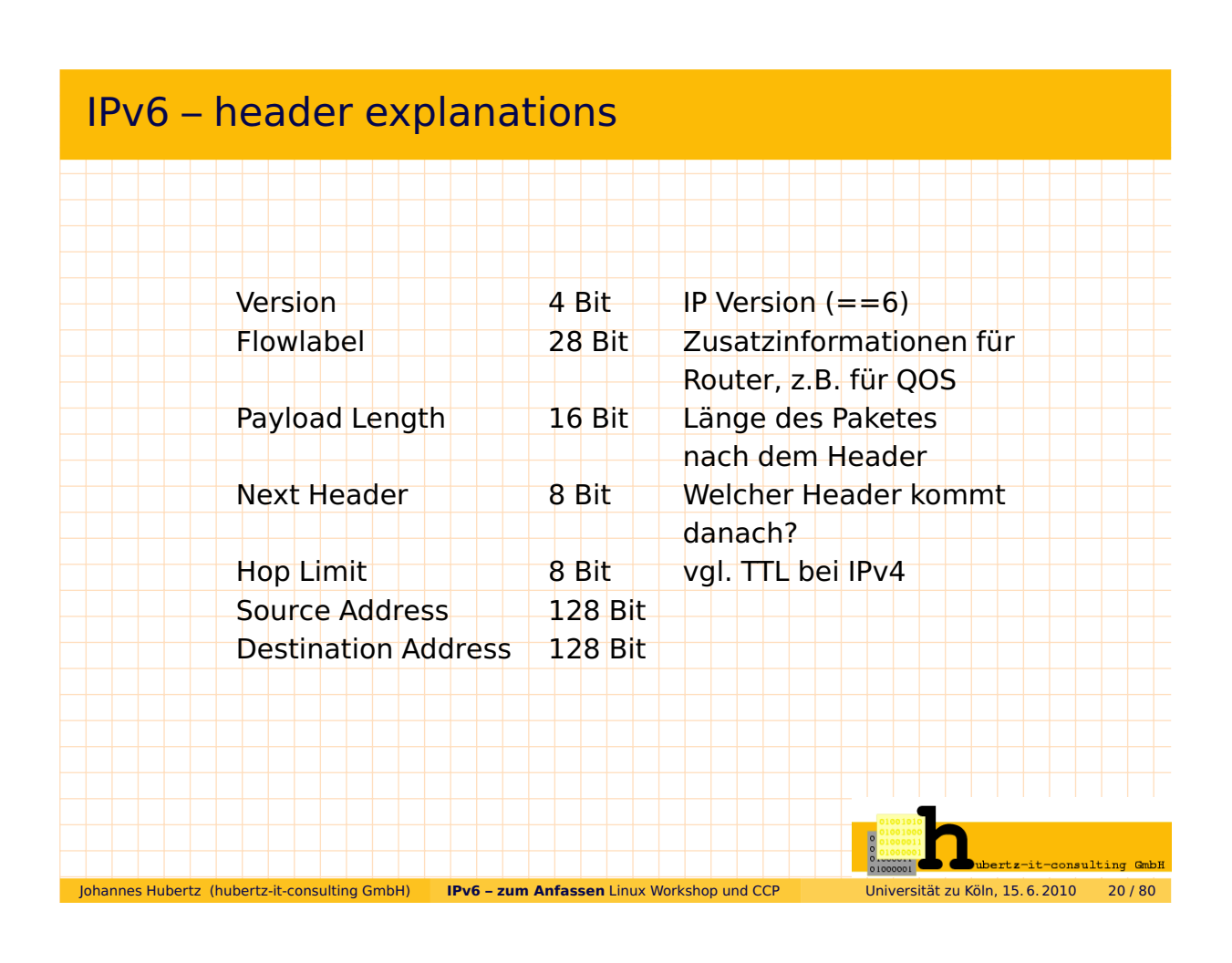

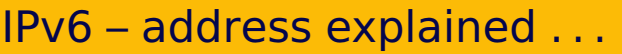

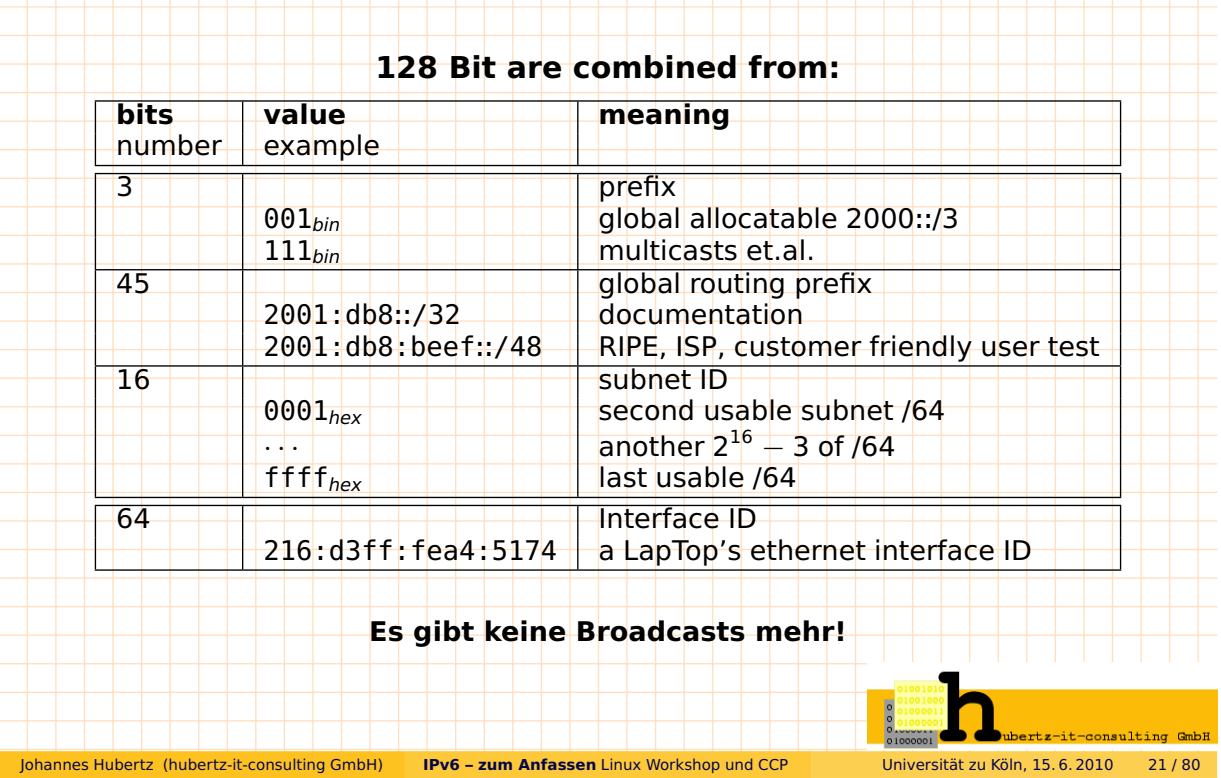

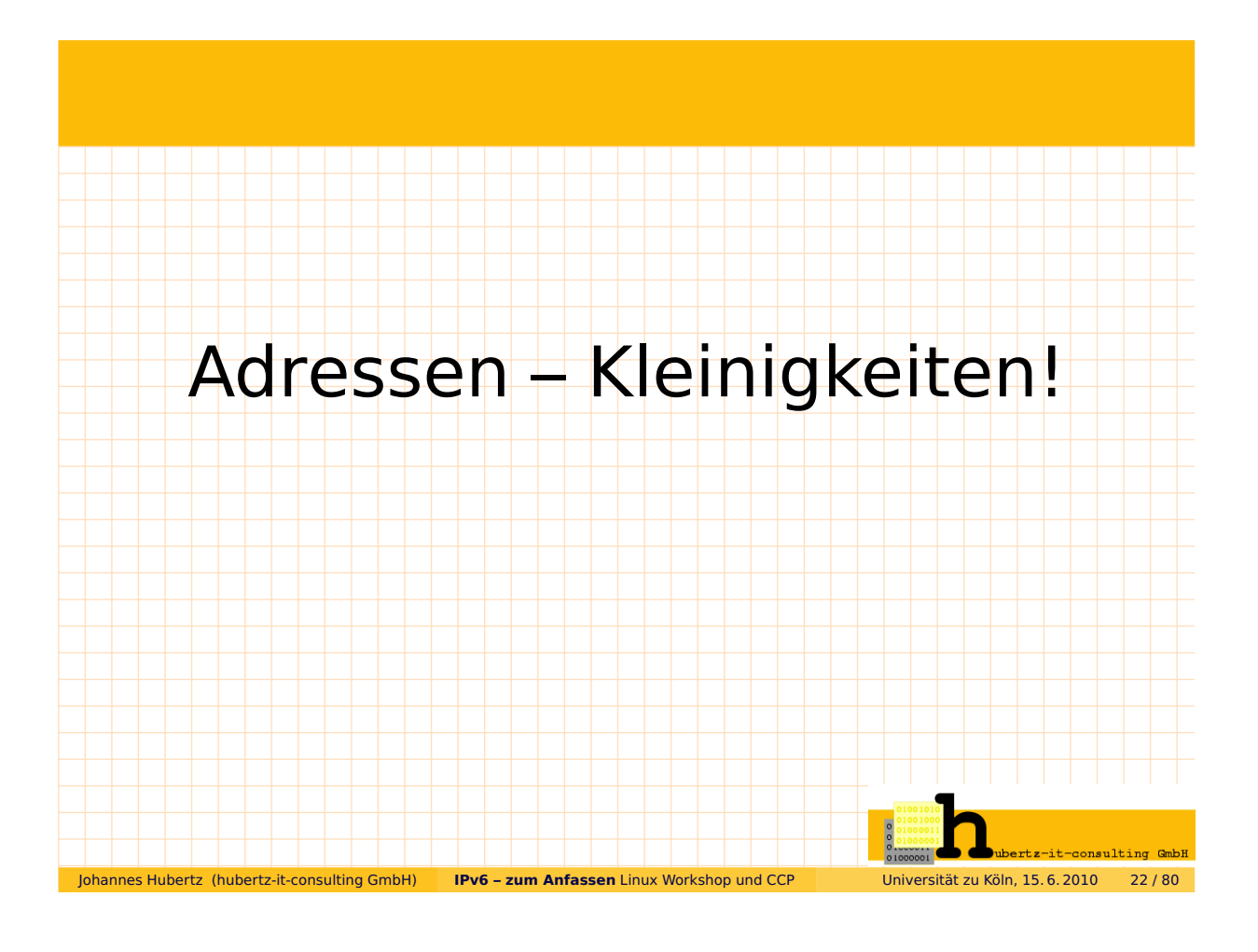

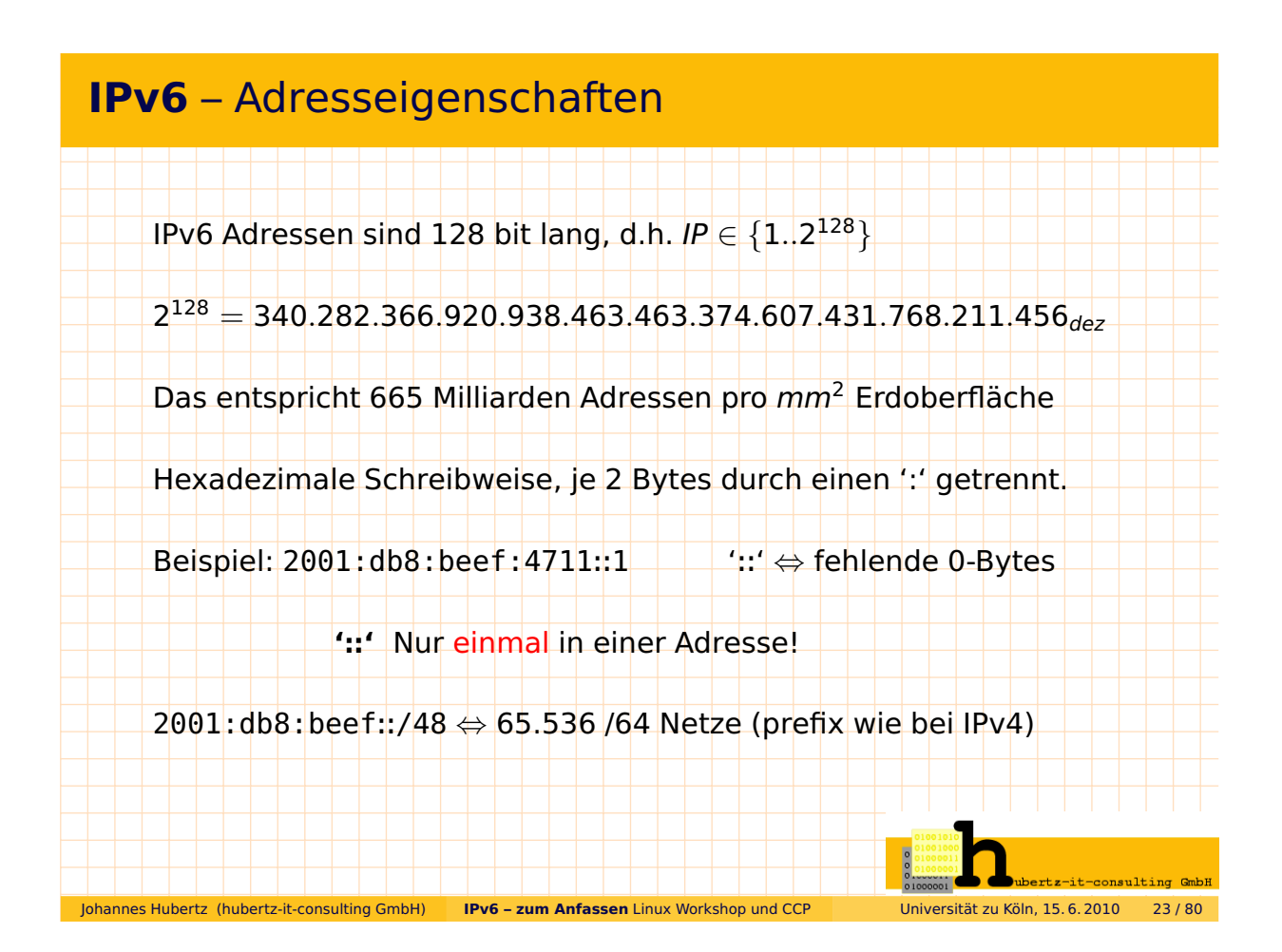

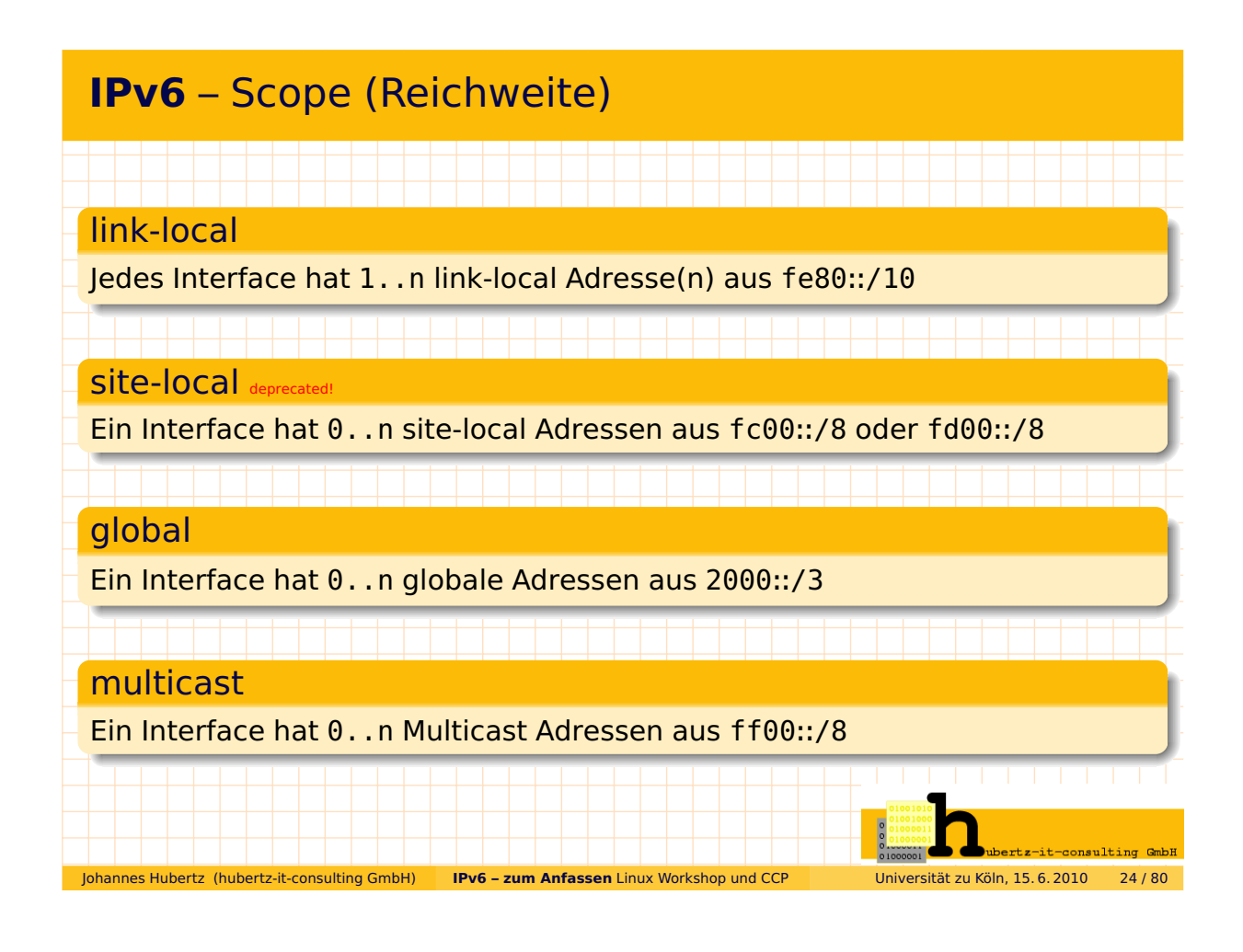

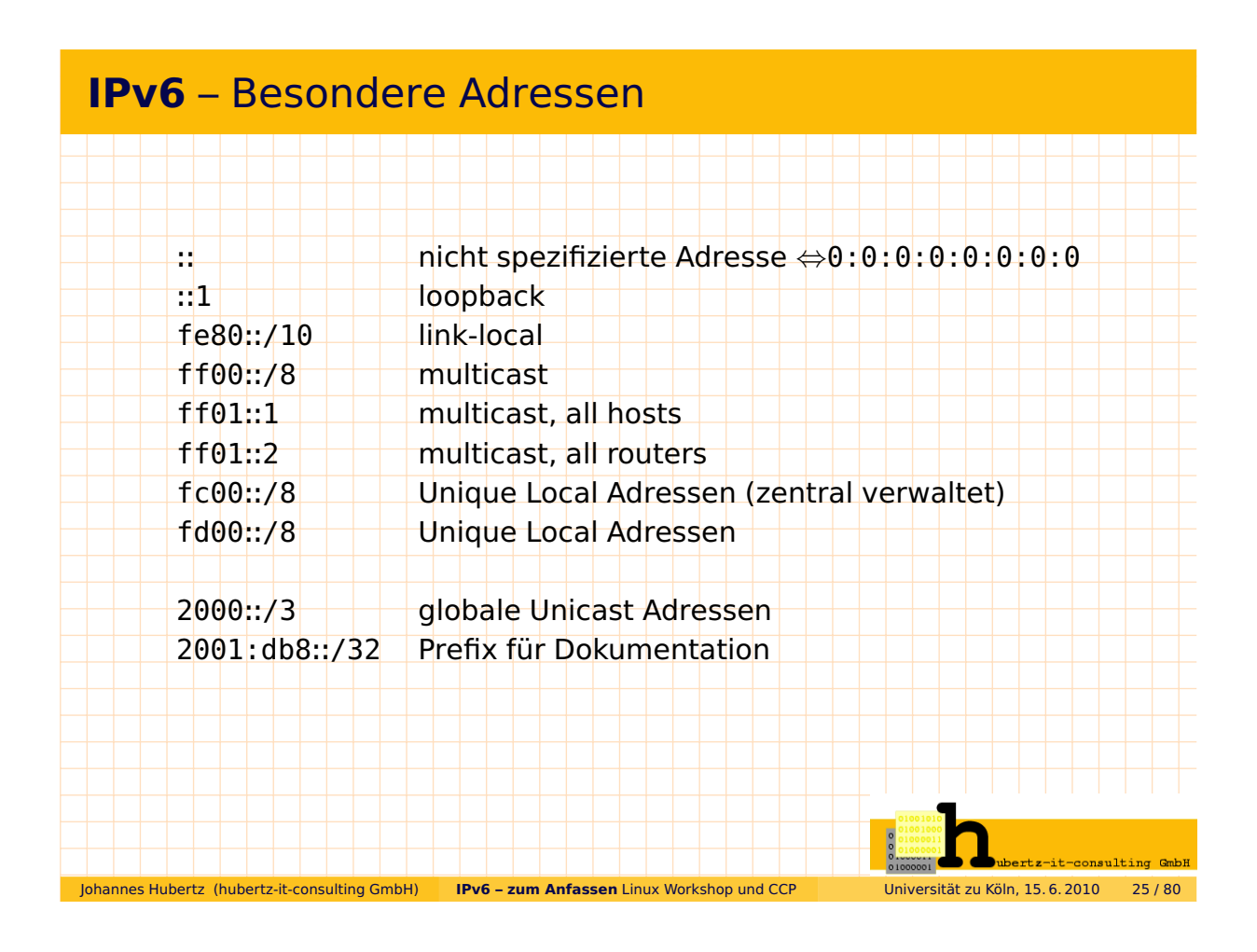

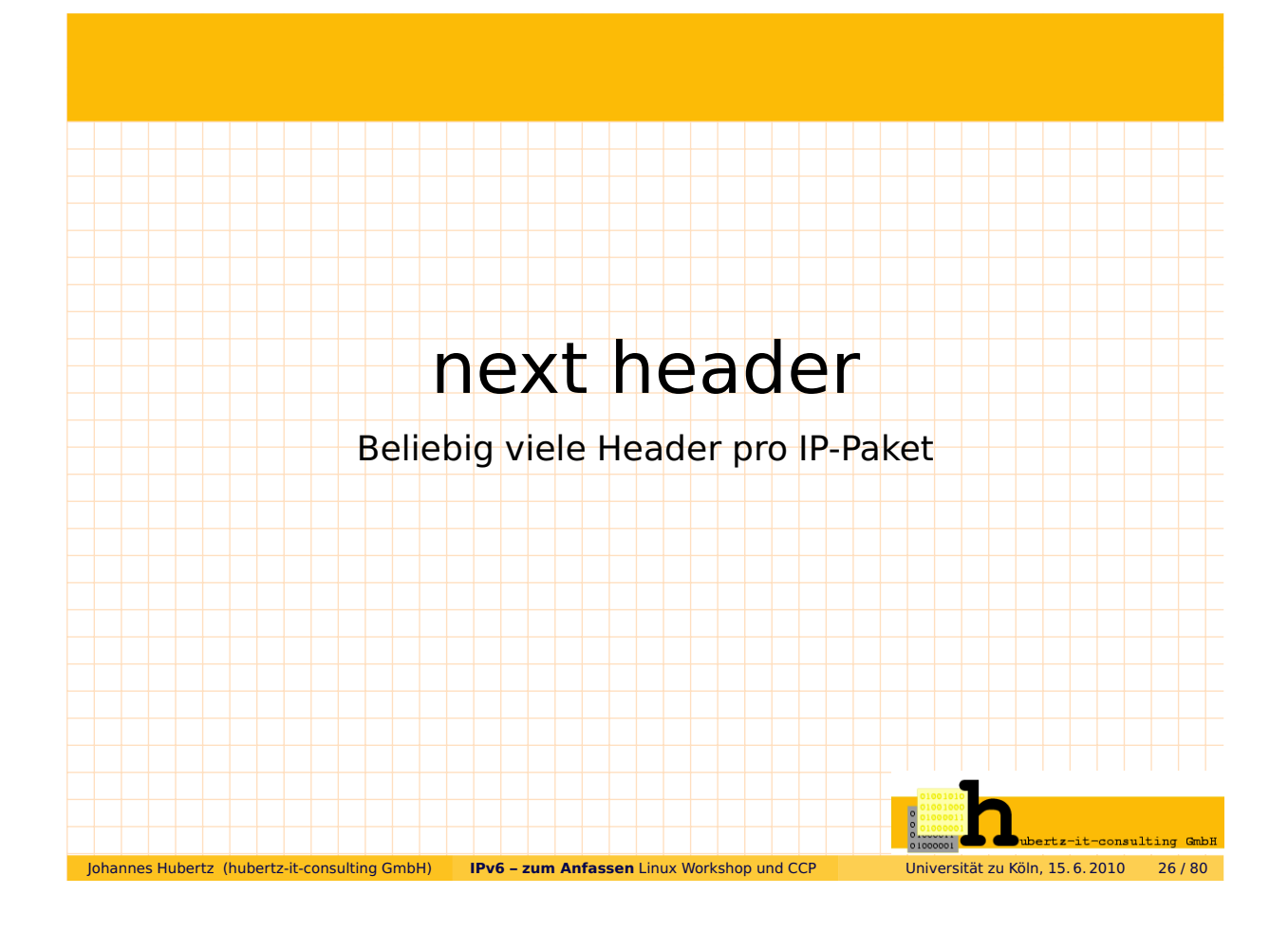

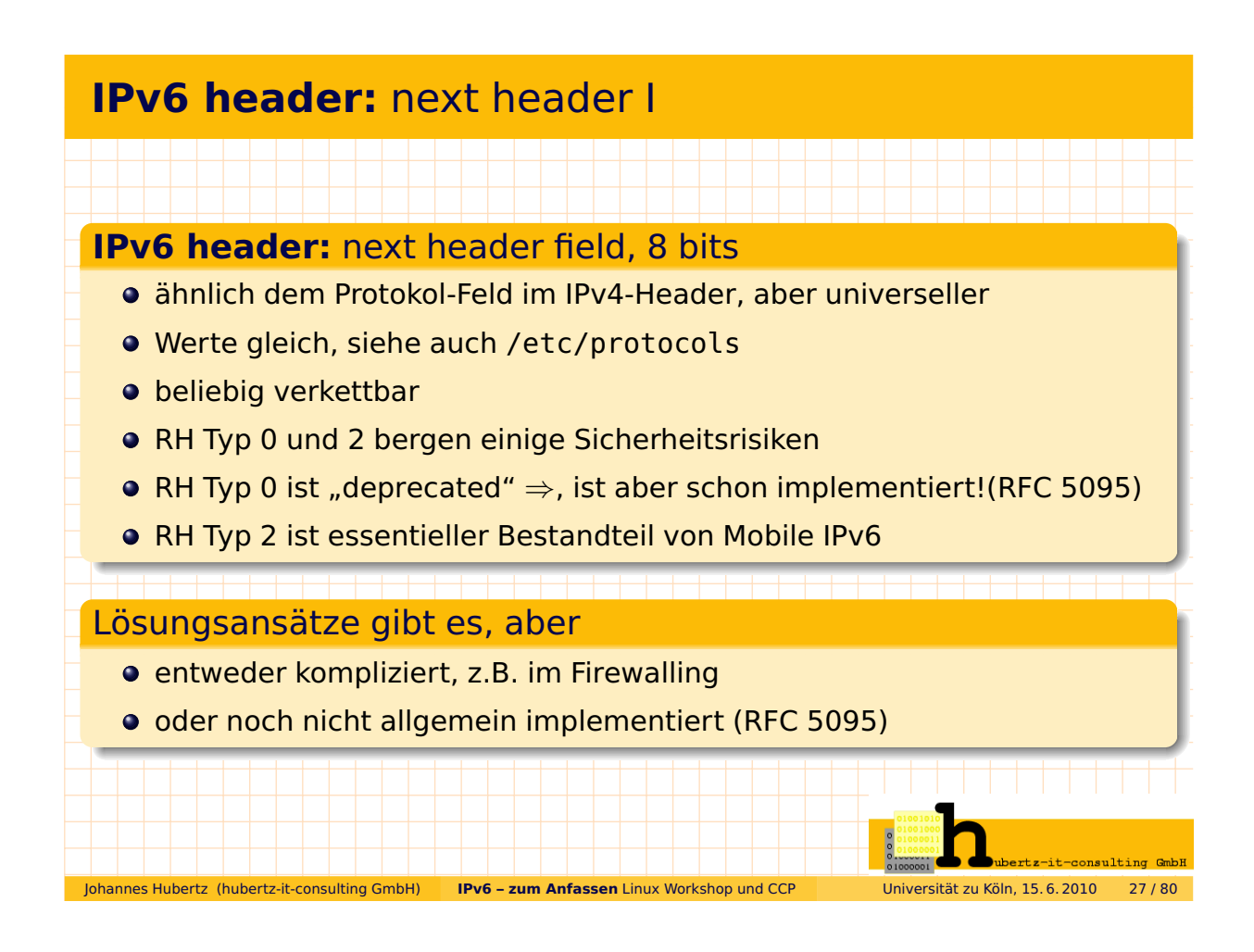

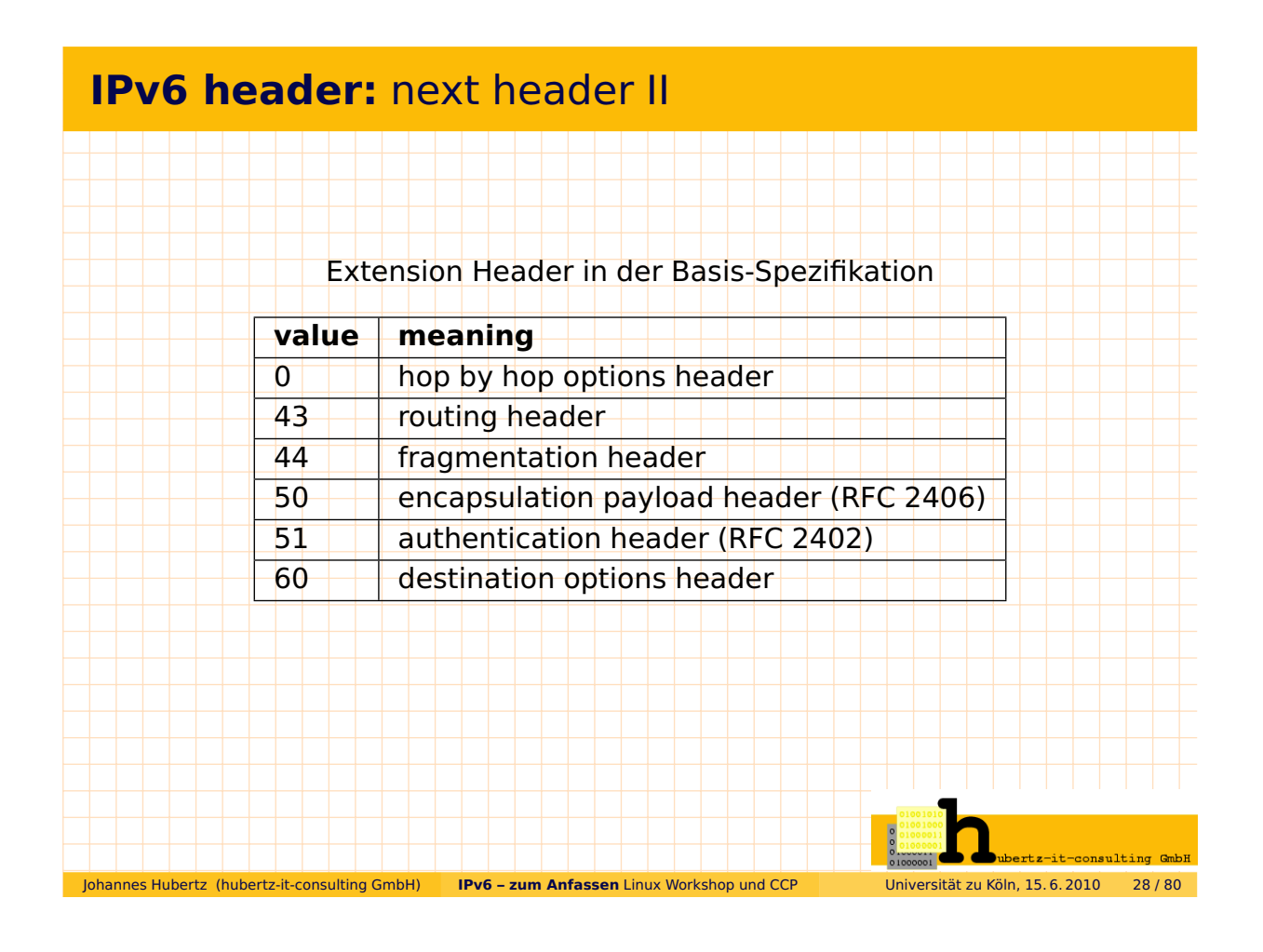

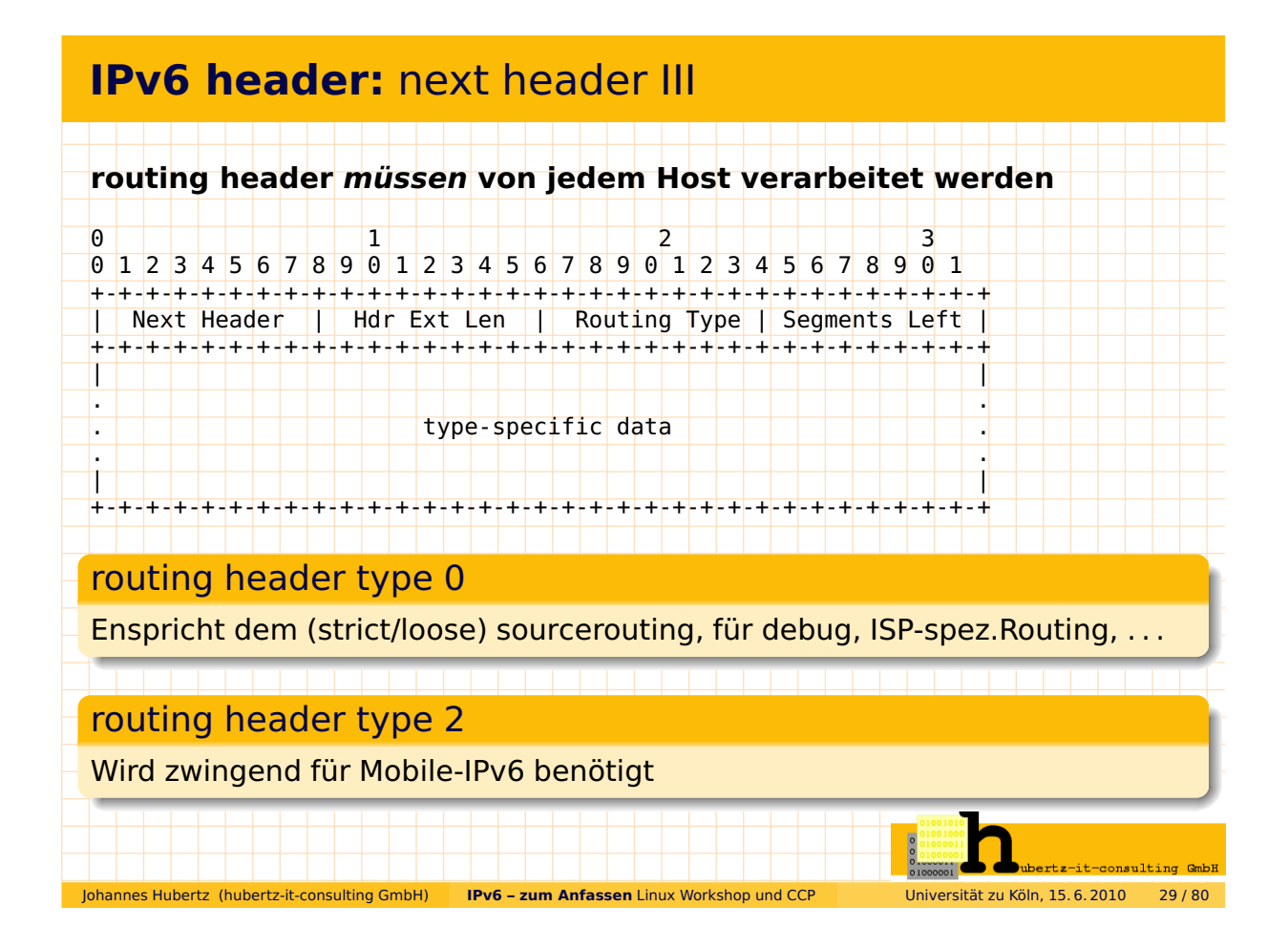

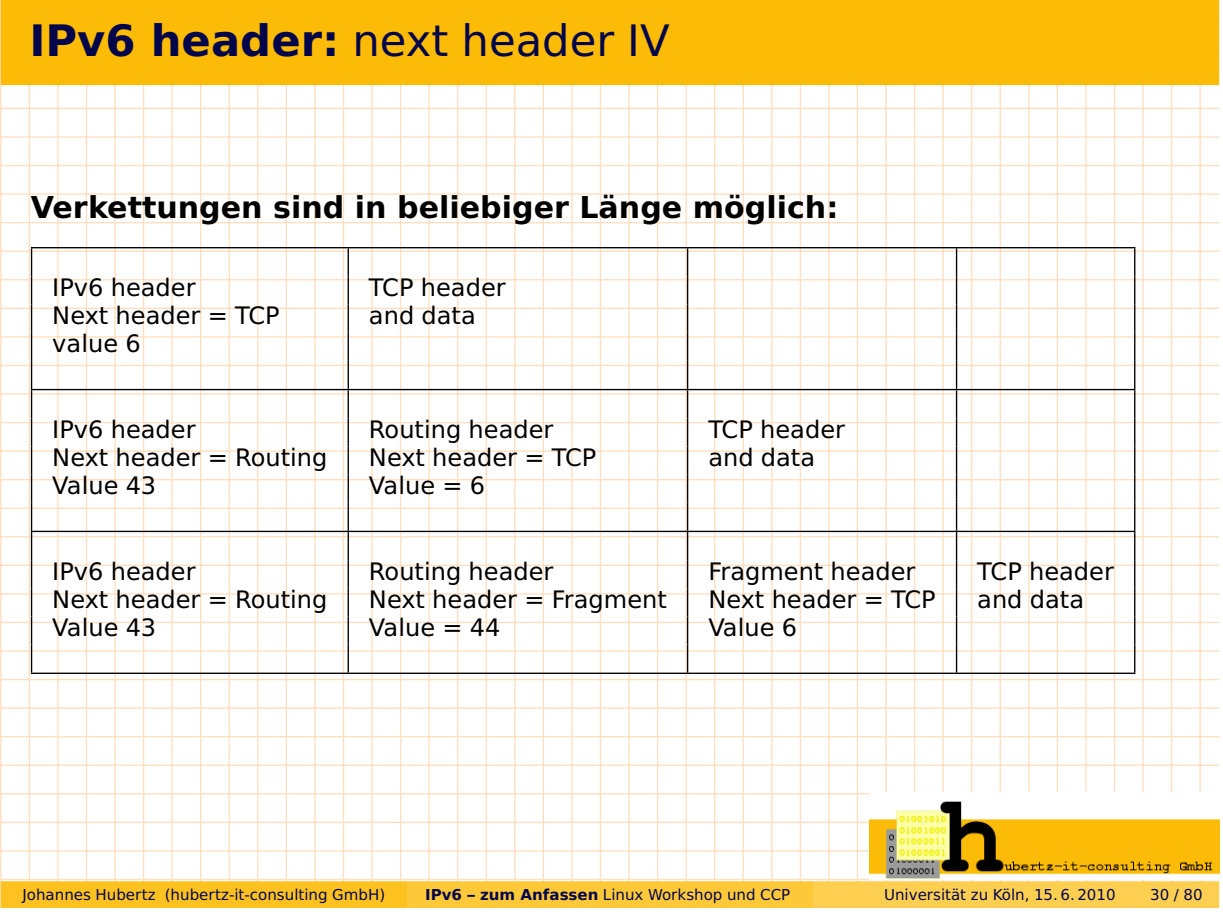

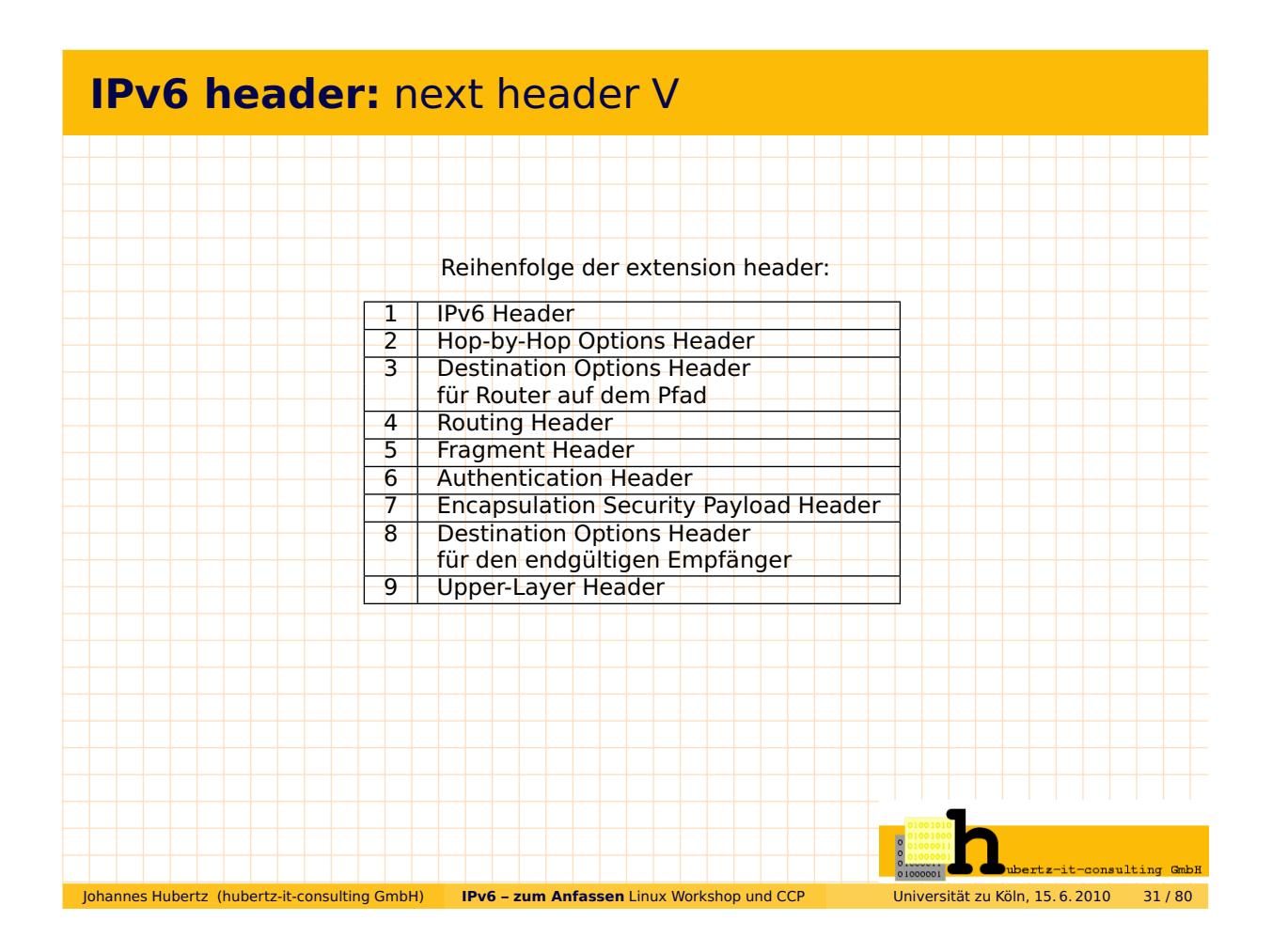

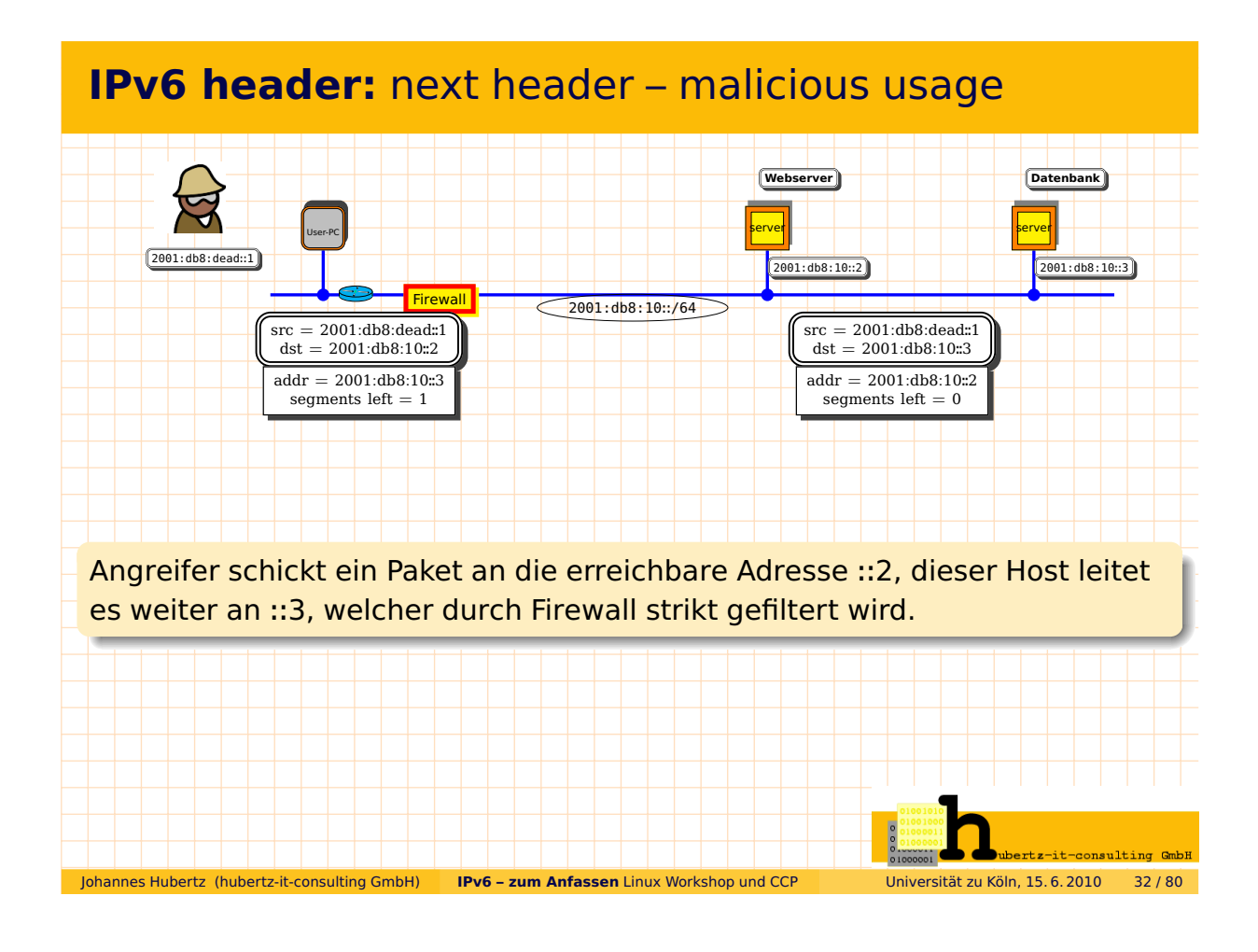

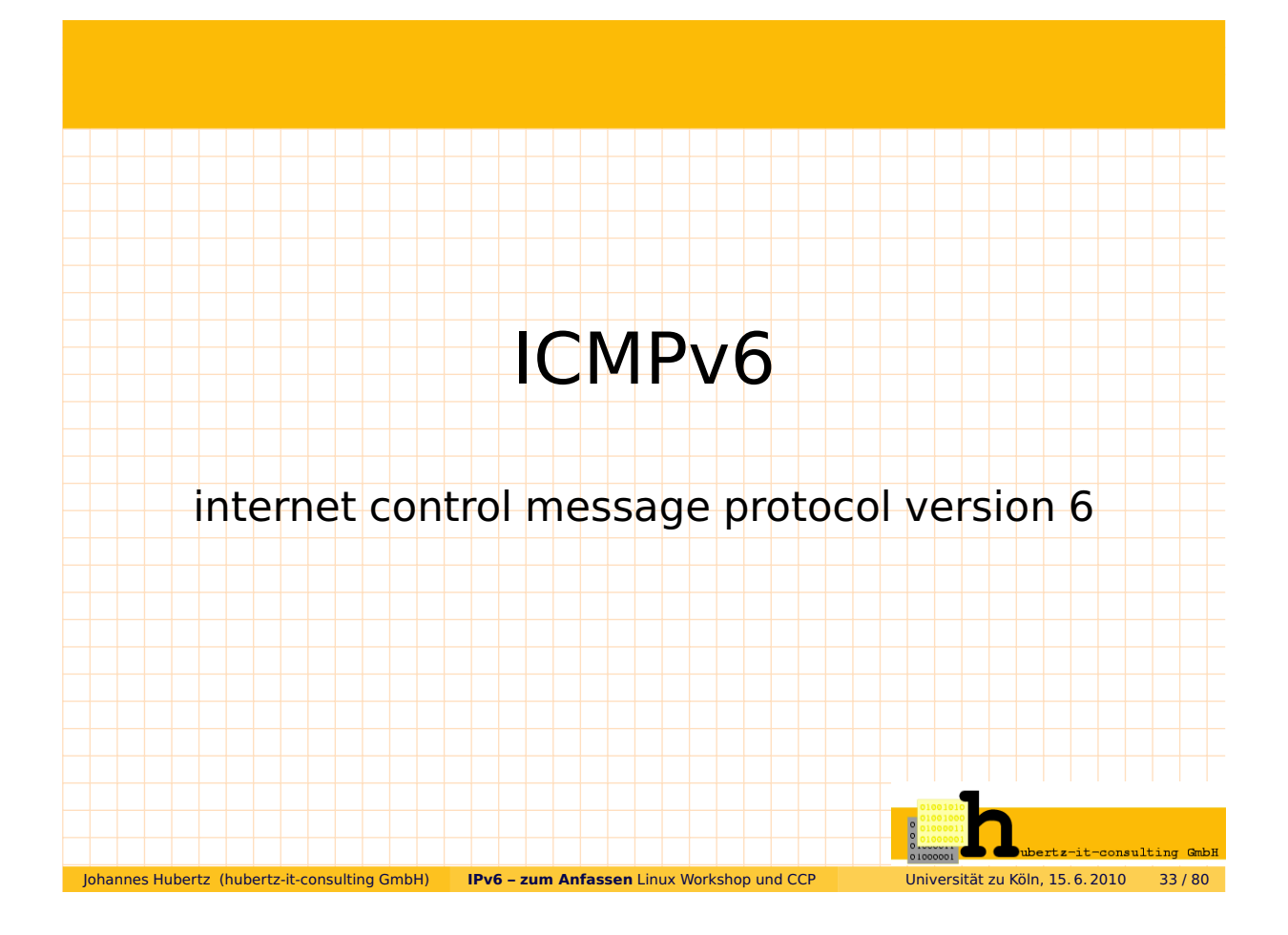

## ICMPv6 – as defined in RFC 2463

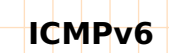

1.) ersetzt ARP vollständig: **neighbor discovery (ND)**

2.) kann automatisch Routen: **router discovery (RD)**

3.) erkennt doppelte Adressen: **duplicate address detection (DAD)**

4.) nutzt multicasts: **ff00::0 ip6-mcastprefix**

0 1 2 3 0 1 2 3 4 5 6 7 8 9 0 1 2 3 4 5 6 7 8 9 0 1 2 3 4 5 6 7 8 9 0 1 +-+-+-+-+-+-+-+-+-+-+-+-+-+-+-+-+-+-+-+-+-+-+-+-+-+-+-+-+-+-+-+-+ Type | Code | Code Checksum

+-+-+-+-+-+-+-+-+-+-+-+-+-+-+-+-+-+-+-+-+-+-+-+-+-+-+-+-+-+-+-+-+

| | + Message Body + | |

+---------------------------------------------------------------+

ICMPv6 ist essentieller Bestandteil der Ende-zu-Ende Kommunikation! Daher: Filterung von ICMPv6 nur auf spezielle icmp-types möglich

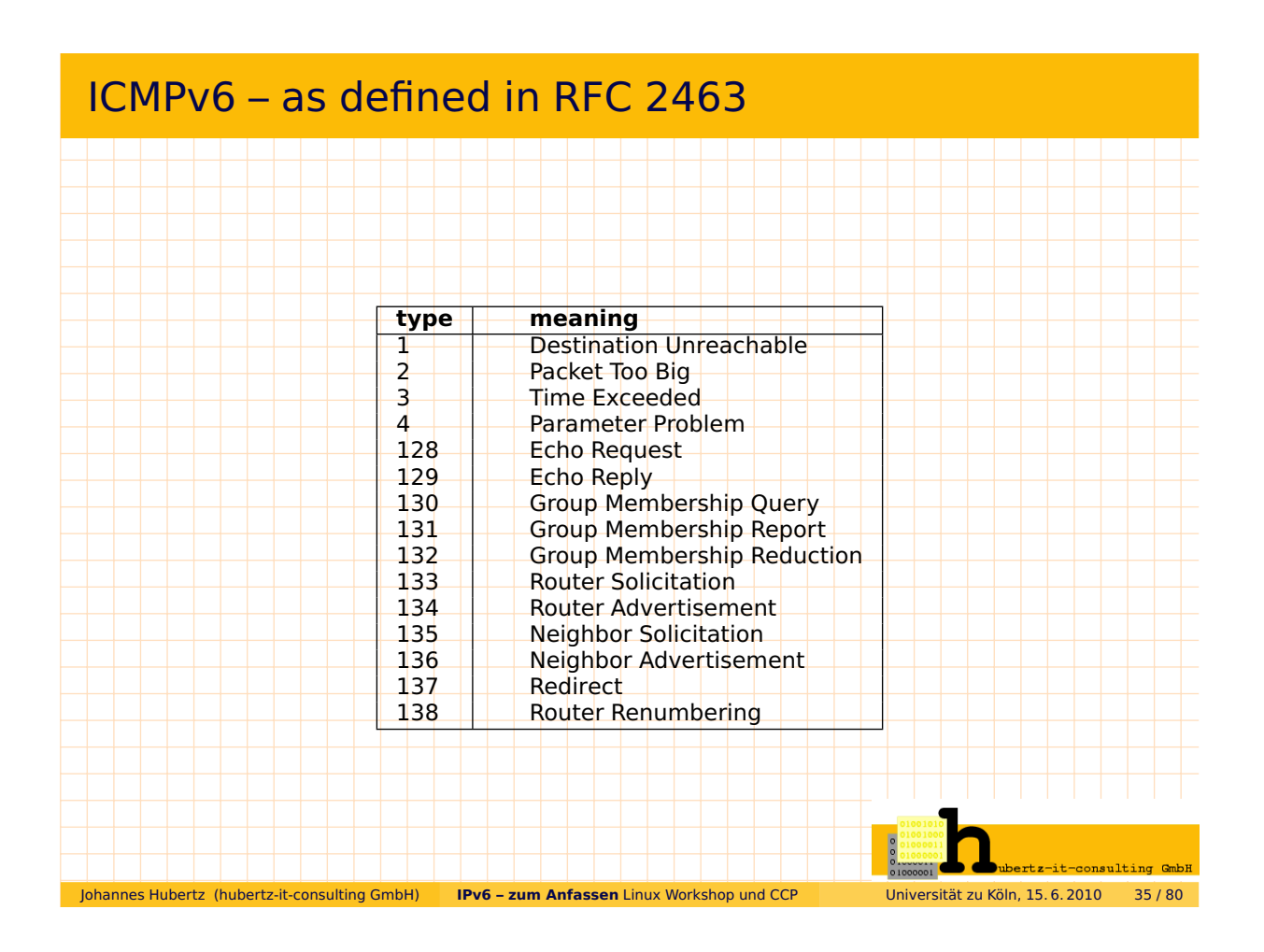

## ND – neighbor detection

### neigbour detection

ND ersetzt arp (address resolution protocol) RFC 2461, December 1998:

"Neighbor Solicitation: Sent by a node to determine the link-layer address of a neighbor, or to verify that a neighbor is still reachable via a cached link-layer address. Neighbor Solicitations are also used for Duplicate Address Detection.

Neighbor Advertisement: A response to a Neighbor Solicitation message. A node may also send unsolicited Neighbor Advertisements to announce a link-layer address change.

1 prefix ff02::1:ff00:0/104 und rechte 3 Oktetts der Ziel-IP  $\rightarrow$  Multicast-Addresse

<sup>2</sup> icmpv6 type 135 an diese Adresse

<sup>3</sup> Zielhost antwortet mit icmpv6 type 136 oder timeout

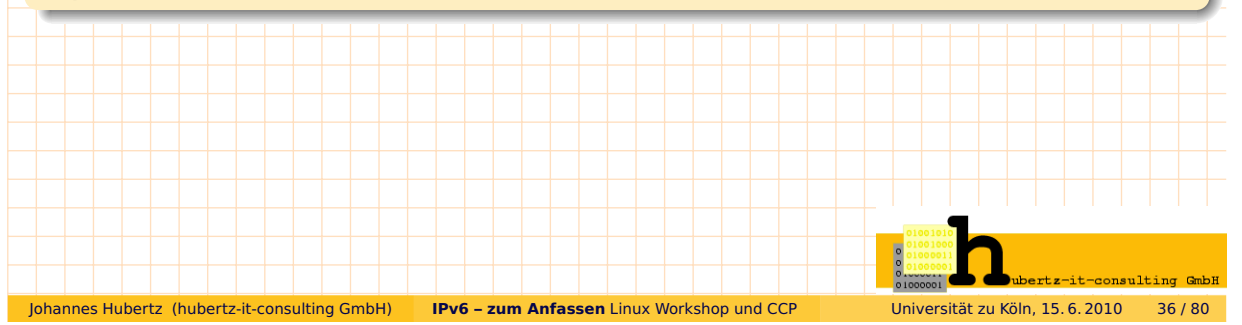

## DAD – duplicated address detection

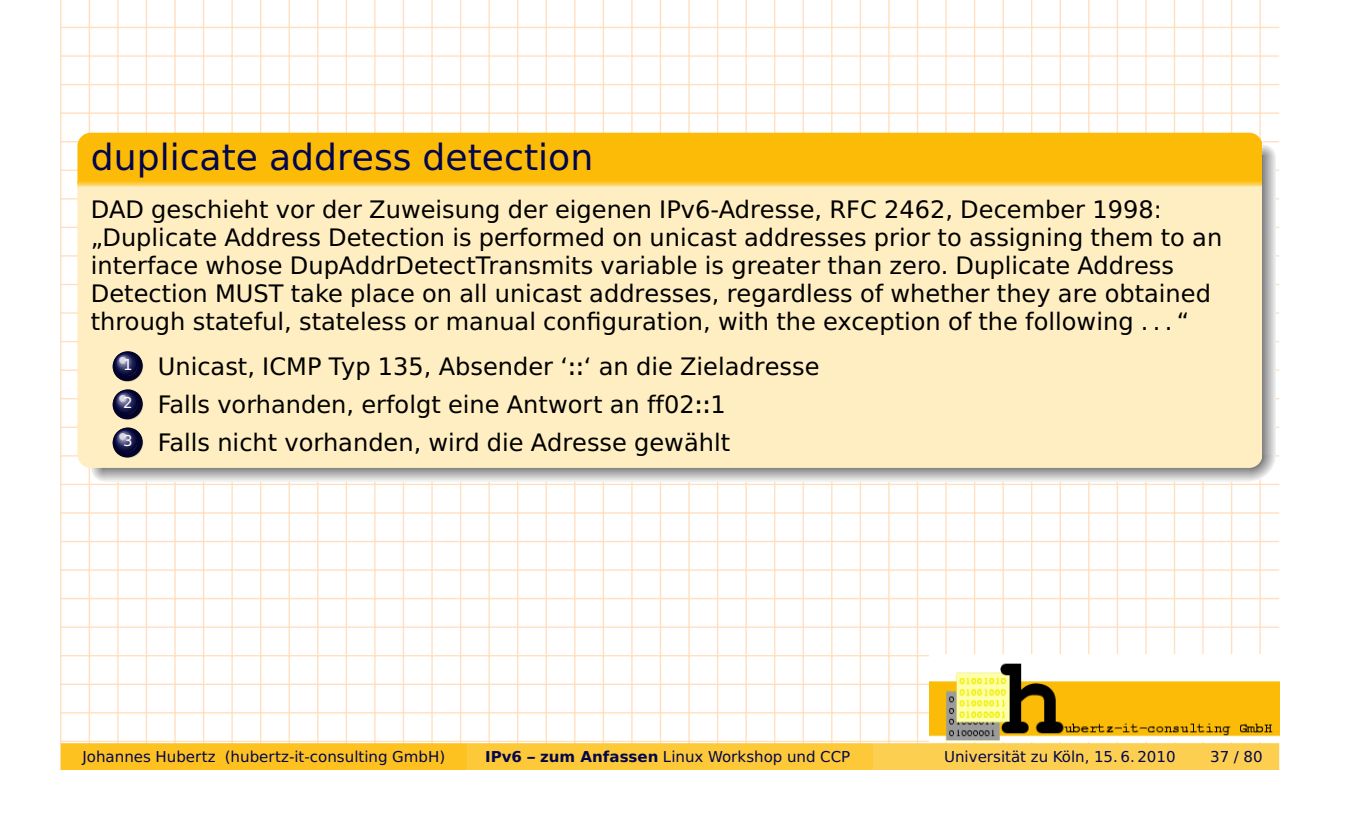

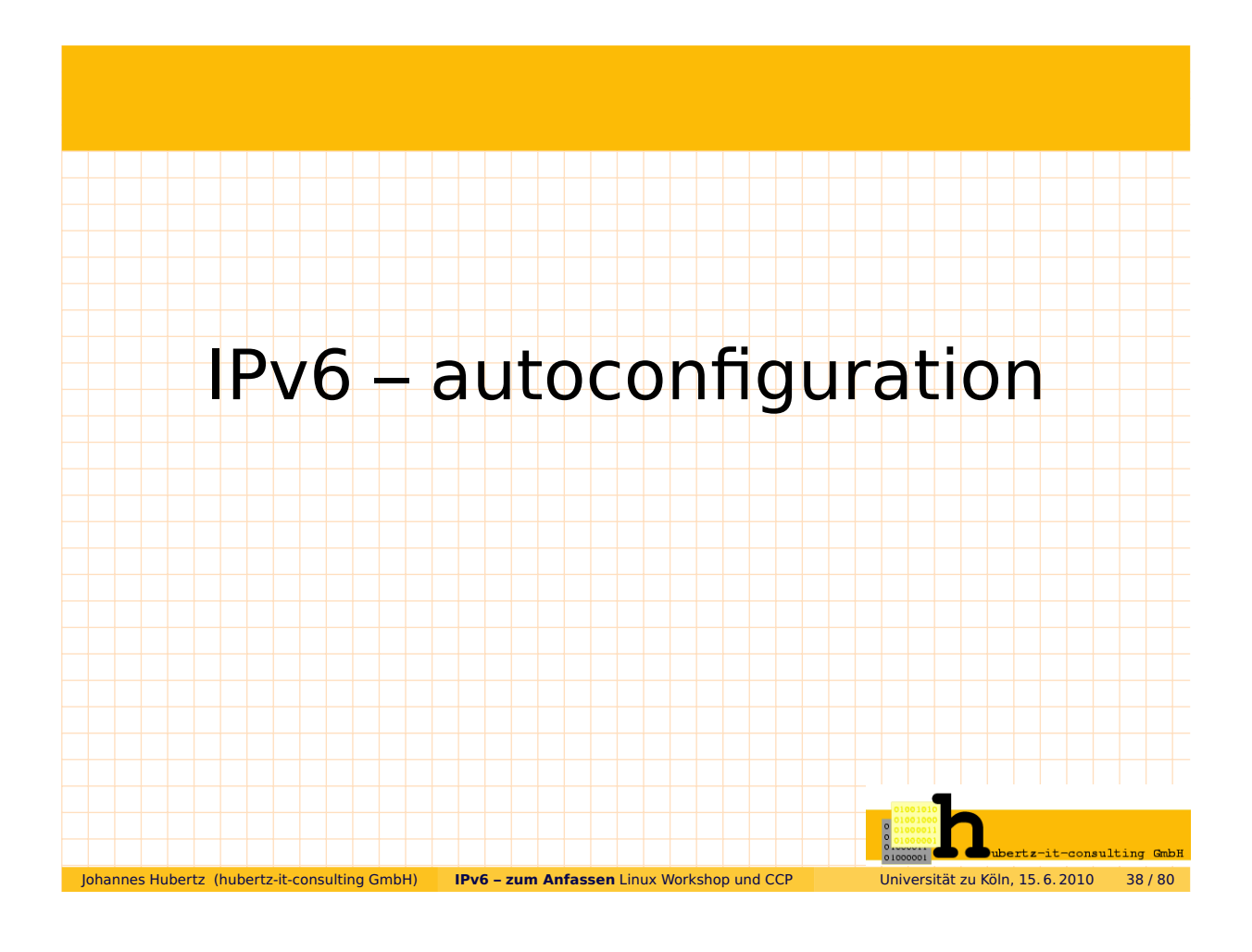

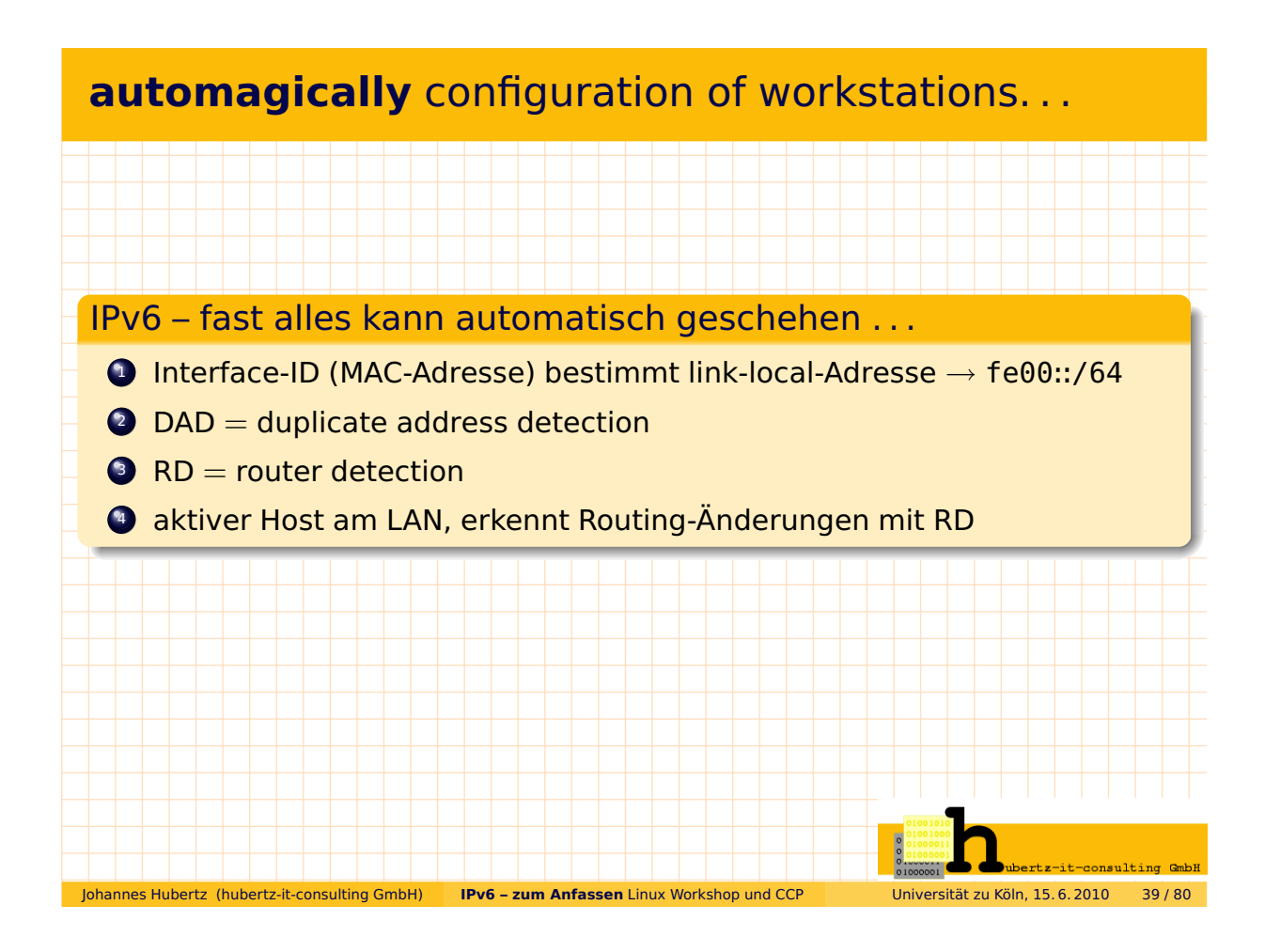

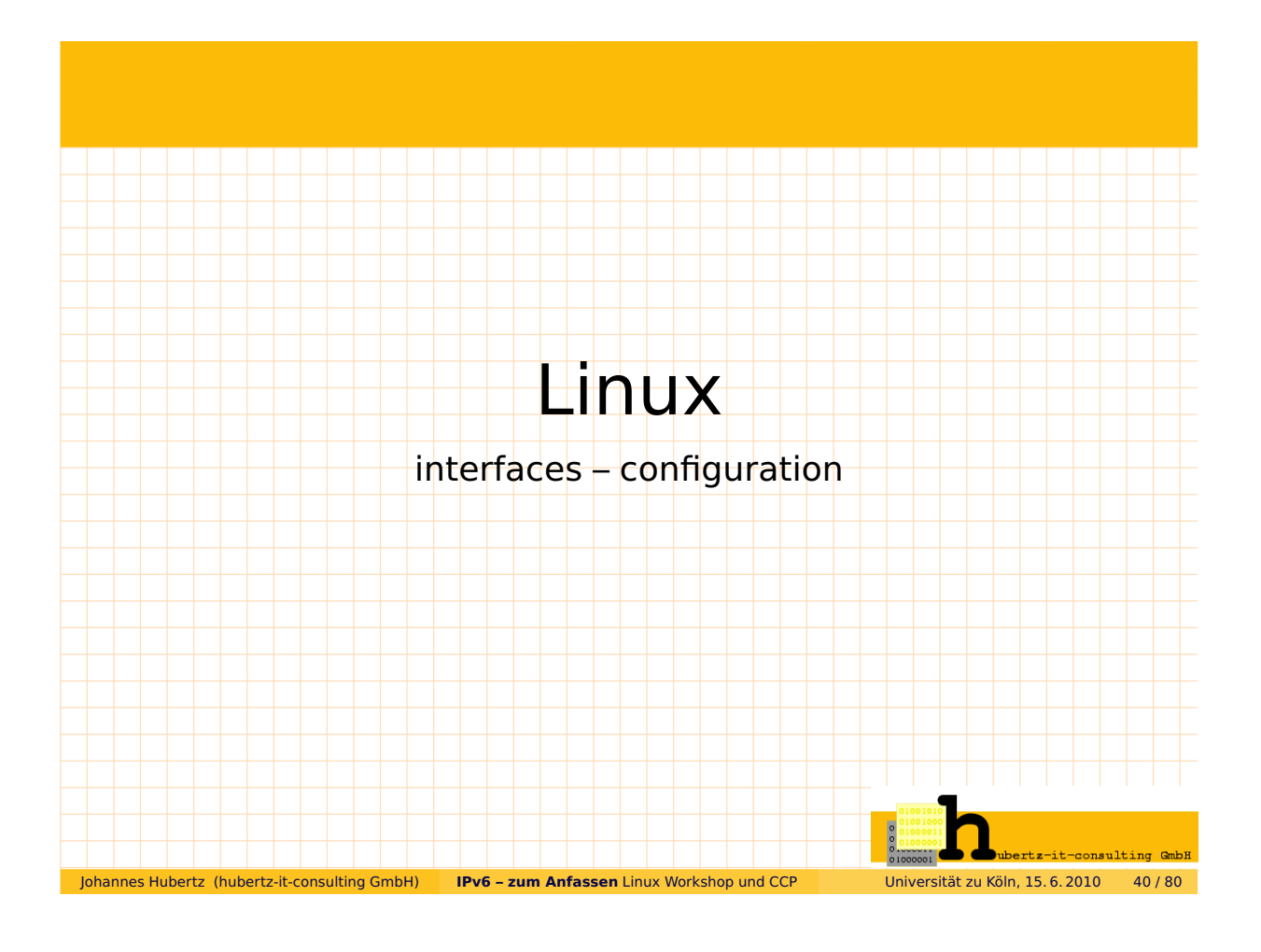

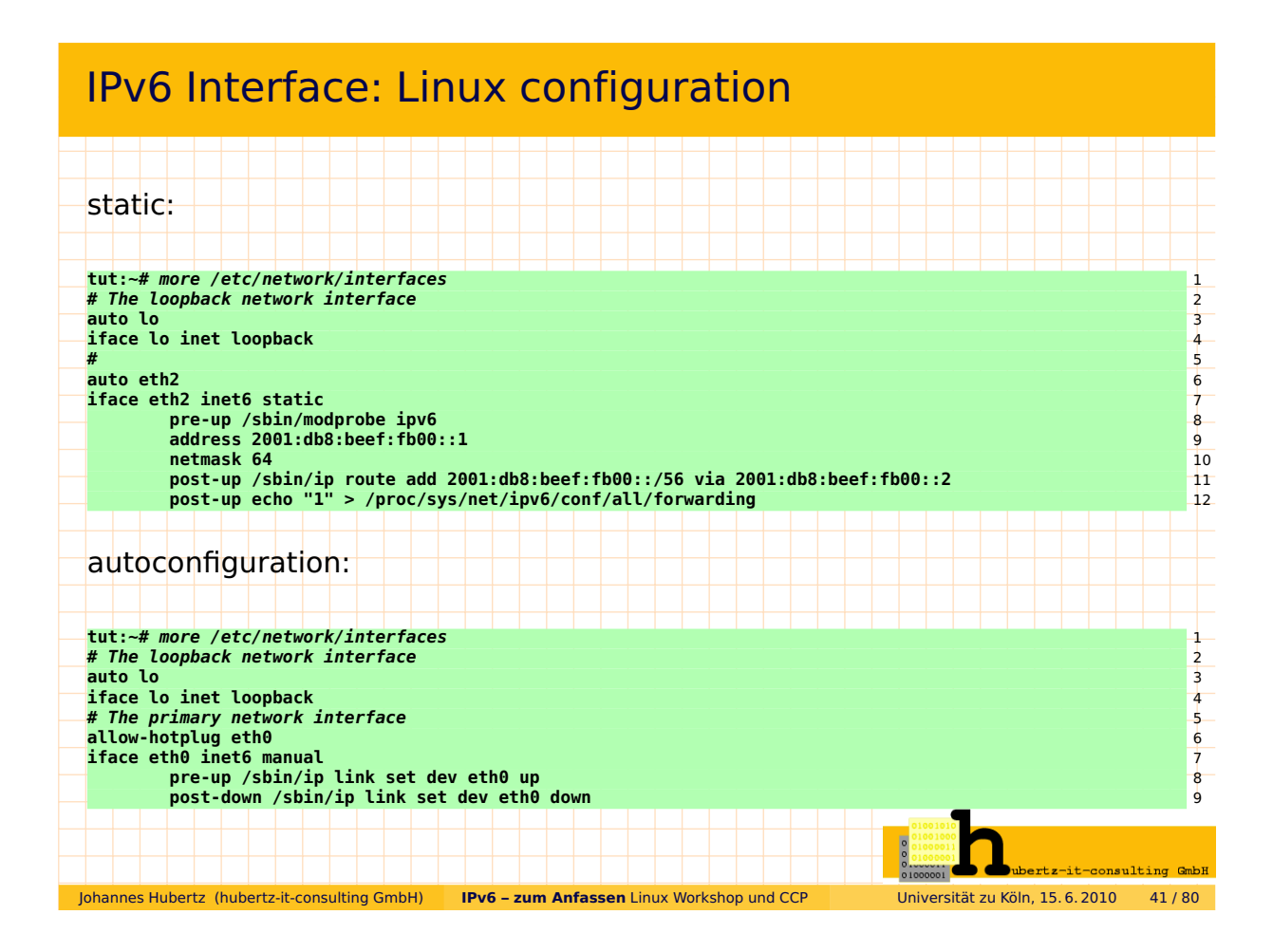

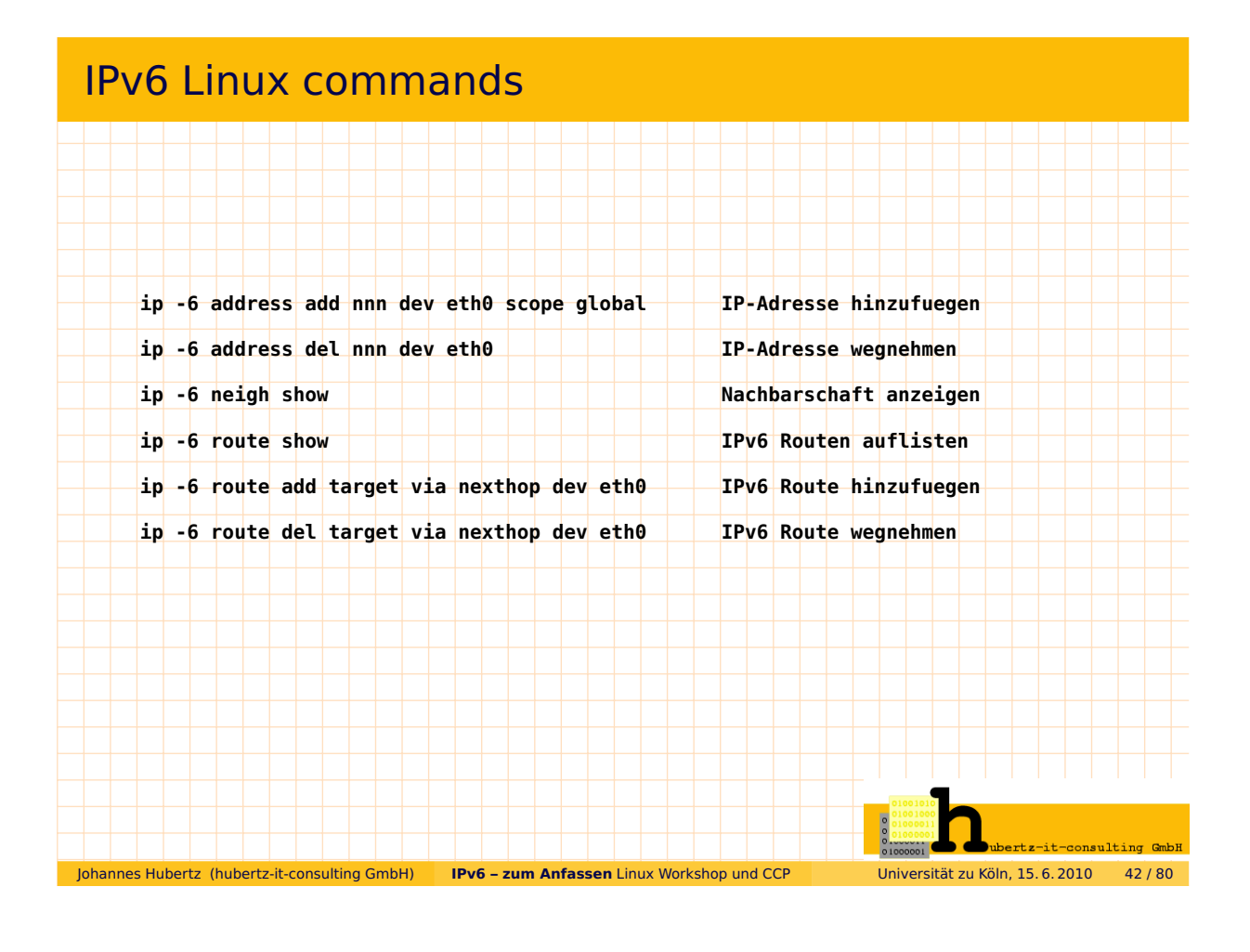

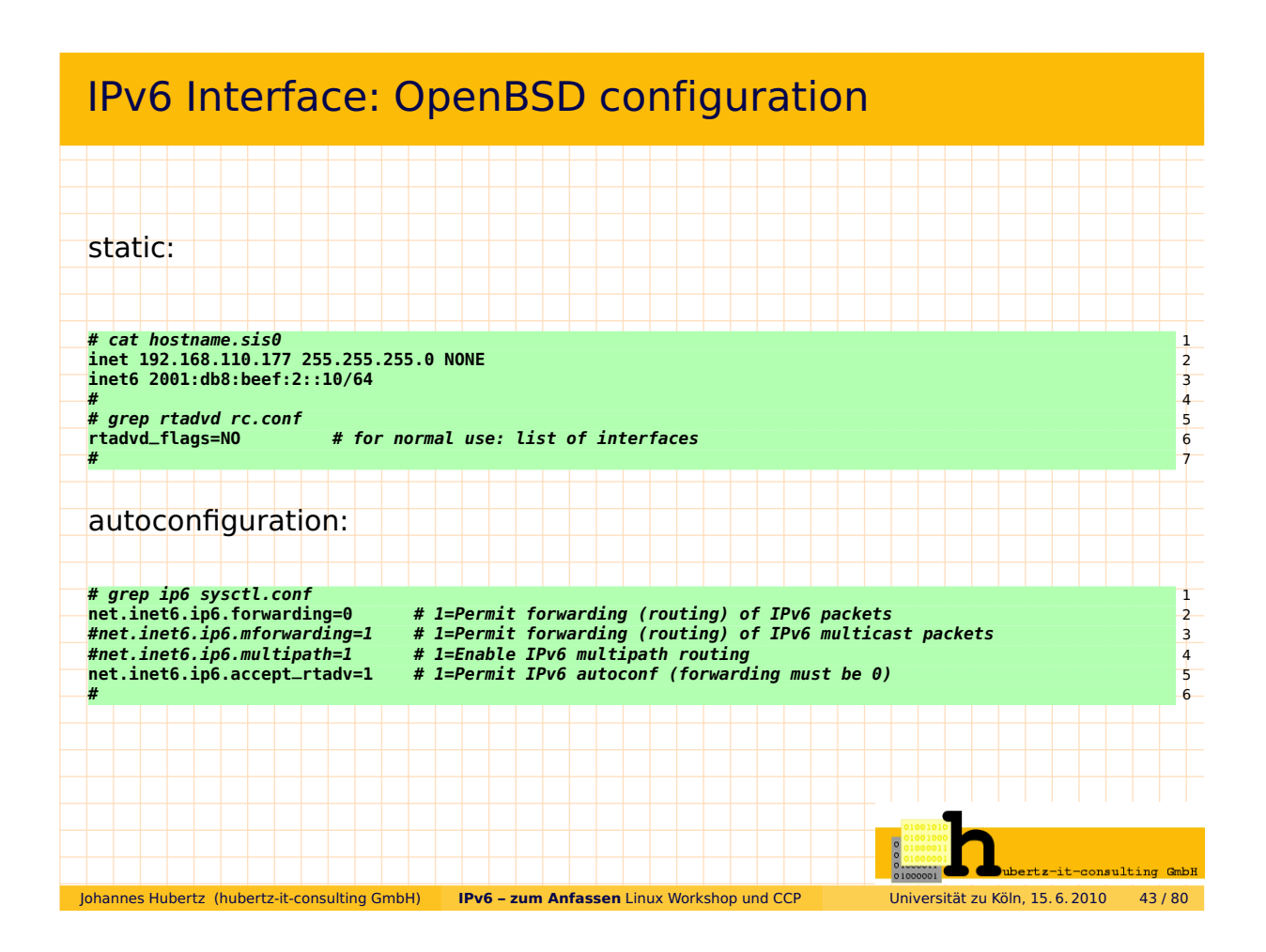

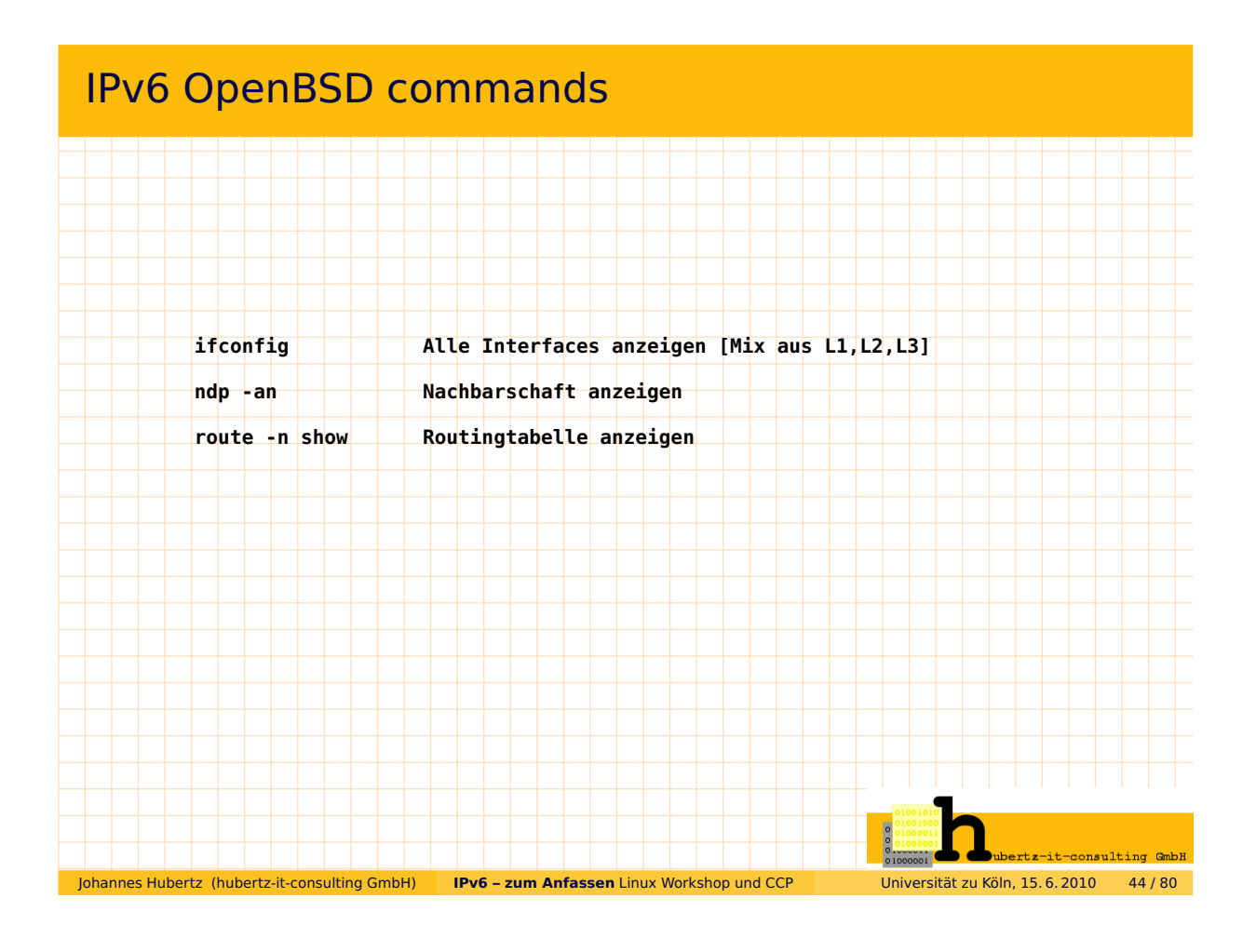

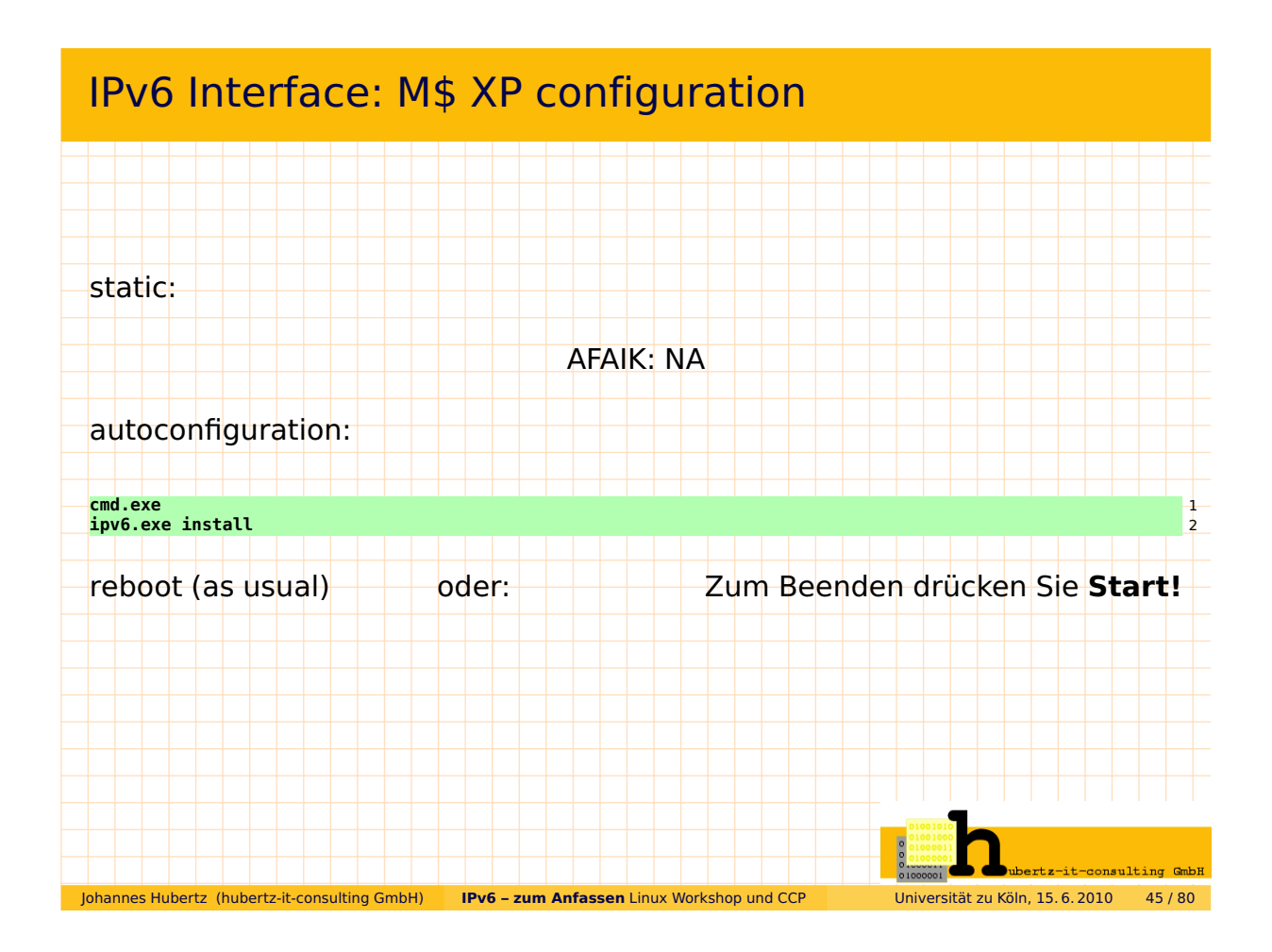

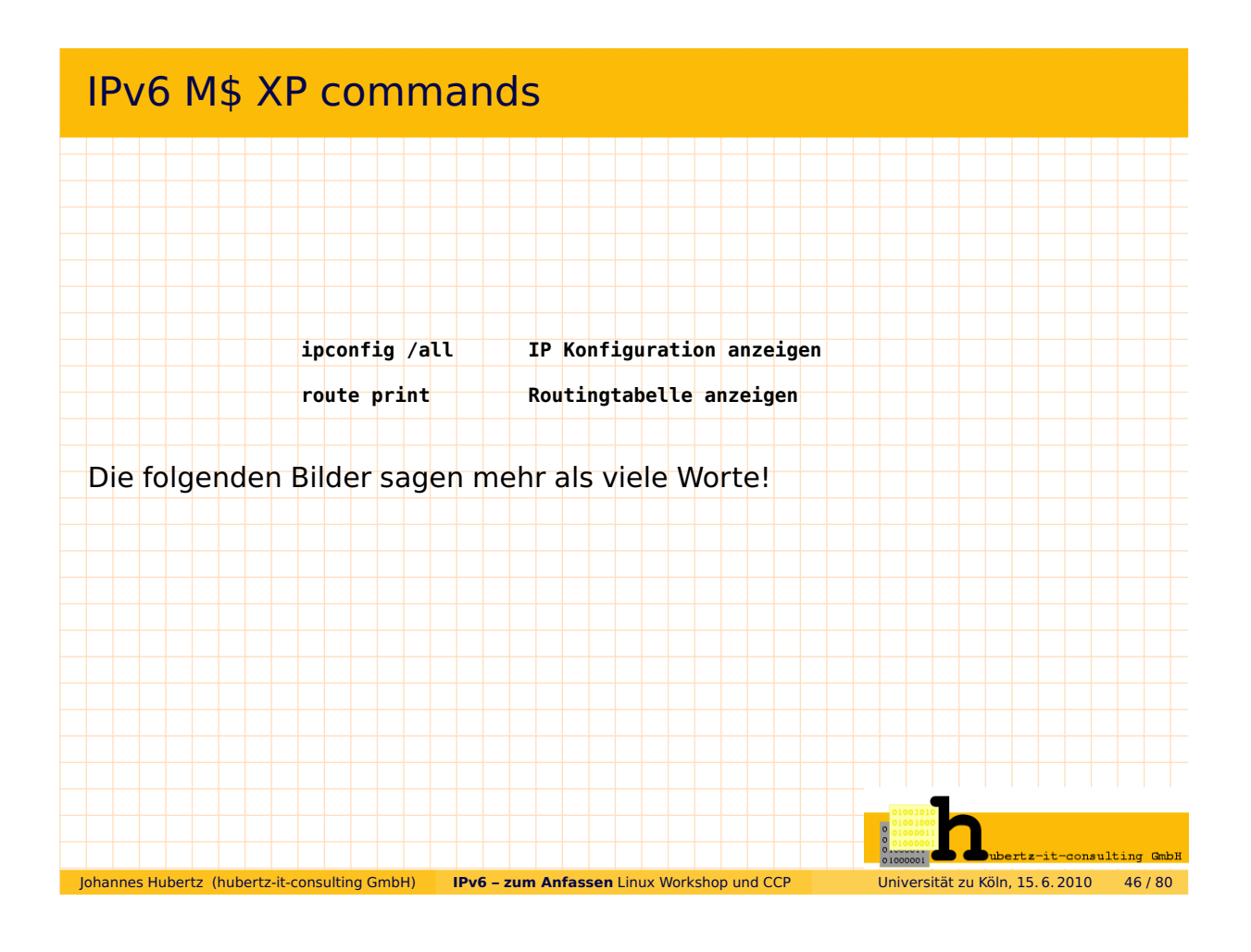

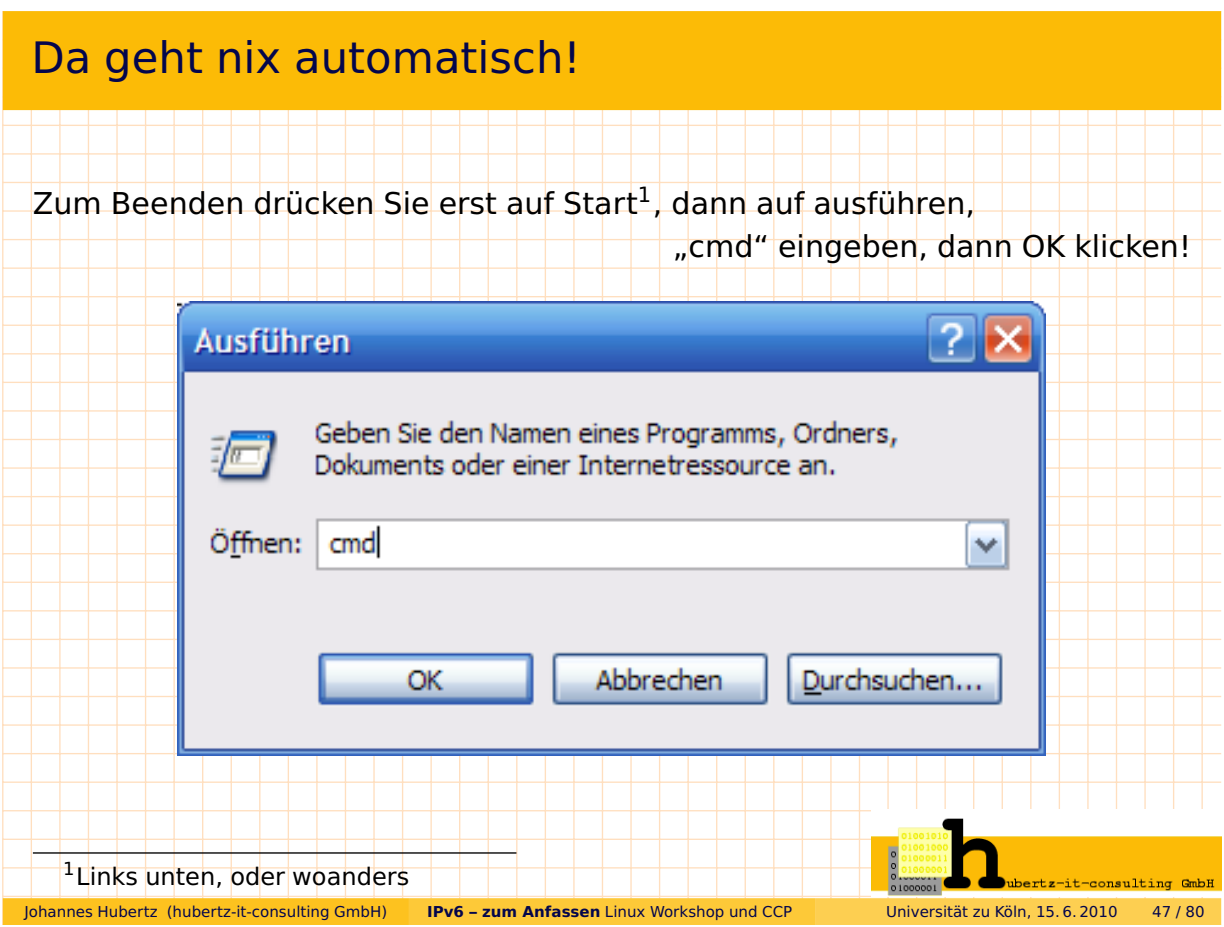

# Da geht immer noch nix automatisch!

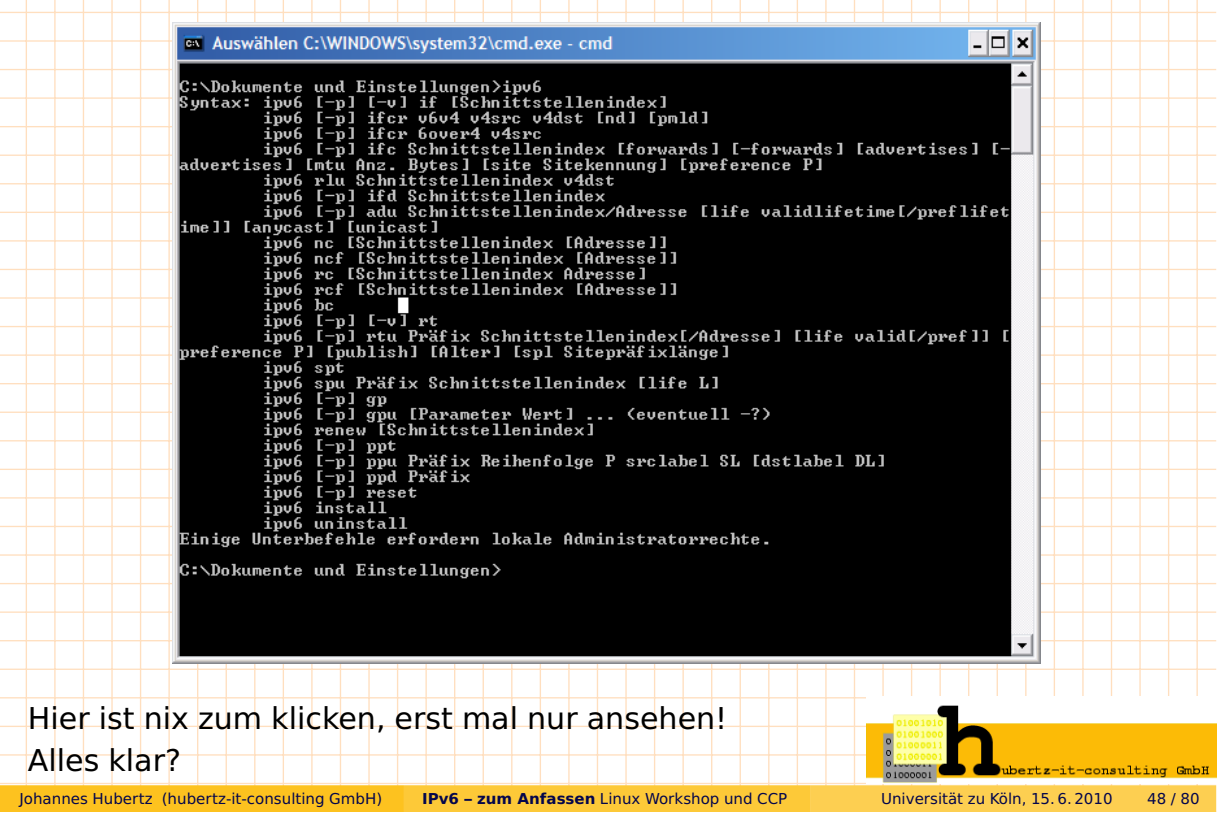

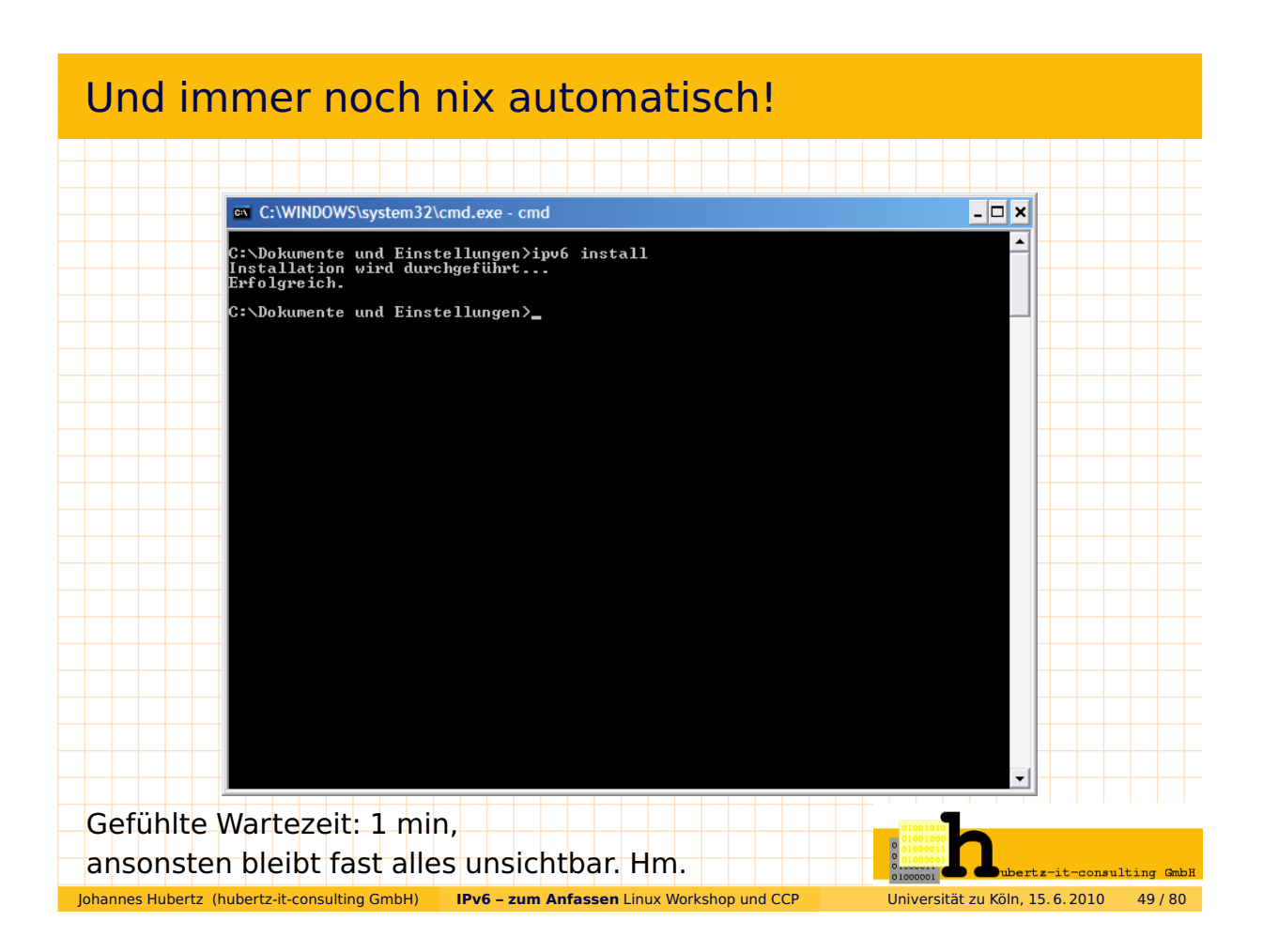

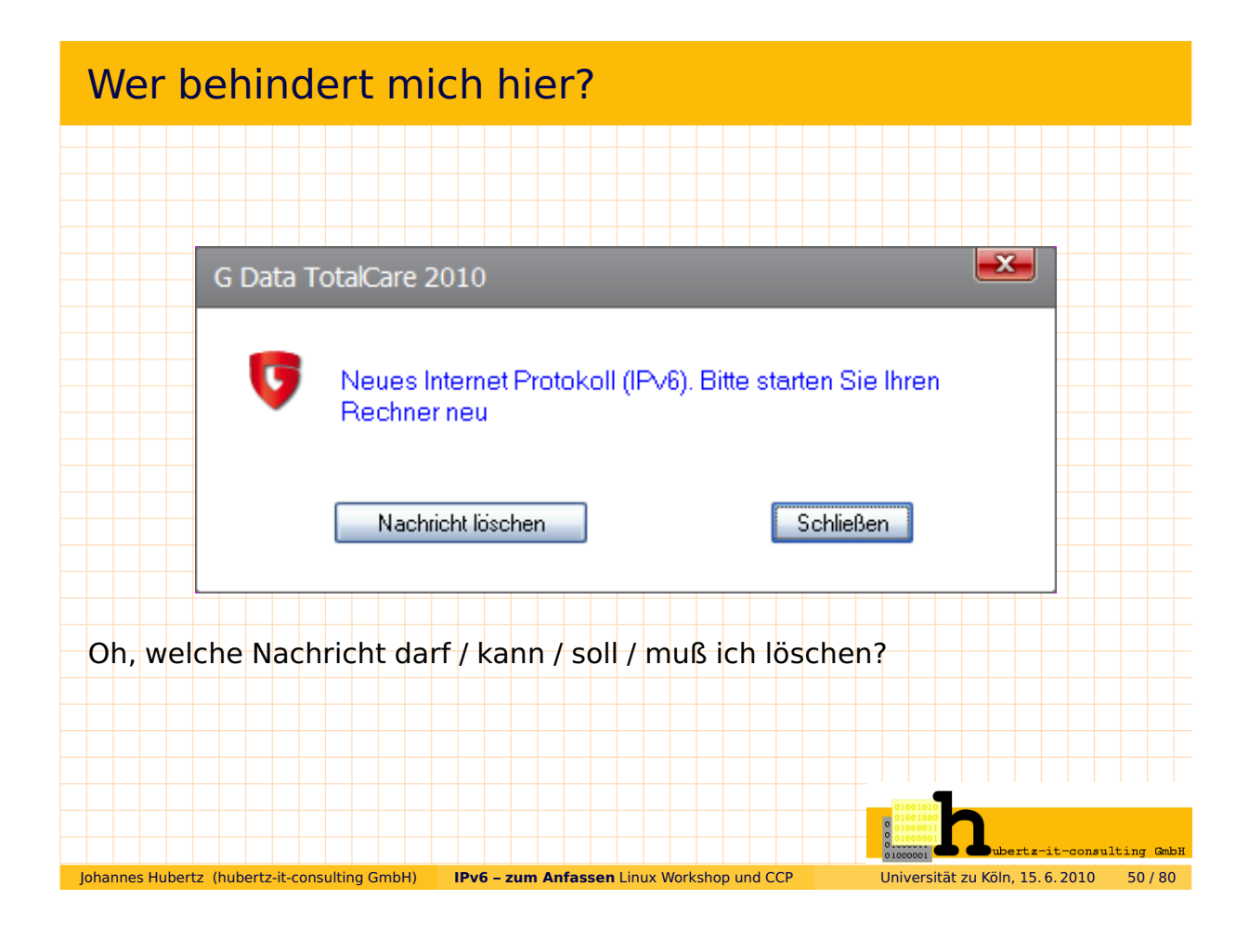

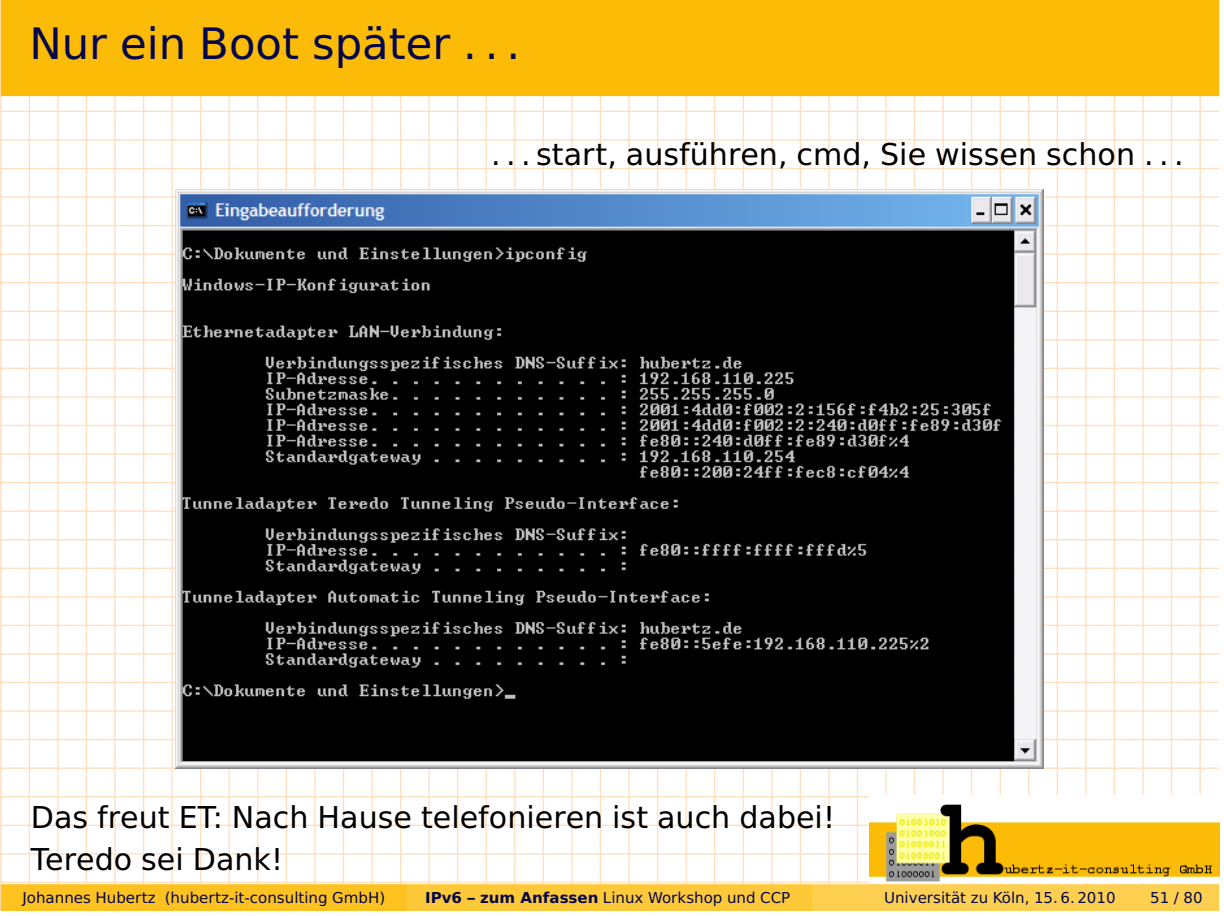

# Nur ein Boot später . . .

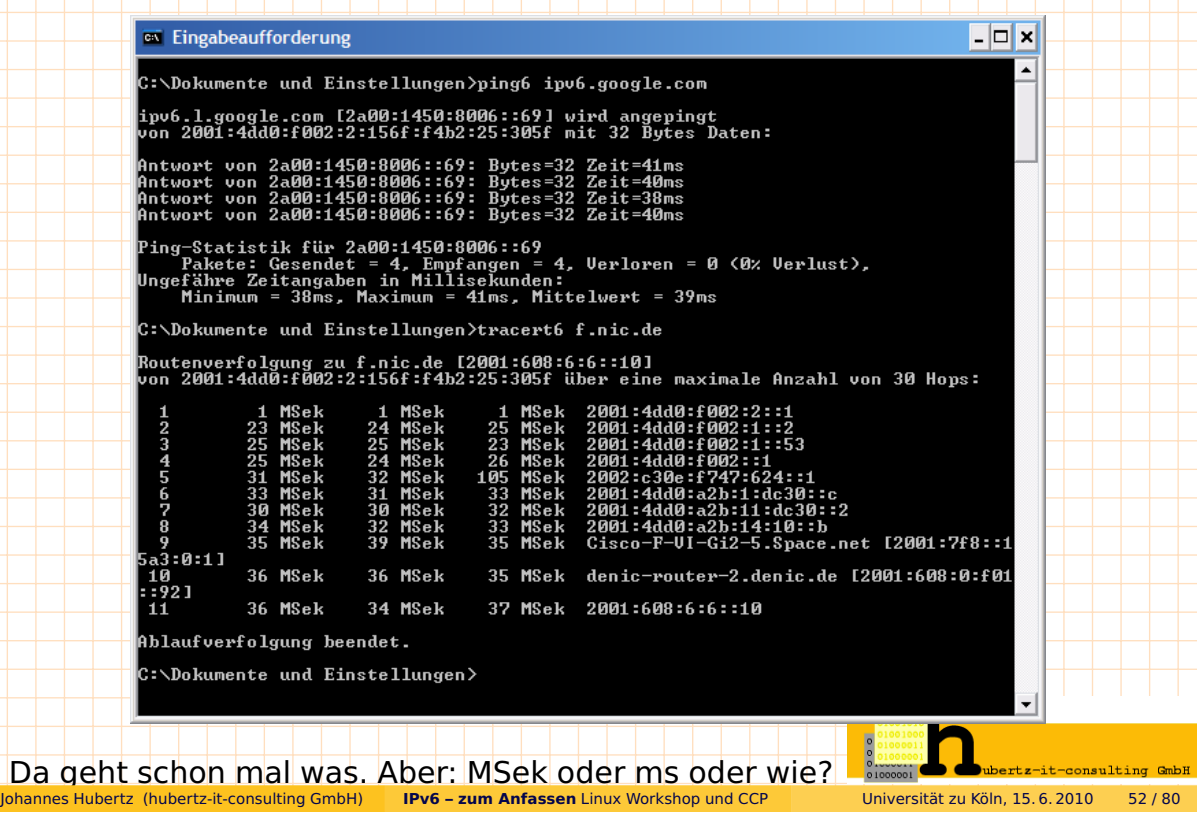

## Connectivity . . .

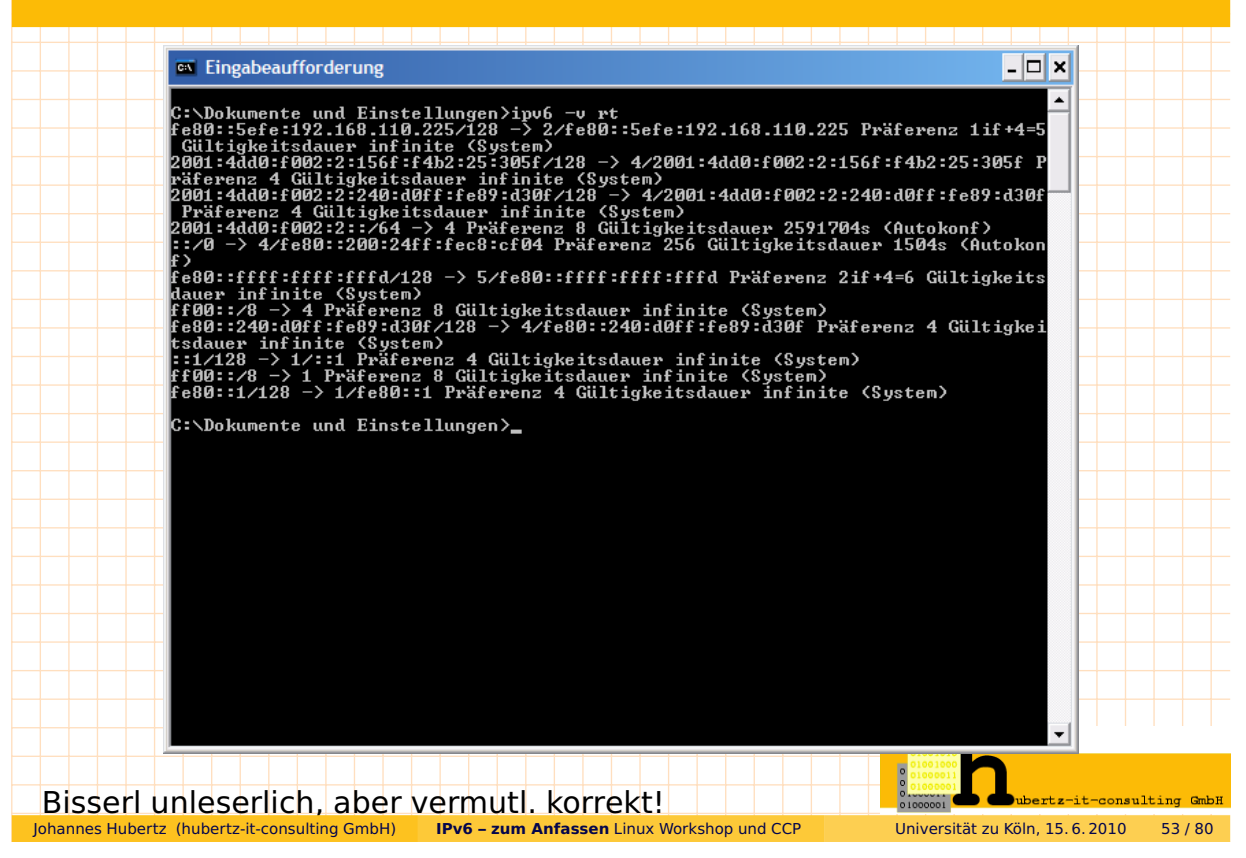

### Connectivity . . . The KAME project - Mozilla Firefox  $\blacksquare$   $\times$ Bearbeiten Ansicht Chronik Lesezeichen Extras Hilfe Datei (4) C X & C · M Inte://www.kame.net/  $\begin{array}{|c|c|c|c|c|}\hline \begin{array}{|c|c|c|}\hline \begin{array}{|c|c|c|}\hline \begin{array}{|c|c|c|}\hline \begin{array}{|c|c|c|}\hline \begin{array}{|c|c|c|}\hline \begin{array}{|c|c|c|}\hline \begin{array}{|c|c|c|}\hline \begin{array}{|c|c|c|}\hline \begin{array}{|c|c|c|}\hline \begin{array}{|c|c|c|}\hline \begin{array}{|c|c|c|}\hline \begin{array}{|c|c|c|}\hline \begin{array}{|c|c|c|}\hline \begin{array}{|$  $\circ$  ABP V Suchen + m + m + m O tx Lesezeichen \* Rechtschreibprüfung + H AutoFill + >> < Anmelden Google The KAME project  $\frac{1}{2}$ **The KAME project** 1998.4 - 2006.3 Dancing kame by atelier momonga The KAME project was a joint effort of six companies in Japan to provide a free stack of IPv6, IPsec, and Mobile IPv6 for BSD variants.  $\odot$ Fertig Die rennt aber schnell für eine Schildkröte (IPv6)! Johannes Hubertz (hubertz-it-consulting GmbH) **IPv6 – zum Anfassen** Linux Workshop und CCP Universität zu Köln, 15. 6. 2010 54 / 80

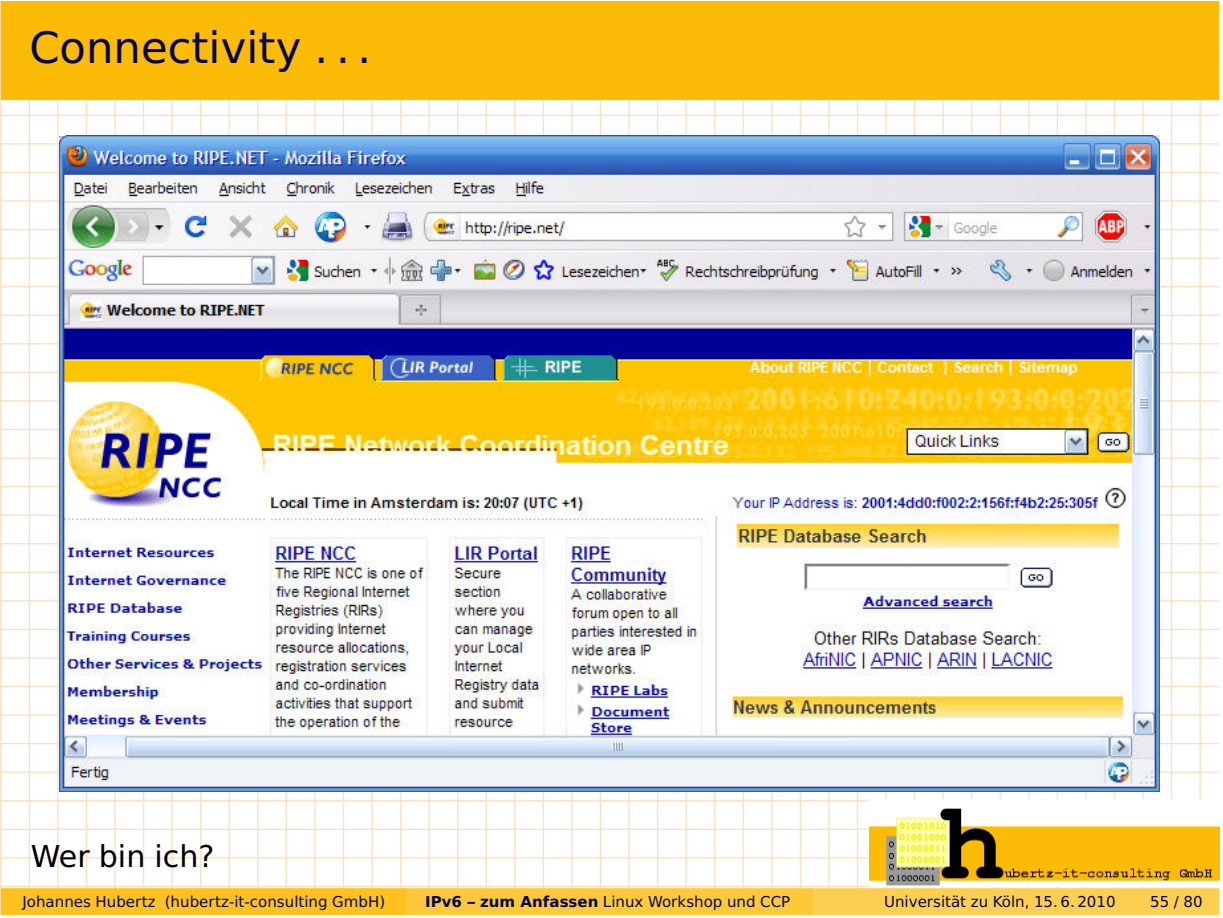

# . . . jetzt aber genug!

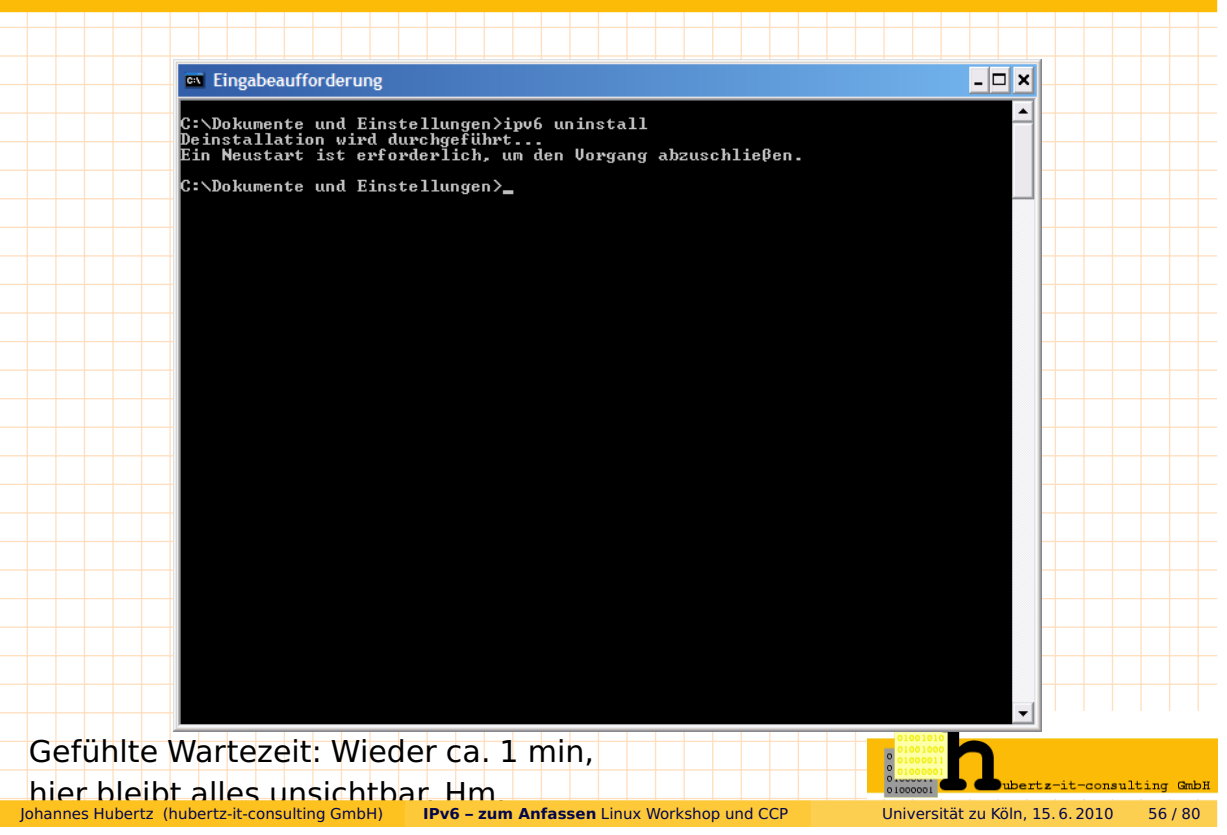

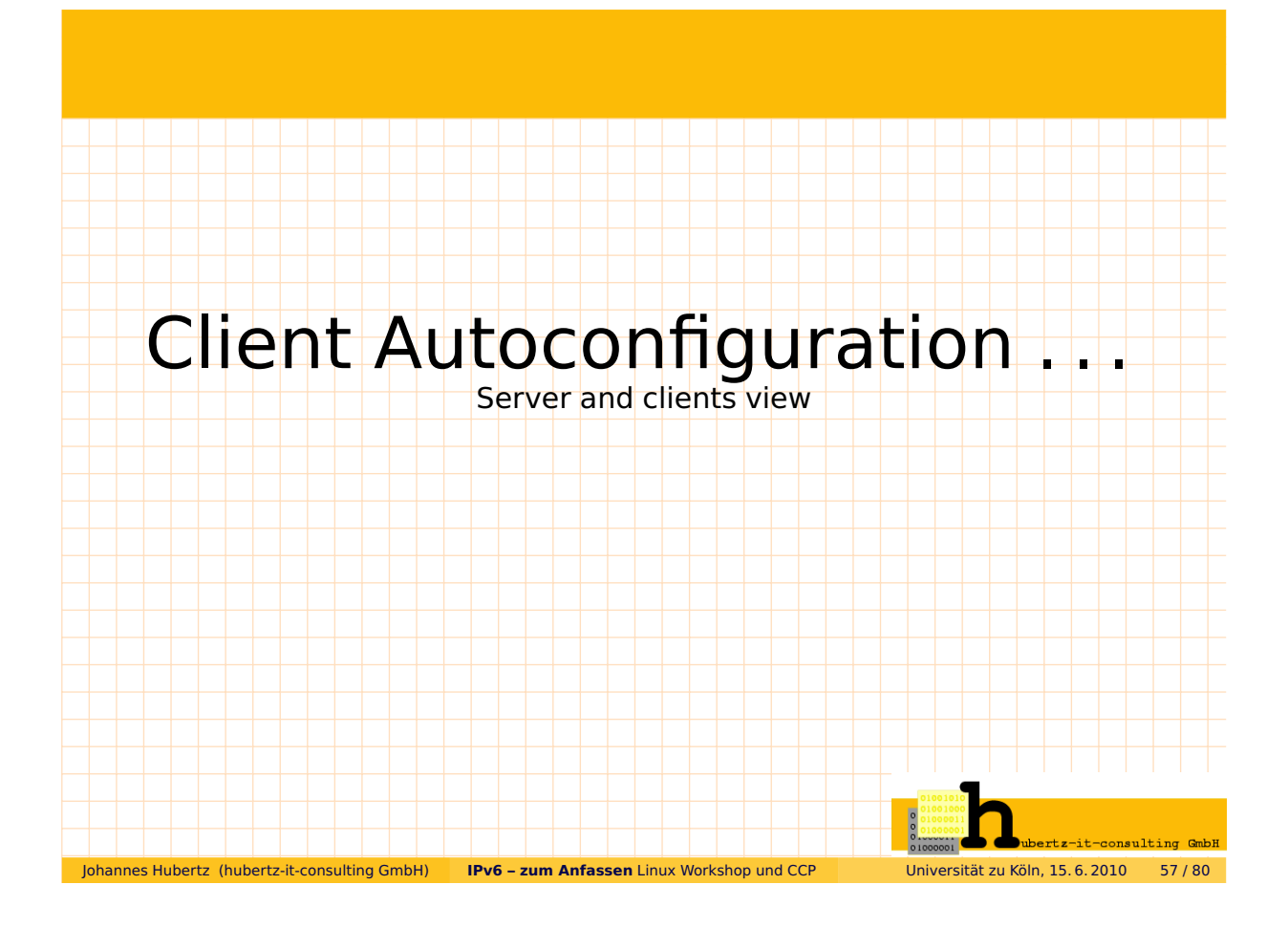

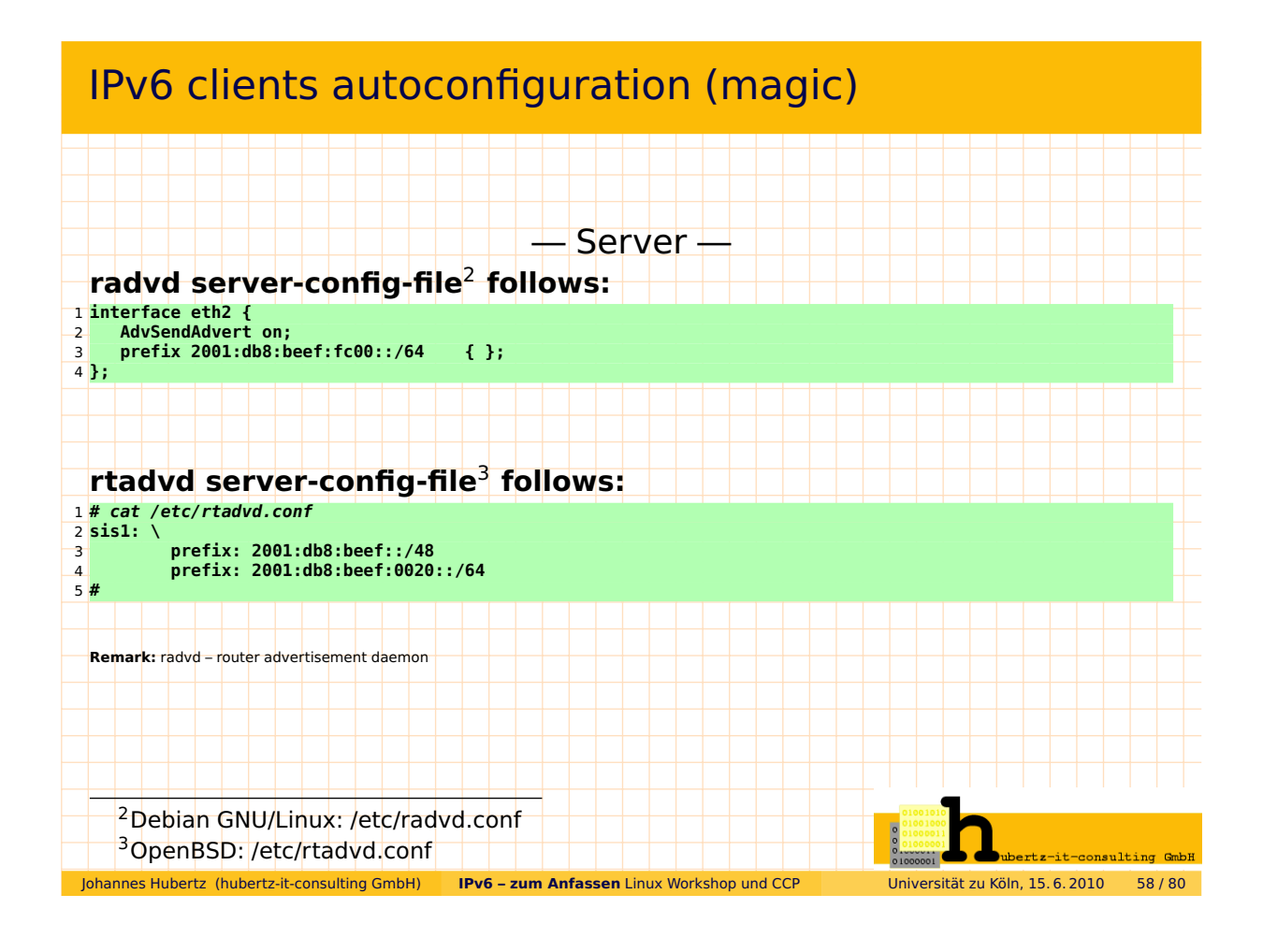

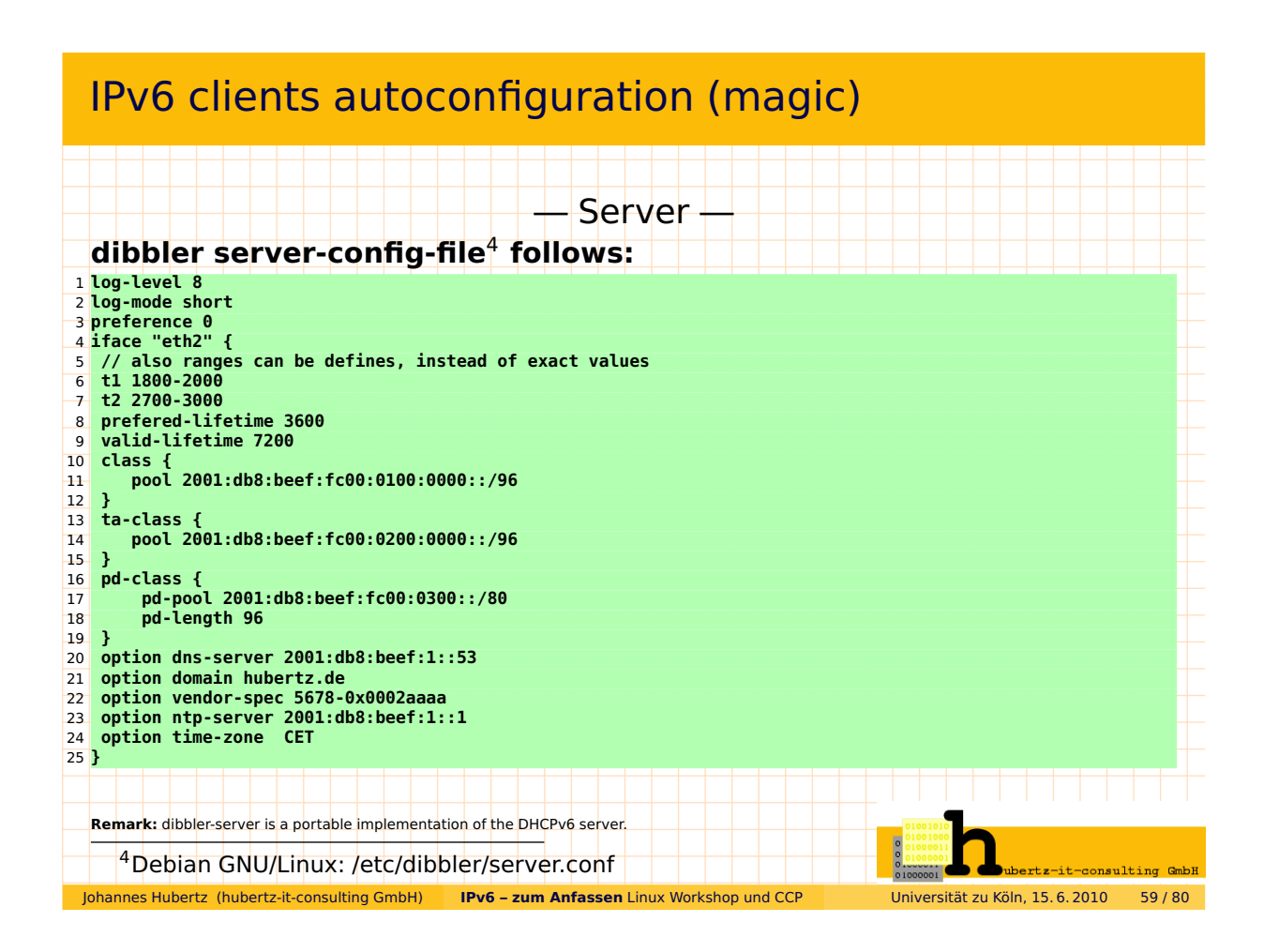

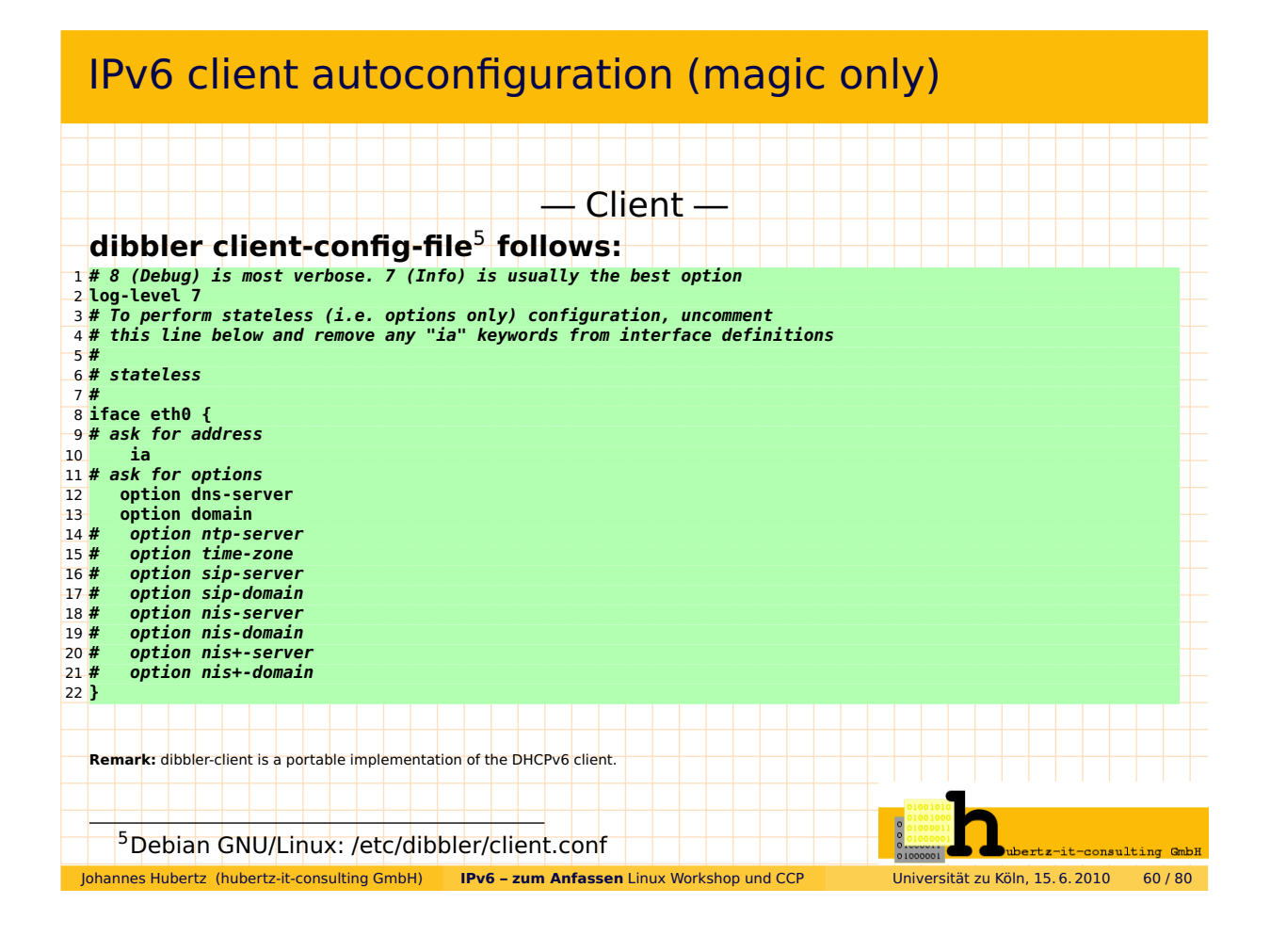

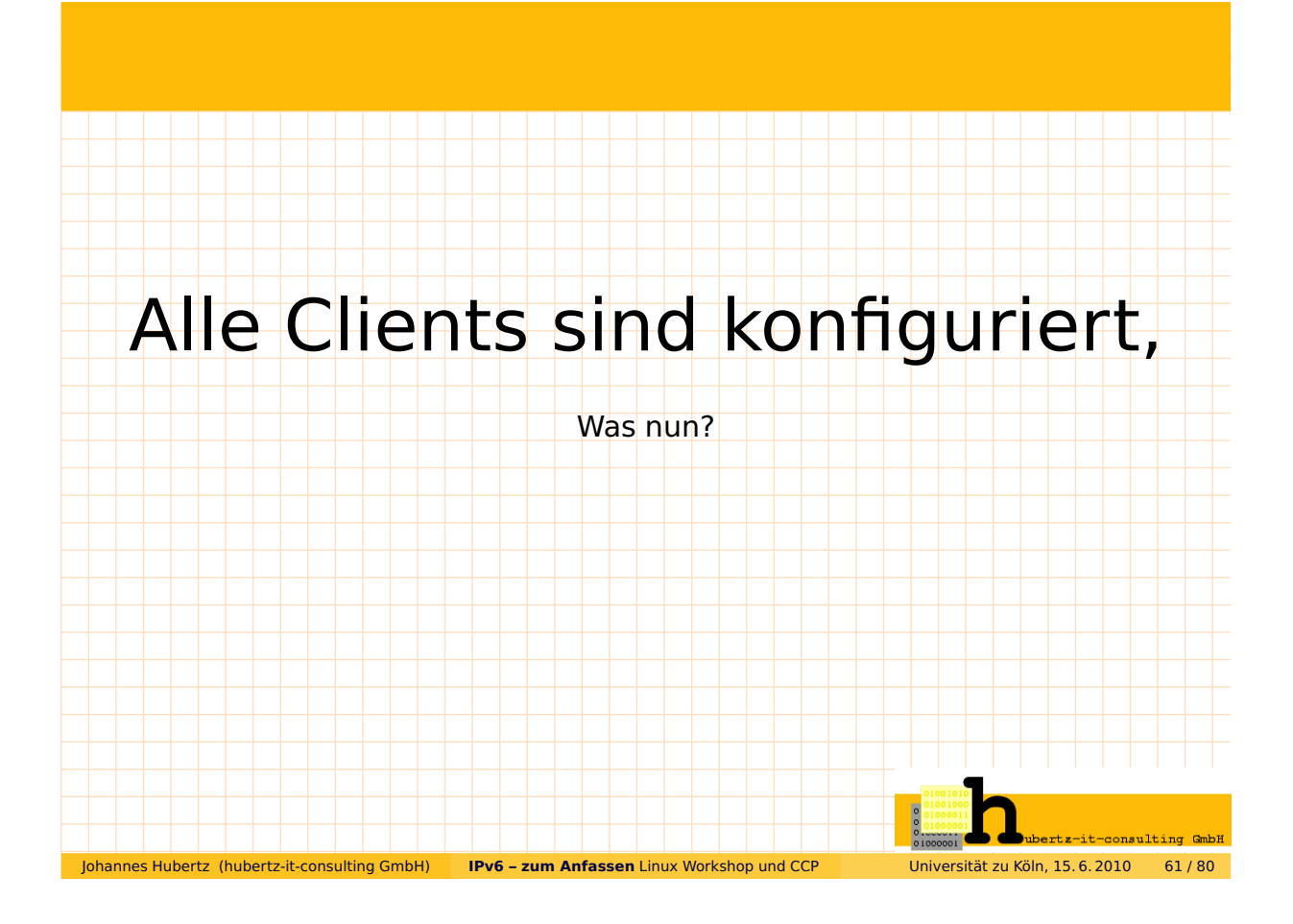

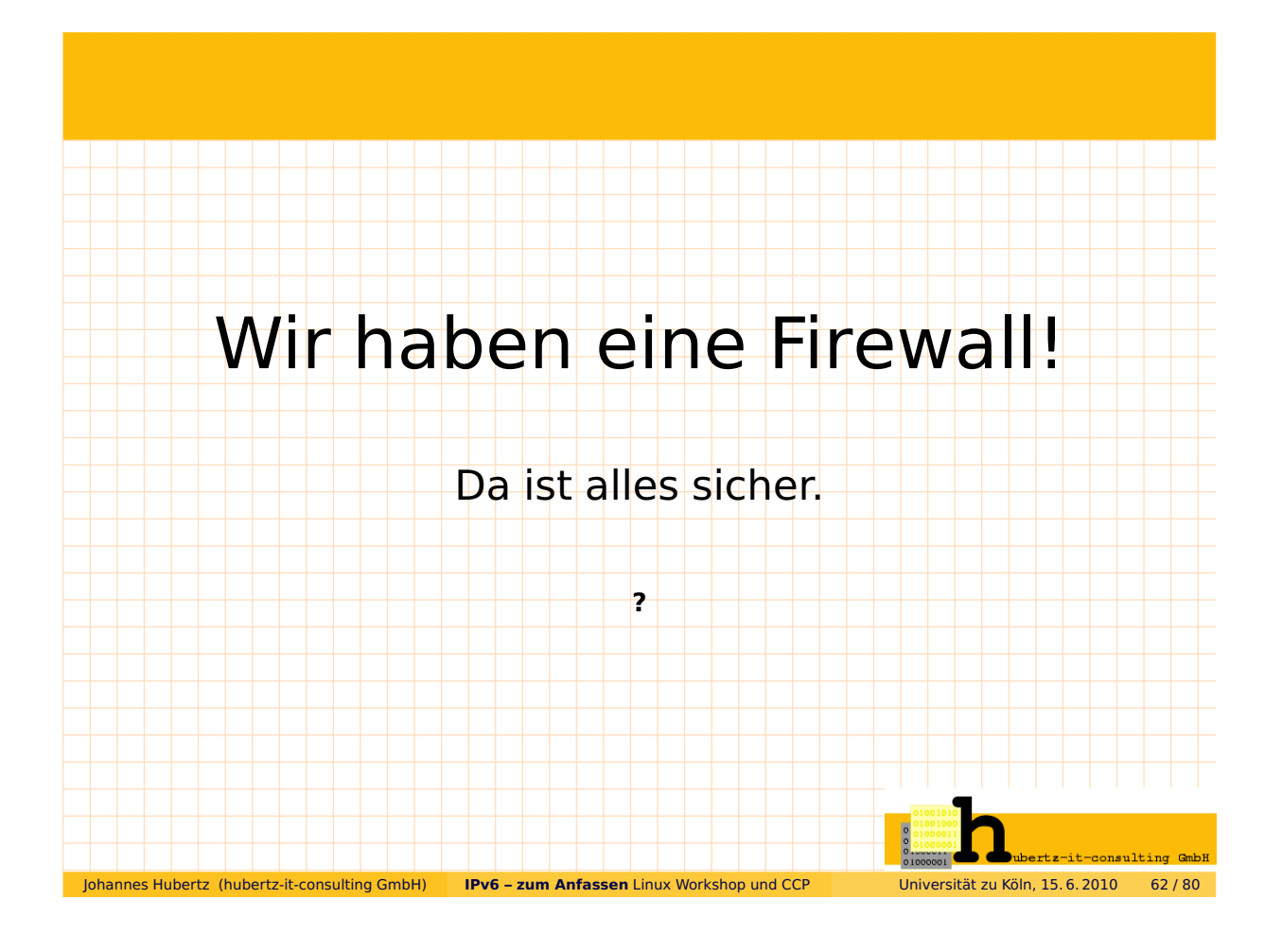

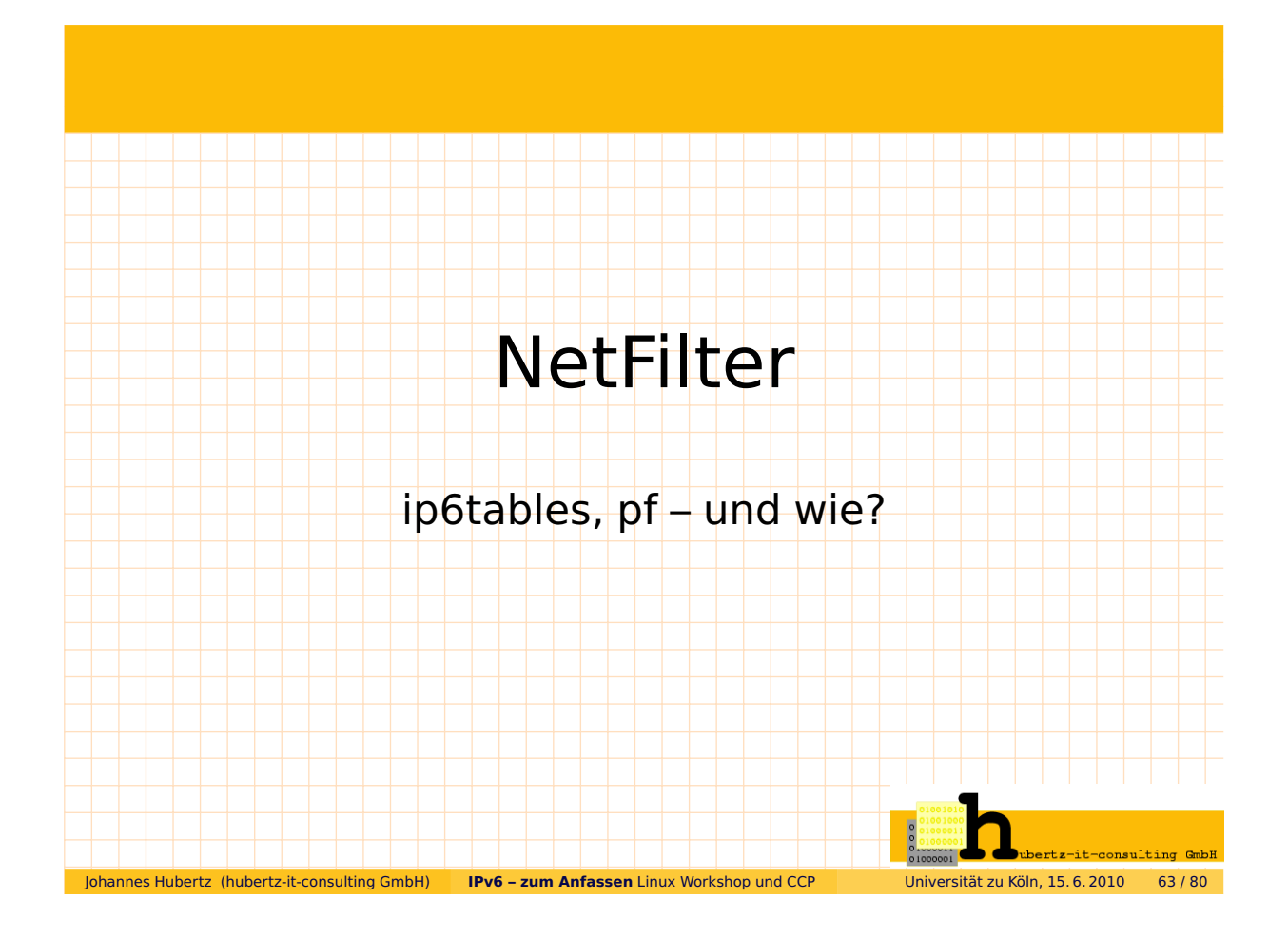

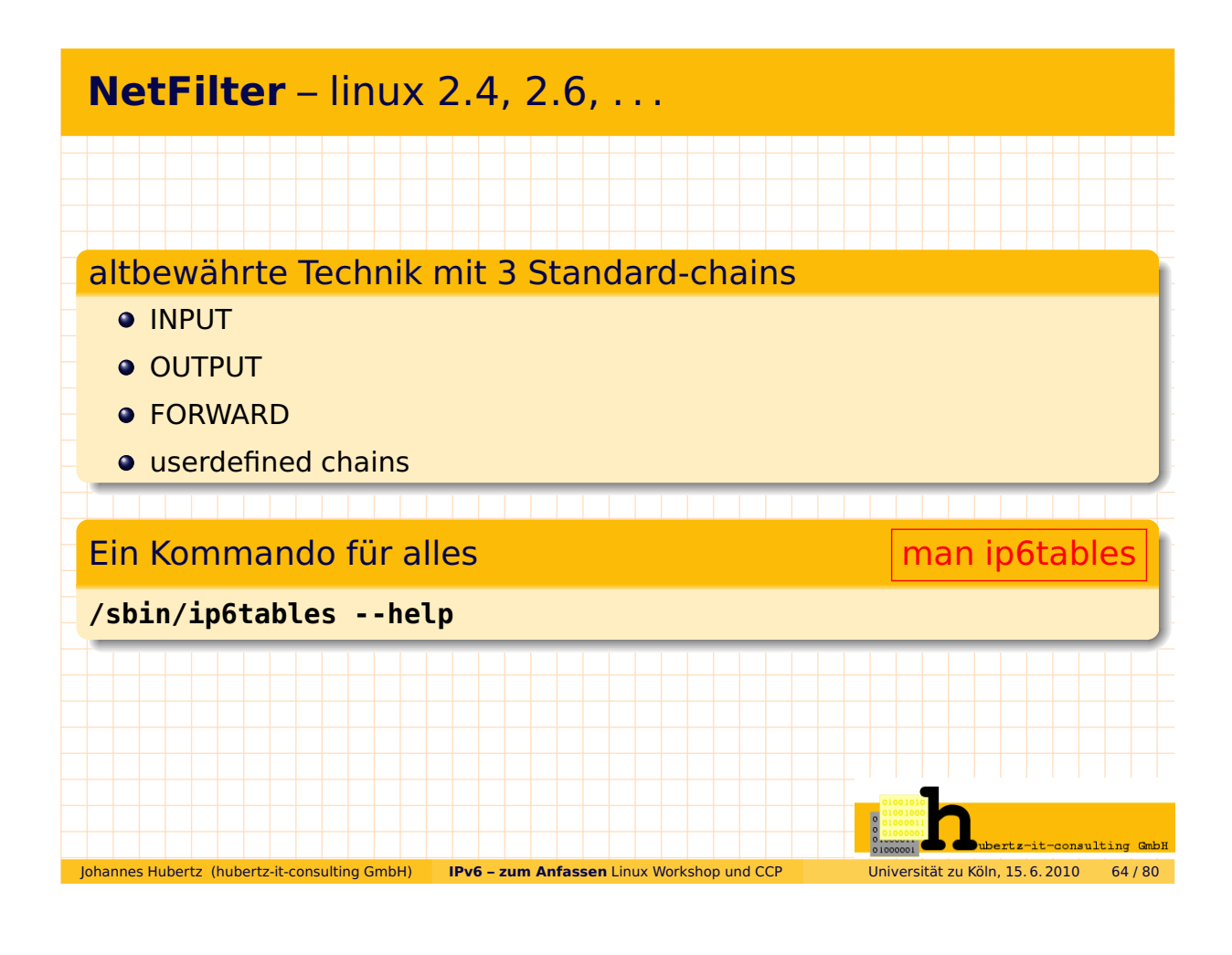

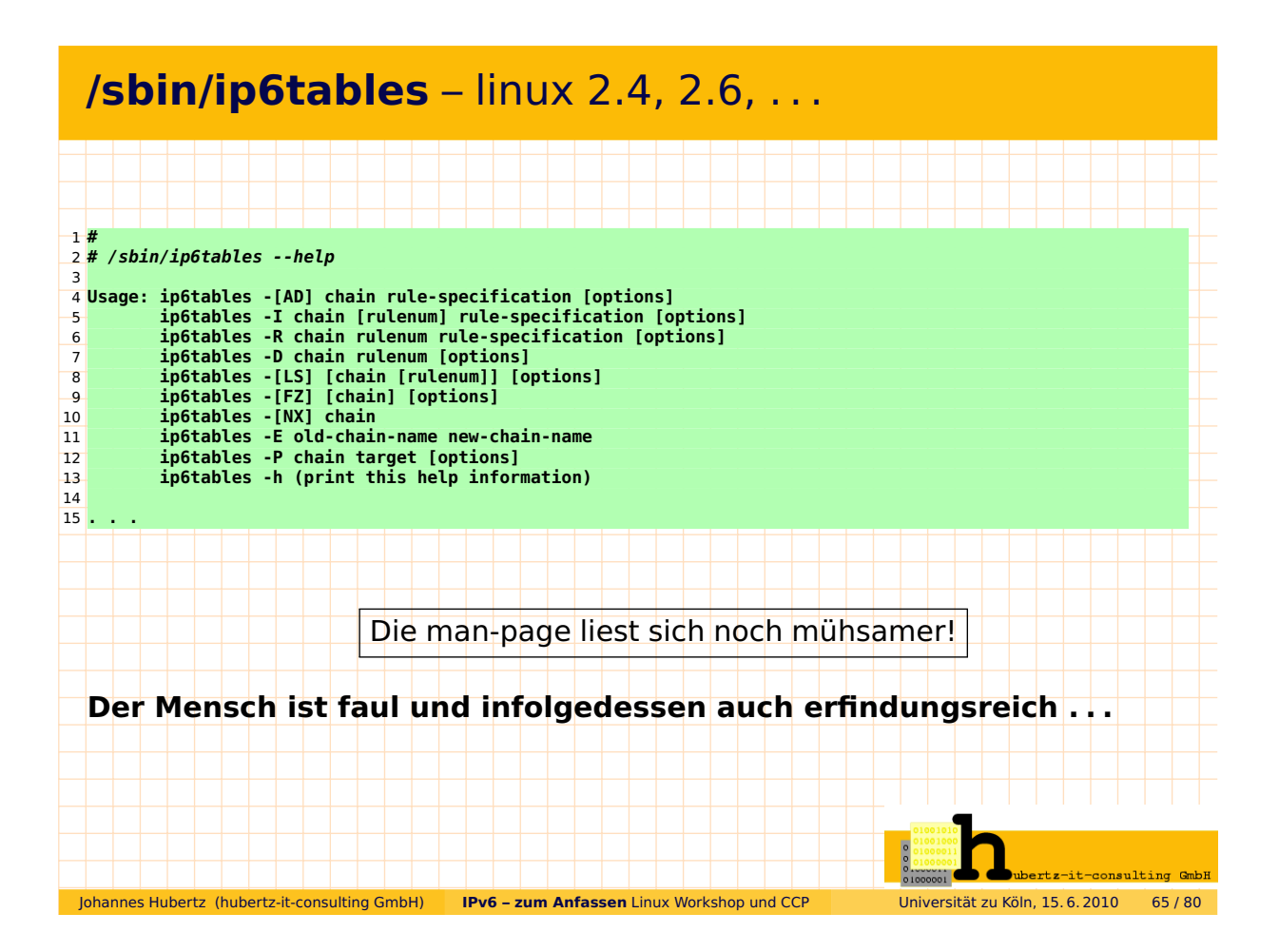

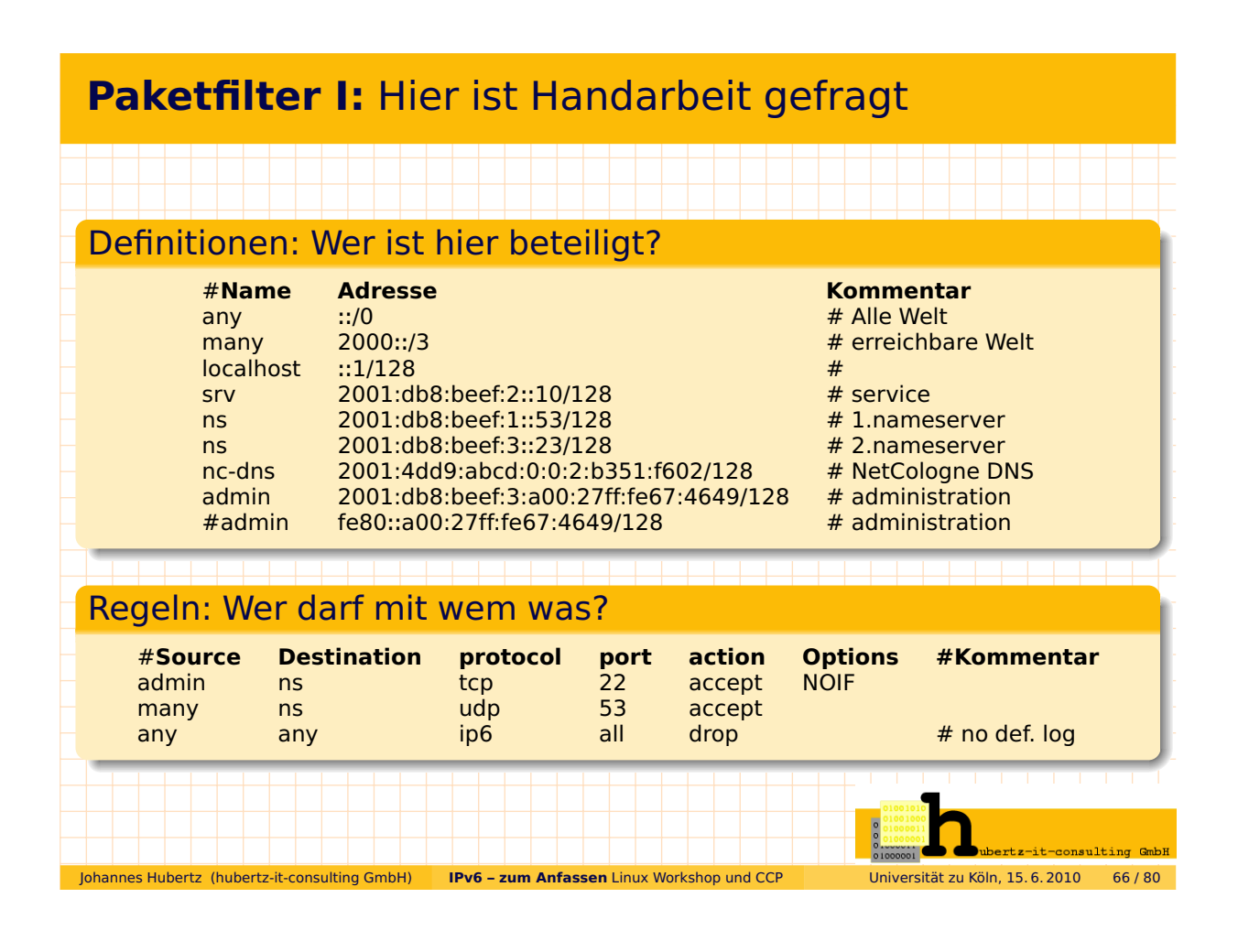

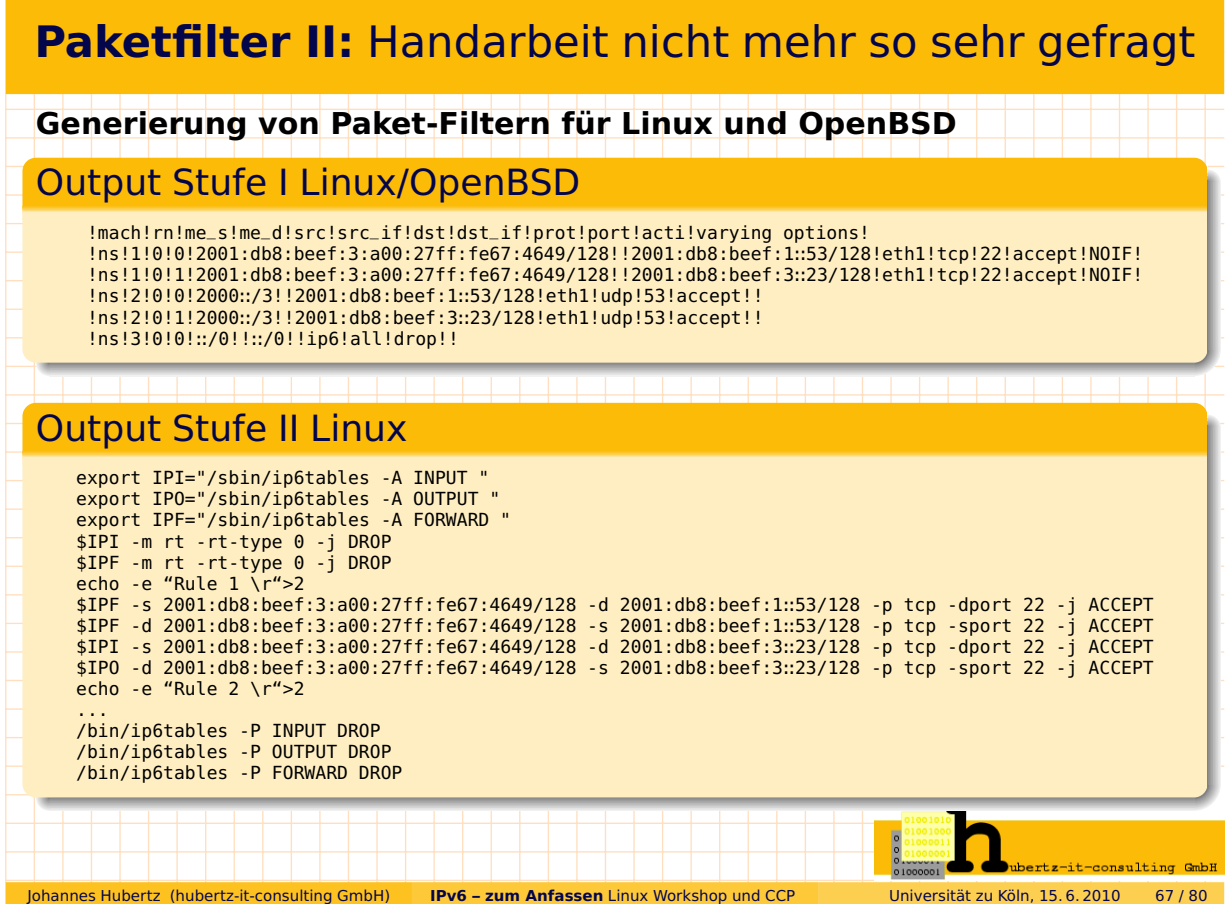

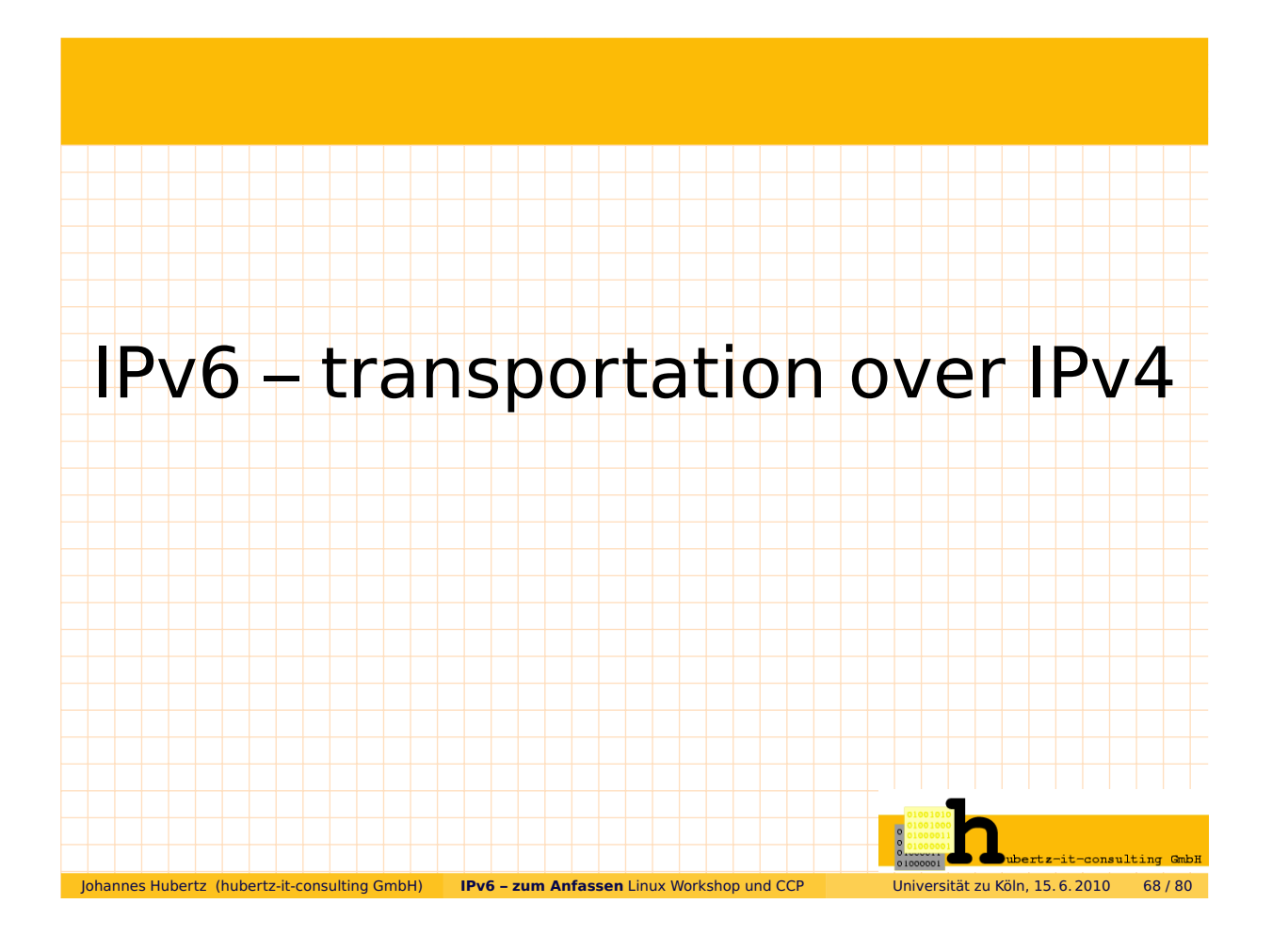

![](_page_34_Figure_0.jpeg)

# **Linux:** IPv6 transportation via 6to4 tunnel

![](_page_34_Picture_151.jpeg)

![](_page_35_Picture_150.jpeg)

![](_page_35_Figure_1.jpeg)

![](_page_36_Figure_0.jpeg)

![](_page_36_Figure_1.jpeg)

![](_page_37_Figure_0.jpeg)

![](_page_37_Figure_1.jpeg)

![](_page_37_Figure_2.jpeg)

![](_page_38_Figure_0.jpeg)

![](_page_38_Figure_1.jpeg)

## Quellen und Lesestoff

![](_page_39_Picture_161.jpeg)

## Ich bedanke mich für Ihre Aufmerksamkeit

hubertz-it-consulting GmbH jederzeit zu Ihren Diensten

### **Ihre Sicherheit ist uns wichtig!**

#### **Frohes Schaffen**

Johannes Hubertz

### it-consulting \_at\_ hubertz dot de

![](_page_39_Figure_8.jpeg)